UNIVERSIDADE TECNOLÓGICA FEDERAL DO PARANÁ DEPARTAMENTO ACADÊMICO DE CONSTRUÇÃO CIVIL CURSO DE ENGENHARIA CIVIL

HADDAN WILLIAN GUIMARÃES

# **ESTUDO DE MODELOS ANALÍTICOS E NUMÉRICOS PARA O CÁLCULO DE FLECHA EM VIGAS I-JOIST**

TRABALHO DE CONCLUSÃO DE CURSO

CAMPO MOURÃO

2016

## HADDAN WILLIAN GUIMARÃES

## **ESTUDO DE MODELOS ANALÍTICOS E NUMÉRICOS PARA O CÁLCULO DE FLECHA EM VIGAS I-JOIST**

Trabalho de Conclusão de Curso de graduação apresentado à disciplina de Trabalho de Conclusão de Curso II, do Curso Superior de Engenharia Civil, do Departamento Acadêmico de Construção Civil – DACOC – da Universidade Tecnológica Federal do Paraná – UTFPR, como requisito parcial para obtenção do título de Bacharel em Engenharia Civil.

Orientador: Prof. Dr. Jorge Luís Nunes de Góes

CAMPO MOURÃO

2016

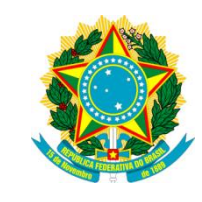

**Ministério da Educação Universidade Tecnológica Federal do Paraná Câmpus Campo Mourão Diretoria de Graduação e Educação Profissional Departamento Acadêmico de Construção Civil Coordenação de Engenharia Civil**

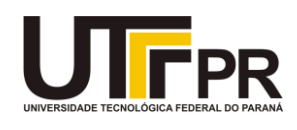

## **TERMO DE APROVAÇÃO**

**Trabalho de Conclusão de Curso**

## **ESTUDO DE MODELOS ANALÍTICOS E NUMÉRICOS PARA O CÁLCULO DE FLECHA EM VIGAS I-JOIST**

**por**

#### **Haddan Willian Guimarães**

Este Trabalho de Conclusão de Curso foi apresentado às 18h40min do dia 22 de novembro de 2016 como requisito parcial para a obtenção do título de ENGENHEIRO CIVIL, pela Universidade Tecnológica Federal do Paraná. Após deliberação, a Banca Examinadora considerou o trabalho aprovado.

**Prof. Dr. Leandro Waidemam Prof. Dr. Ronaldo Rigobello** ( UTFPR ) ( UTFPR )

**Prof. Dr. Jorge Luís Nunes de Góes** (UTFPR) *Orientador*

Responsável pelo TCC: **Prof. Me. Valdomiro Lubachevski Kurta**

Coordenador do Curso de Engenharia Civil:

**Prof. Dr. Ronaldo Rigobello**

*A Folha de Aprovação assinada encontra-se na Coordenação do Curso.*

Dedico este trabalho aos meus pais Edna e Marcos, ao meu irmão Jonathan, e aos meus amigos Deslocados e Naty, vocês sempre estiveram ao meu lado.

#### **AGRADECIMENTOS**

Agradeço principalmente a Deus, pela sabedoria de ter me encaminhado a esta instituição e pela graça de ter conquistado mais essa etapa. Certamente estes parágrafos não irão atender a todas as pessoas que fizeram parte da minha formação e dessa importante fase de minha vida. Portanto, desde já peço desculpas àquelas que não estão presentes entre essas palavras, mas elas podem estar certas que fazem parte do meu pensamento e de minha gratidão.

Agradeço aos meus pais, Edna e Marcos, por terem me dado todo o suporte necessário para minha formação acadêmica, por terem sido os grandes responsáveis pela construção do meu caráter. Agradeço ao meu irmão, Jonathan, pelo apoio em todos os momentos em que nos ajudamos.

Agradeço ao meu orientador Prof. Dr. Jorge Luís Nunes de Góes, pela sabedoria com que me guiou nesta trajetória, pela disposição e ter me orientado e pelo tempo que dedicou para que esta pesquisa foi realizada. Pela sua presença diante de minhas dúvidas e pelos anos de tutoria no grupo PET CIVIL.

Agradeço ao meu companheiro de pesquisa, Matheus de Godoy Tavares, pelas inúmeras vezes que recorri a ele pedindo ajuda com as simulações, dúvidas e representações sobre o tema.

Ao Departamento Acadêmico de Construção Civil da UTFPR e todo o seu corpo docente, por haver proporcionado as condições necessárias para o desenvolvimento profissional e intelectual durante o período de graduação. À Murray State University por ter me recebido como seu aluno durante um ano e meio de minha formação acadêmica.

Aos amigos Deboráh, Daniel, Ana Paula, Ana Raíza, Bruna Ayres, Bruna Maia, Gabriel, Natalia, Sheila, Rafael, Renan, e Taciane que me ajudaram didaticamente em todos os momentos para a conclusão do curso e que sempre me incentivaram e souberam dar o apoio necessário. Aos meus amigos do PET por terem feito esse período dentro da universidade ainda melhor.

Um agradecimento especial à Prof. Isabel Bitencourt por ter me mostrado a importância de conquistar nossos sonhos.

Enfim, a todos os que por algum motivo contribuíram para a realização desta pesquisa e que participaram da minha formação.

*"*The desire to start over from zero was extremely strong for me. I was determined to set aside all of what I worked with in architecture school and to learn to draw like and engineer and to think like one, too. I was fascinated by the concept of gravity and resolute in feeling that it was necessary to work with simple forms. I could say that my taste for simplicity in engineering comes in part from my observation of the work of the Swiss engineer Robert Maillart. With simple forms he showed that it is possible to create a strong content and to elicit an emotional response. With the proper combination of force and mass, you can create emotion." (CALATRAVA, Santiago, 2012).

O desejo de começar do zero foi extremamente forte em mim. Eu estava determinado a deixar de lado tudo o que eu trabalhei na escola de arquitetura e aprender a desenhar como um engenheiro e a pensar como um também. Eu estava fascinado pelo conceito de gravidade e firme na sensação de que era necessário trabalhar com formas simples. Eu posso dizer que era meu gosto pela simplicidade na engenharia veio por parte da observação do trabalho do engenheiro suíço Robert Maillart. Com simples formas ele mostrou que é possível criar um conceito forte e extrair uma resposta emocional. Com a correta combinação de força e massa, você pode criar emoção. (CALATRAVA, Santiago, 2012).

#### **RESUMO**

GUIMARÃES, Haddan W. Estudo de modelos analíticos e numéricos para o cálculo de flecha em vigas I-Joist. 2016. 80f. Trabalho de Conclusão de Curso (Bacharelado em Engenharia Civil) - Universidade Tecnológica Federal do Paraná. Campo Mourão, 2016.

Os produtos engenheirados de madeira (PEM) são produtos derivados de madeira que aliam baixo peso específico, alta resistência mecânica e controle de qualidade, produzidos através da combinação de vários componentes em um elemento estrutural, utilizando a melhor propriedade de cada elemento. As vigas I-Joist são um exemplo de PEM utilizadas em larga escala na América do Norte, Europa e Japão. A viga I-joist geralmente é constituída por mesas superior e inferior de madeira serrada e alma em OSB. O presente trabalho apresenta uma metodologia para o desenvolvimento de um modelo numérico que avalie o comportamento estrutural com foco nos deslocamentos de vigas I-Joists padrão PRI 60. Foi empregado o software Autodesk Simulation Mechanical®, e análise estática em regime elástico lineae, com o elemento sólido (brick), materiais ortotrópicos e propriedades elásticas normatizadas de acordo coma ABNT NBR 7190:1997, Wood Handbook (APA Engineerend Wood Handbook, 2010) e BS EN 12369-1:2001. Os resultados numéricos obtidos mostram que o modelo desenvolvido é adequado, quando comparado com os resultados analíticos.

**Palavras-chave:** I-Joist. OSB. MEF. Simulações.

#### **ABSTRACT**

GUIMARAES, Haddan W. Analytical and numerical study of displacement calculation in I-Joist beams. 2016. 80p. Trabalho de Conclusão de Curso (Bacharelado em Engenharia Civil) - Universidade Tecnológica Federal do Paraná. Campo Mourão, 2016.

The engineered wood products(EWP) are wood-based products that combines low weight, high mechanical capacity and quality control of the product process. These products are made by several wood components that results in one structural element. The EWP employ the better property of each one to manufacture a product that has enhanced properties. The I-Joist beams are an example of these products. The I-Joist beams are composite structural members that are manufactured using sawn or structural composite lumber flanges and structural panel webs. The EWP are common used in North America, Europe and Japan. This paper present a methodology used for the numerical model development that evaluate the displacement of I-Joist beams. The PRI60 standard beam was evaluated through Simulation Mechanical® software. The analysis type was static linear with these characteristics: solid element (brick), orthotropic materials and standard elastic properties provided by ABNT NBR 7190:1997, Wood Handbook (APA Engineered Wood Handbook, 2010), and BS EN 12369-1:2001. The numerical results show that the developed numerical model is appropriate when compared with analytical results.

**Keywords:** I-Joist. OSB. FEM. Simulations.

## **LISTA DE ILUSTRAÇÕES**

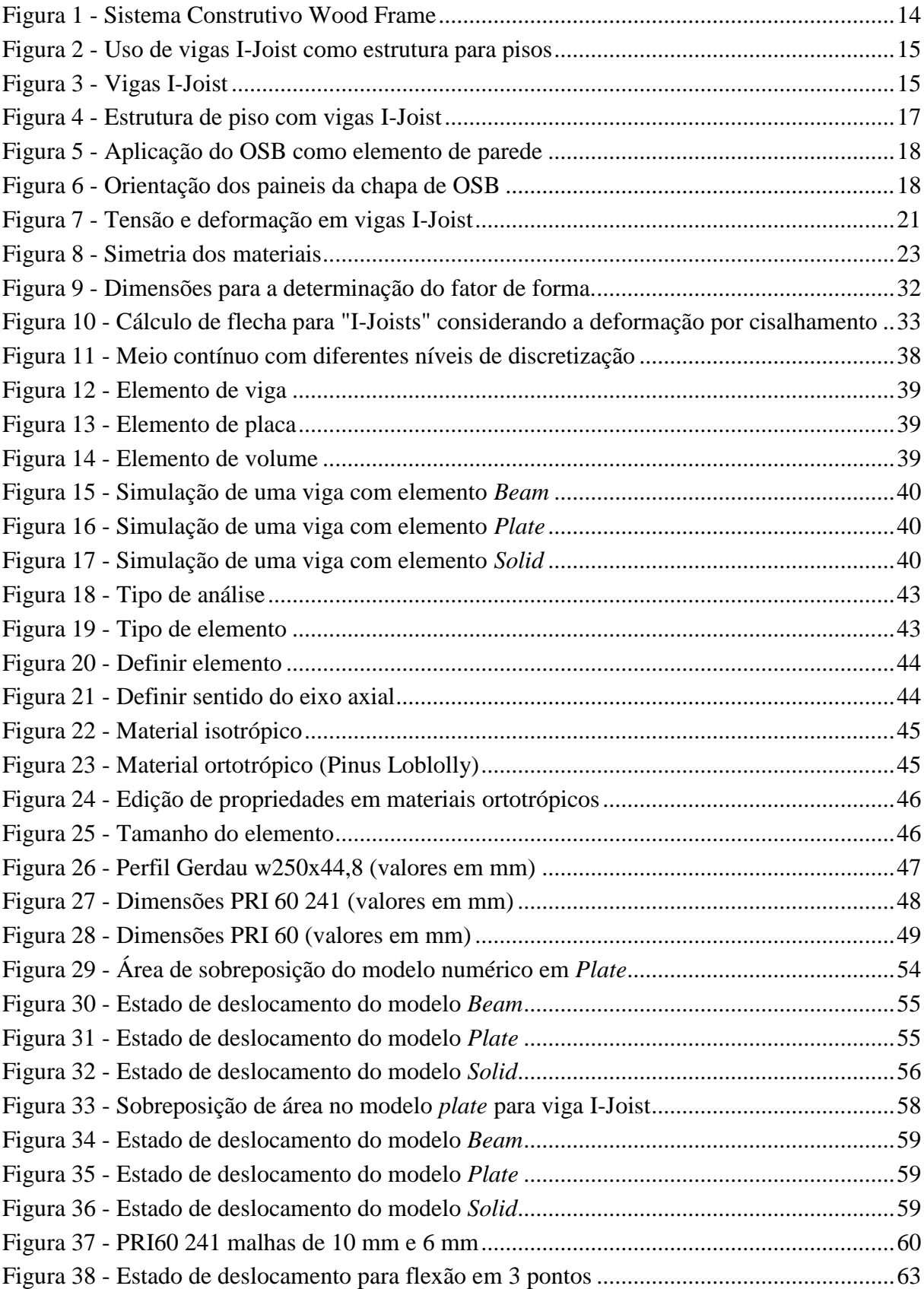

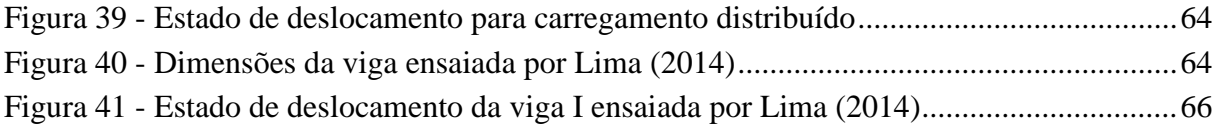

### **LISTA DE TABELAS**

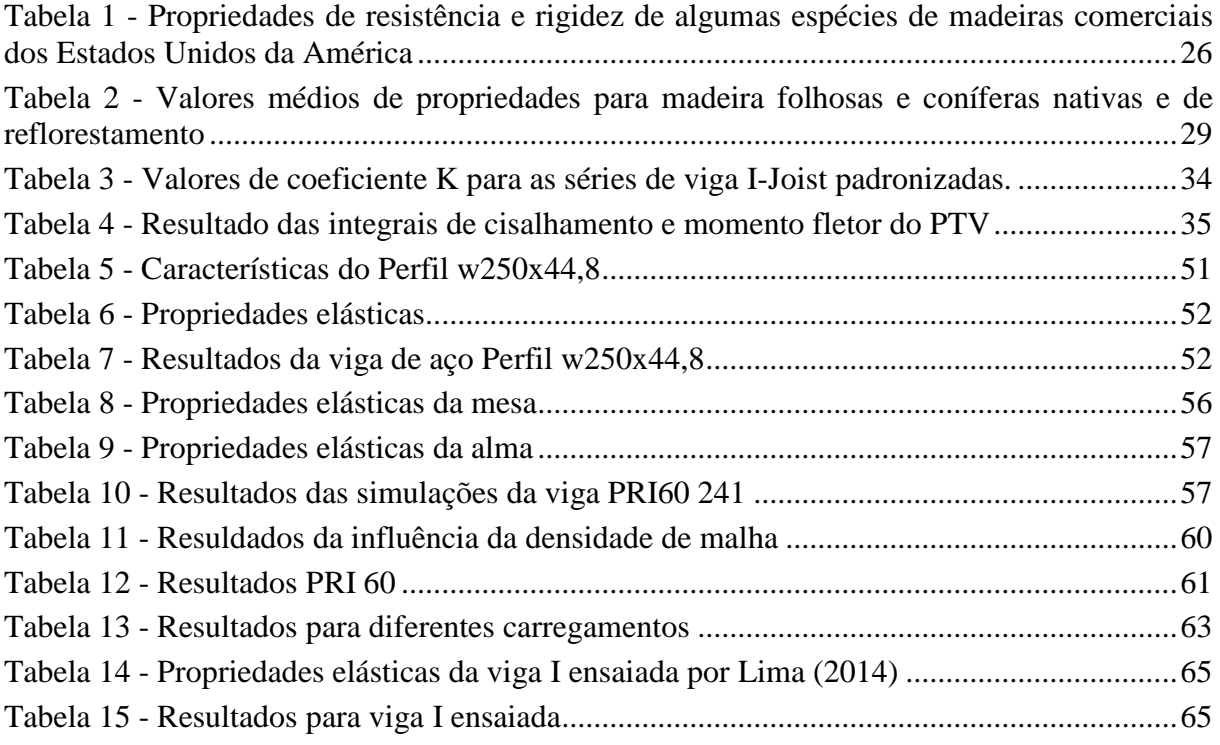

## **SUMÁRIO**

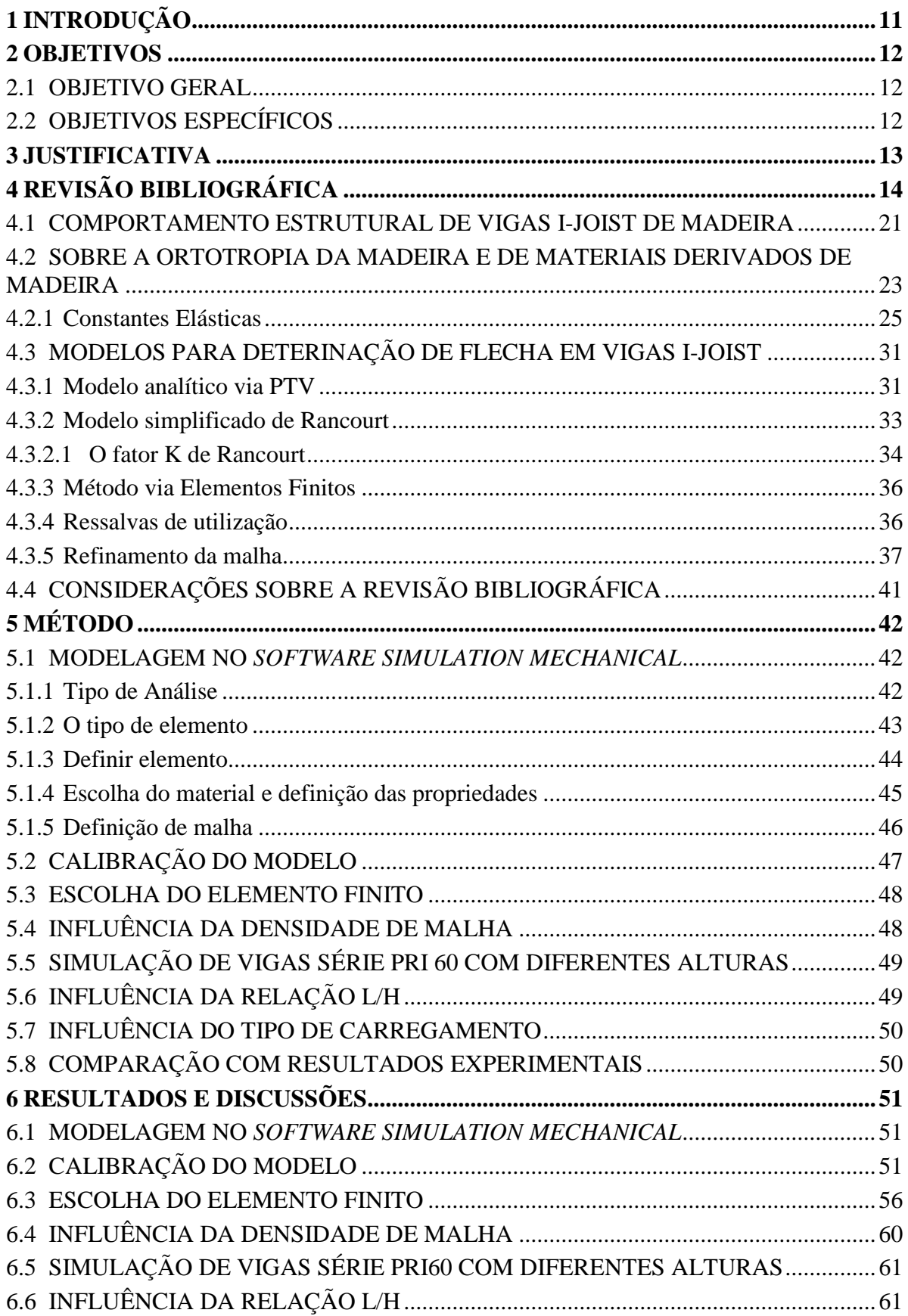

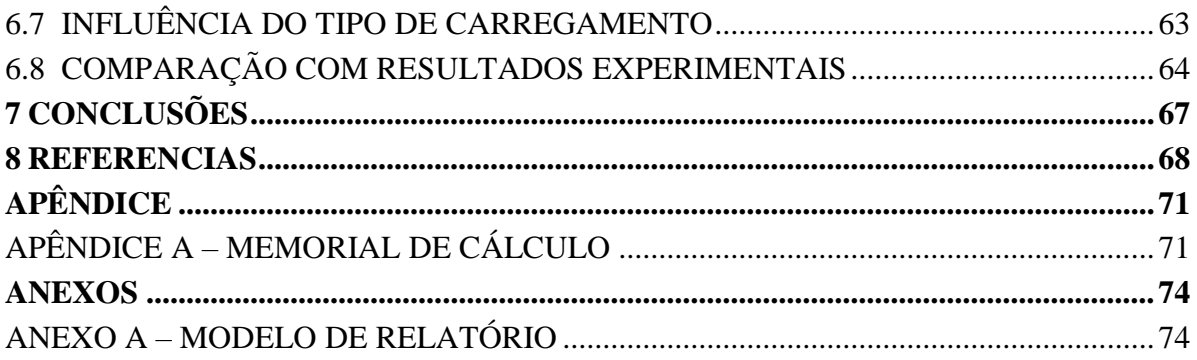

### <span id="page-13-0"></span>**1 INTRODUÇÃO**

A madeira tem apresentado ao longo do tempo um importante papel na construção civil por ser um material de grande abundância, alta capacidade estrutural, valor estético, propriedades termoacústicas, baixo peso estrutural, baixo consumo energético para sua produção, material de fácil obtenção e de fonte renovável em comparação à outros sistemas construtivos, como o concreto armado. Nos últimos anos, questões de ordem ambientais e sustentáveis implicaram3 o desenvolvimento dos produtos derivados de madeira com o emprego de madeiras provenientes de florestas plantadas, tornando esses Produtos Engenheirados de Madeira (PEM) ecologicamente corretos, com sólido mercado consumidor. Os PEM são produzidos através da combinação de vários componentes em um elemento estrutural de madeira, caracterizando-se pela utilização da melhor propriedade de cada elemento.

O *Wood Frame* é um sistema construtivo que utiliza PEM para a construção de edificações, onde a estrutura é composta por perfis de madeira, em conjunto com placas estruturais, formando os painéis estruturais. Um dos principais elementos estruturais do sistema construtivo *Wood Frame* são as vigas I-Joist utilizadas para a laje de piso e forros, como também para coberturas. As vigas I-joist representam um dos principais avanços da tecnologia dos PEM por ser um material leve, elevada rigidez e resistência, confiabilidade, fácil manufatura e custo reduzido quando comparado com vigas de madeira maciça.

As vigas I-joist tem sua utilização bastante difundida em países como EUA, Canadá, Japão e Europa, e destacam-se por apresentar economia de material e ser um produto de ótima qualidade. As I-Joists têm por objetivo fornecer rigidez, resistência ao momento fletor e ao cisalhamento, sendo que as mesas da viga I-Joist resistem em maior parte ao momento fletor e a alma, geralmente de OSB (*Oriented Stand Board*), resiste em maior parte ao esforço cortante.

Nos países em que as vigas I-joist são utilizadas há diversas normas e diretrizes que especificam como devem ser dimensionadas e produzidas as vigas. No Brasil a norma de estruturas de madeira ABNT NBR 7190:1997 não faz referência ao dimensionamento de vigas I-Joist. É de suma importância pesquisas para o desenvolvimento da área em âmbito nacional para subsídio na formulação de diretrizes construtivas de acordo com as normas internacionais vigentes, bem como a avaliação do comportamento estrutural das vigas I-Joist para o correto dimensionamento e parâmetros a serem considerados para o mesmo.

#### <span id="page-14-0"></span>**2 OBJETIVOS**

#### <span id="page-14-1"></span>2.1 OBJETIVO GERAL

Aplicação do método de elementos finitos para avaliar numericamente o comportamento estrutural em regime elástico de vigas I-Joist de madeira, com vistas à definição do modelo que melhor represente o comportamento estrutural do elemento.

### <span id="page-14-2"></span>2.2 OBJETIVOS ESPECÍFICOS

Estudar os diferentes tipos de elementos finitos e densidade de malha para simulações de vigas I-Joist de madeira.

Avaliar a influência das constantes elásticas nas simulações numéricas.

Determinar o modelo numérico mais adequado para análises elásticas em vigas I-Joist de madeira.

#### <span id="page-15-0"></span>**3 JUSTIFICATIVA**

O comportamento estrutural de elementos construtivos é regido por diversas leis físicas que dependem da forma com que um carregamento é aplicado, da geometria da seção transversal do elemento, das condições de vinculação, entre outros fatores. As vigas I-Joist encontram-se no seguinte contexto: nos EUA, Canadá, Japão e Europa as vigas I-Joist são usadas em larga escala na construção civil e há diversas normas e diretrizes para dimensionamento, ligações com outras peças e considerações para com outros elementos estruturais. As vigas I-Joist são caracterizadas por serem elementos estruturais de baixo peso estrutural e são capazes de suportar os mesmos carregamentos que as vigas de seção retangular; todavia, a norma brasileira ABNT NBR 7190:1997 não faz nenhuma referência quanto ao dimensionamento de vigas I-Joist.

Os materiais utilizados nas vigas I-Joist, geralmente madeira maciça e chapa de OSB, possuem comportamento ortotrópico o que dificulta a aplicação simples da teoria de vigas simplificada para materiais isotrópicos. A teoria de vigas de Euler-Bernoulli comumente utilizada em análises estruturais despreza os efeitos da deformação por cisalhamento, mas para o modelo de viga a ser analisado, as deformações por cisalhamento são consideráveis, estando entre 15% a 30% da flecha devido a flexão pura, dependendo da geometria do problema (GARBIN, 2013).

As vigas I-Joist apresentam deformação por cisalhamento considerável e os modelos de cálculo devem ser capazes de prever tal comportamento como a teoria de vigas de Timoshenko. As simulações numéricas em elementos finitos são mais práticas e menos onerosas que ensaios experimentais, mas para que sejam confiáveis devem ser calibradas e comparadas com modelos analíticos e resultados experimentais. Sendo assim, o trabalho tem por finalidade determinar o modelo numérico mais apropriado para análises elásticas em vigas I-Joist, avaliando também a influência das constantes elásticas nos deslocamentos.

## <span id="page-16-1"></span>**4 REVISÃO BIBLIOGRÁFICA**

O *Wood Frame* é um sistema construtivo em madeira onde a estrutura é compostas por perfis de madeira, em conjunto com placas estruturais, formando painéis estruturais capazes de resistir as cargas aplicadas. Esse sistema construtivo é largamente utilizado nos Estados Unidos, Canadá, Japão e Europa, sendo originado dos sistemas estruturais conhecidos como *Timber framing* ou *Half-timbering*, caracterizados por elementos estruturais com uma maior seção. A figura 1 exemplifica o sistema construtivo em *Wood Frame*.

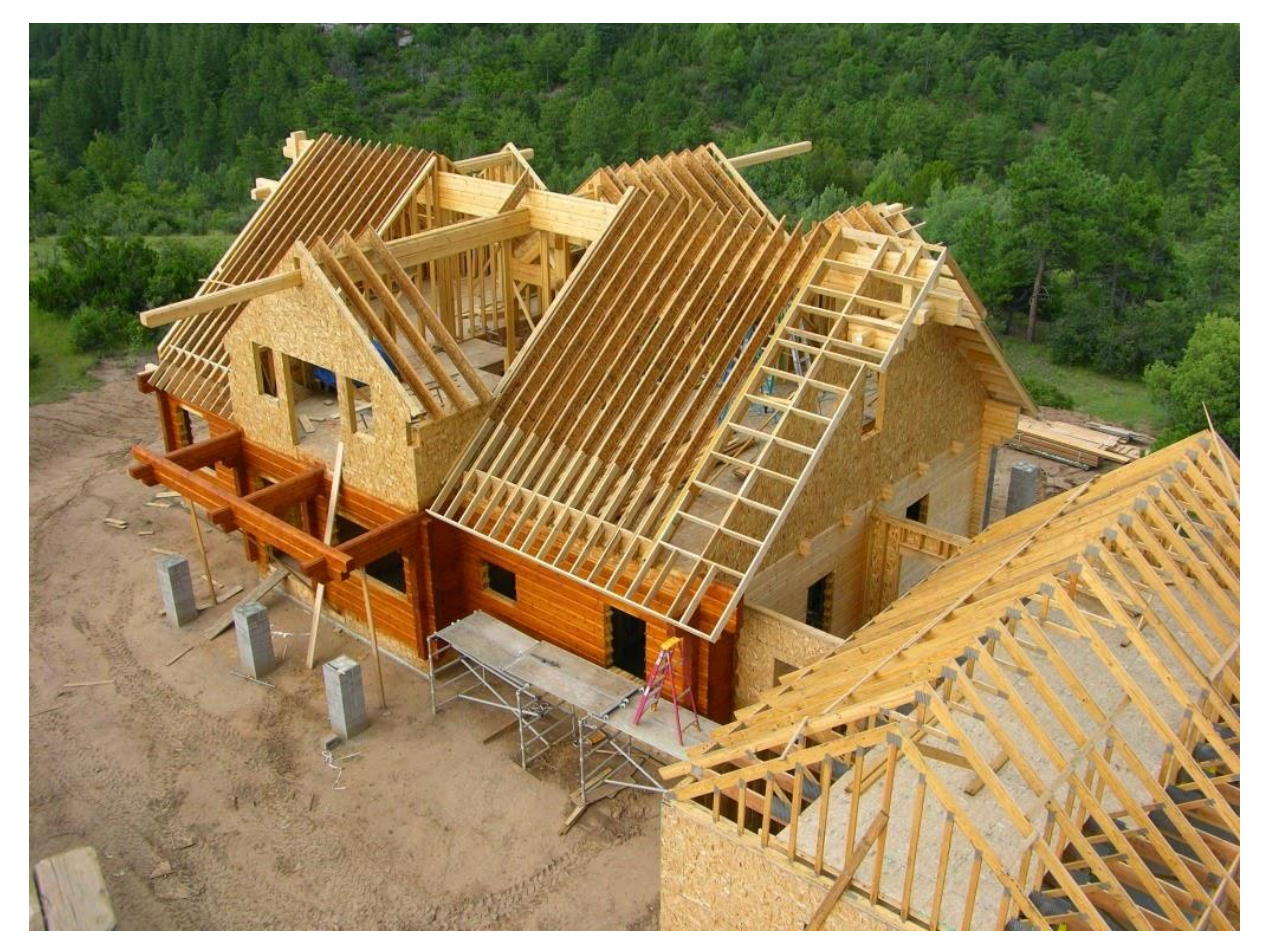

**Figura 1 - Sistema Construtivo Wood Frame Fonte: dfgesso (2015)**

<span id="page-16-0"></span>Um dos principais elementos estruturais do sistema construtivo em *Wood Frame* são as vigas I-Joist que são utilizadas como estrutura para as lajes de piso e forro exemplificado na figura 2, como também para coberturas. As I-Joist são classificadas como PEM (Produtos Engenheirados de Madeira) que oferecem alta eficiência estrutural considerando seu baixo peso específico. Sua seção transversal é considerada mais interessante economicamente do que uma

viga de madeira maciça com seção retangular, uma vez que há a economia de material nas regiões onde as tensões são menores.

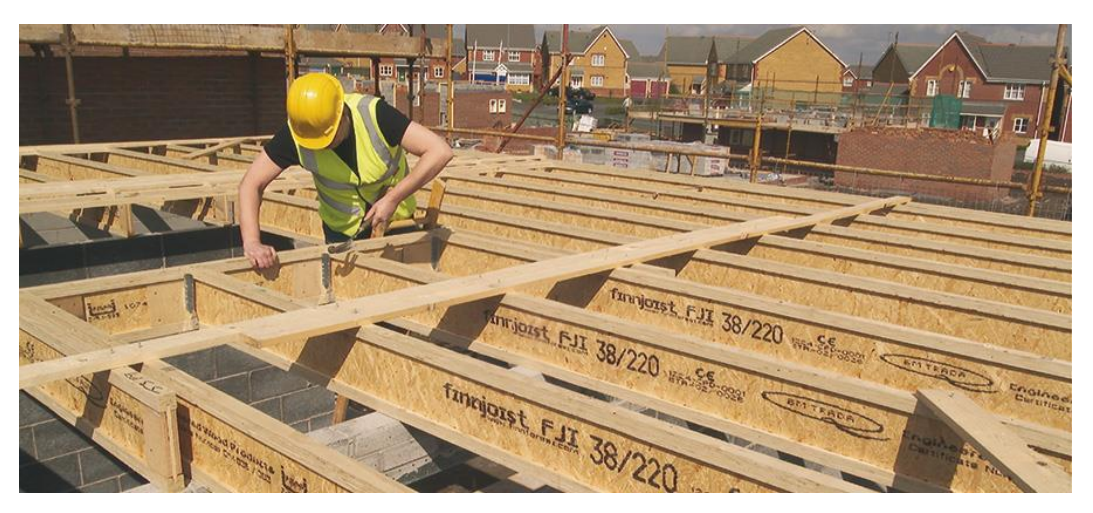

**Figura 2 - Uso de vigas I-Joist como estrutura para pisos Fonte: Jular madeiras (2016)**

<span id="page-17-0"></span>A viga I-Joist é constituída geralmente por duas mesas de madeira serrada e uma alma de OSB (*Oriented Stand Board*). A fabricação de uma viga segue um processo padrão de desempenho denominado *Performance Rated I-Joist* (PRI) desenvolvida pela Associação de Madeira Engenheirada (APA). A figura 3 mostra vigas I-Joist produzidas na UTFPR de Campo Mourão.

<span id="page-17-1"></span>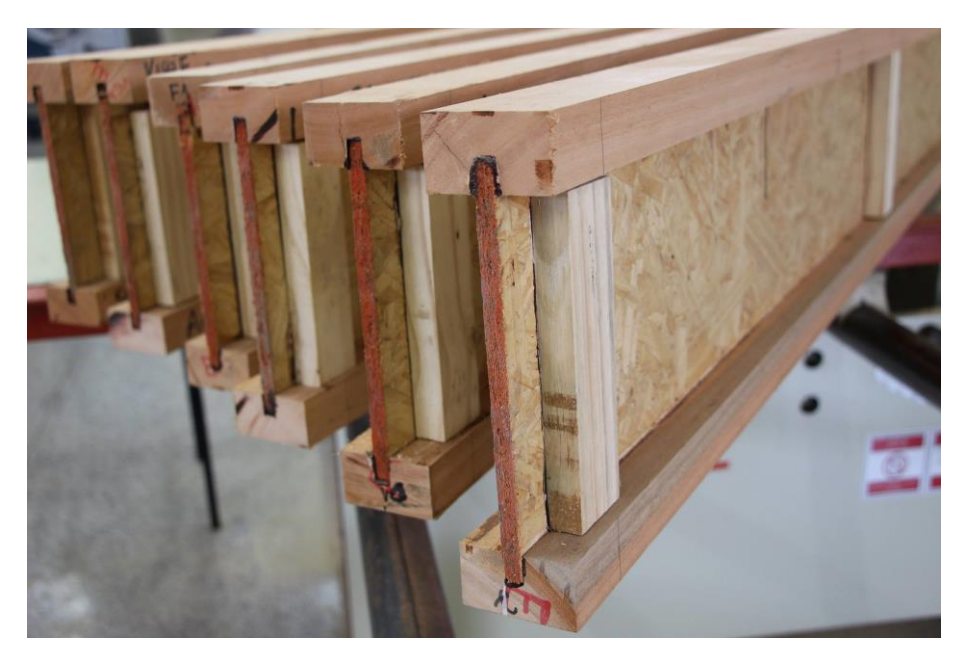

**Figura 3 - Vigas I-Joist Fonte: Tatiana Carlin (2015)**

Uma das vantagens da utilização das vigas I-Joists é possibilidade de fazer aberturas para a passagem de dutos na alma da viga, porém, há um limite para a abertura, uma vez que a força de cisalhamento pode causar a ruptura da viga. As dimensões que podem ser realizadas as aberturas são especificadas pelos fabricantes (FISETTE, 2005).

Com o intuito de prevenir a instabilidade local da alma, o reforço da alma é realizado por meio de enrijecedores. Segundo a PRI (2012) há dois tipos de enrijecedores de alma: os localizados na região dos apoios intermediários ou das extremidades, e os localizados ao longo do comprimento das vigas quando existir carga concentrada aplicada na mesa superior da viga I-Joist. Para casos comuns de lajes de piso sem forças concentradas são necessários enrijecedores apenas nas regiões dos apoios

O desempenho em relação a flecha de uma viga I-Joist está fortemente ligado às características dos materiais que a compõe, as solicitações submetidas, as vinculações e a geometria da mesma. Antes da normatização, quando as vigas I-Joist começaram a ser empregadas no sistema construtivo, a resistência ao cisalhamento era determinada empiricamente, ou seja, eram realizados ensaios em diversas peças de um lote afim de obterem parâmetros para a resistência e rigidez ao cisalhamento. A capacidade ao momento fletor era determinada tanto empiricamente por meio de testes em larga escala, quanto por meio de cálculos simplificados, considerando apenas a contribuição das mesas. Os ensaios realizados nas primeiras vigas permitiram com que fosse observado outras características da viga I-Joist, e foi elaborado uma lista com áreas de investigação para o elemento estrutural, como a prevenção ao fogo, ligações, capacidade de cisalhamento, aberturas e o desempenho ao longo do tempo devido ao carregamento dinâmico (LEICHTI; FALK; LAUFENBERG; 1990).

Na indústria eram fabricados vários modelos de vigas I-Joist com distintas dimensões de mesa e de alma, detalhes de ligações, instalações e capacidade de carga. Com a intenção de padronizar o processo de produção da I-Joist, várias empresas que a fabricavam se uniram e uniformizaram seu sistema de produção. Leichti (1990) acrescenta que foram elaborados roteiros para a resistência cisalhante, capacidade de momento fletor e inspeção da I-Joist. Surgindo assim o padrão de vigas para pisos residenciais conhecidos como PRI-400 (APA Engineerend Wood Handbook, 2010).

Williamson (2002) afirma que a ASTM D5055 foi a primeira norma internacional para viga I de madeira pré-fabricadas, especificando um padrão de capacidades estruturais. Ela fornece as diretrizes para a avaliação das propriedades mecânicas, físicas e de qualidade, entretanto, não especifica o nível de desempenho exigido.

A APA indica que existem diferenças em projetar uma I-Joist e projetar uma viga em madeira serrada de seção maciça. Na maioria dos casos em uma viga em madeira serrada a flecha devido a deformação por cisalhamento é muito pequena, entretanto para vigas I-Joist de madeira, a parcela da flecha relativa ao cisalhamento é considerável em todos os casos (APA Engineerend Wood Handbook, 2010).

A considerável deformação ao cisalhamento é causada devido a geometria da seção transversal das vigas I e também pelo baixo módulo de elasticidade transversal da alma, constituída em geral por chapas de OSB.

O OSB é um produto estrutural em madeira fabricado a partir de tiras finas de madeira coladas com resina resistente a água, geralmente PF (*Phenol-formaldehyde*) ou pMDI (*Polymeric methylene diphenyl diisocyanate*). As chapas de OSB podem ser aplicadas em paredes, forros, pisos, componentes de vigas estruturais, embalagens, etc. As figuras 4 e 5 apresentam aplicações do OSB.

<span id="page-19-0"></span>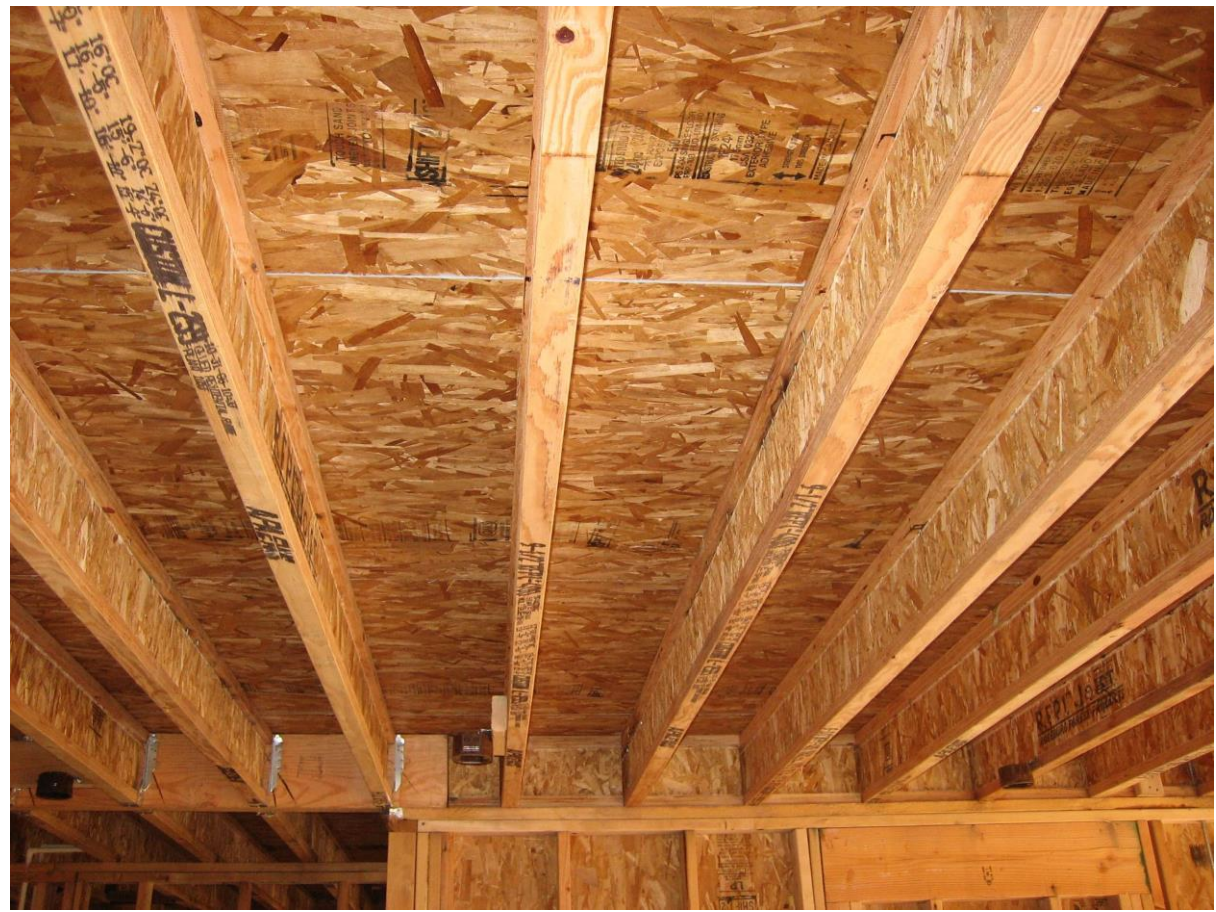

**Figura 4 - Estrutura de piso com vigas I-Joist Fonte: XIII expoconstrucción expodiseño (2015)**

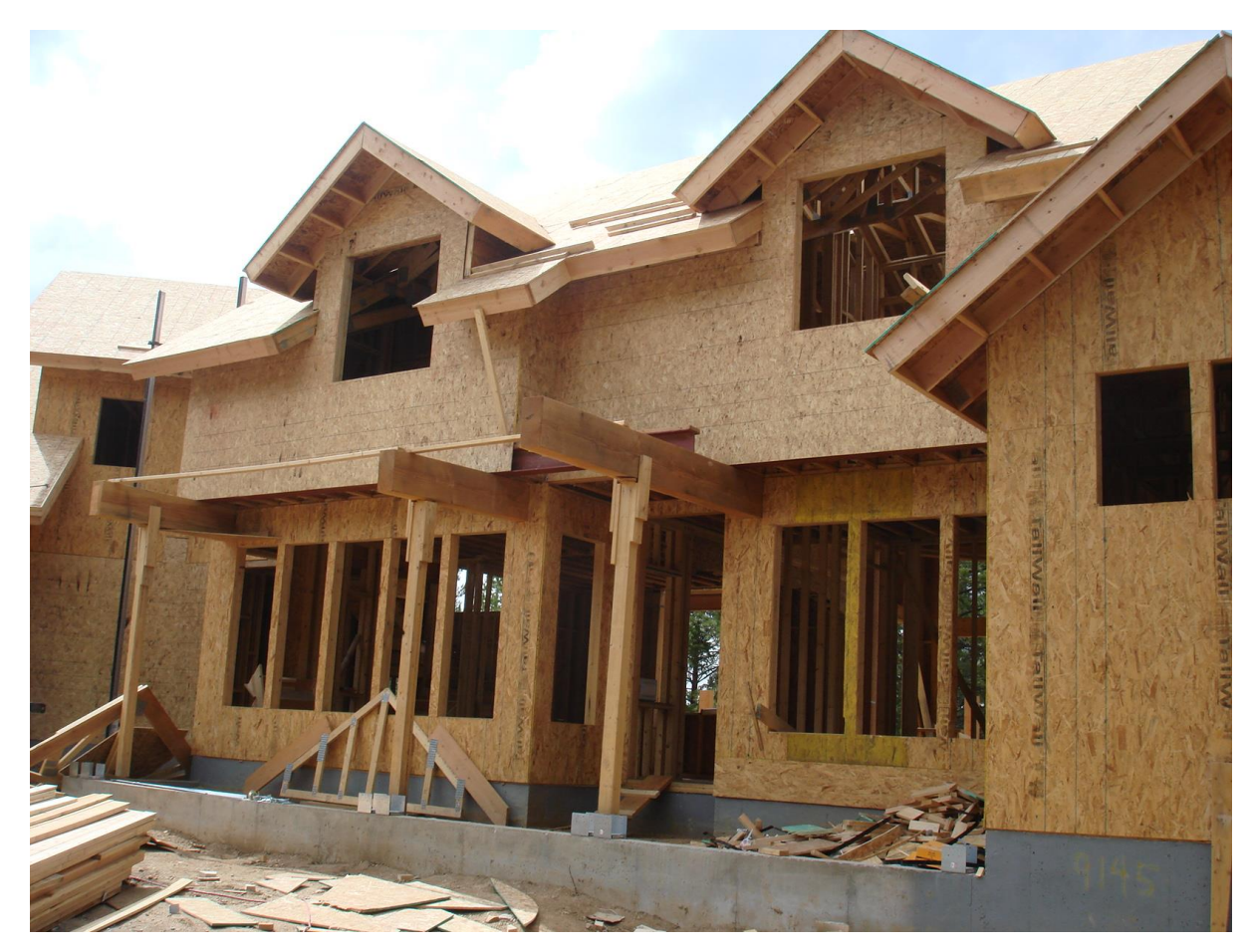

**Figura 5 - Aplicação do OSB como elemento de parede Fonte: Bonde (2011)**

<span id="page-20-0"></span>O OSB é um produto considerado como segunda geração de painéis de partículas estruturais waferboard e desenvolvido principalmente para aplicações estruturais, tendo em vista apresentar boas propriedades de resistência mecânica e estabilidade dimensional, competindo diretamente com o mercado de painéis compensados. No OSB as partículas são direcionadas e com formação em três camadas face-miolo-face perpendiculares (cruzadas) entre si, como ilustrado na figura 6 (APA Engineerend Wood Handbook, 2010).

<span id="page-20-1"></span>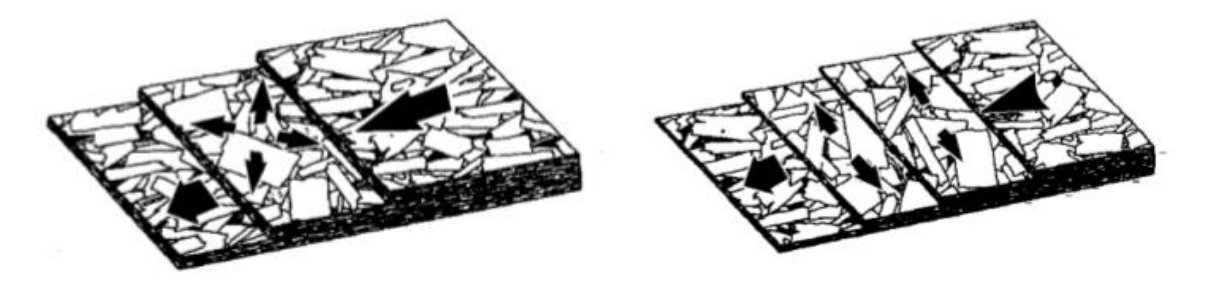

**Figura 6 - Orientação dos paineis da chapa de OSB Fonte: OSB Guide (2005)**

Este princípio de fabricação em camadas resulta no incremento e melhor balanço em termos de resistência mecânica e estabilidade dimensional nos sentidos do comprimento e largura do painel. Os painéis de OSB podem ser produzidos a partir de árvores de pequeno diâmetro e toras de qualidade interior. Entretanto algumas características precisam ser estabelecidas para a escolha da madeira a ser utilizada. As principais características são densidade da madeira, forma do tronco, quantidade de anéis de crescimento, teor de umidade e teor de extrativos.

A produção do OSB consiste nas seguintes etapas: toragem e condicionamento, descascamento, geração das partículas, estocagem das partículas úmidas, secagem, classificação por peneiragem, mistura dos componentes do colchão, formação do colchão, prensagem à quente e acabamentos.

Na toragem e condicionamento os troncos das árvores são primeiramente reduzidos em toretes de, normalmente, 2,44 m de comprimento. Os toretes são então condicionados em tanques de água quente, para amolecer a madeira e, portanto, reduzir o consumo de energia e a geração de finos no processo de geração das partículas.

A casca é um material não desejável na produção de OSB, portanto, ela é removida das toras antes da geração das partículas. A casca é normalmente utilizada na produção de energia térmica e aquecimento da prensa e dos tanques de condicionamento.

A geração das partículas é uma das etapas mais importantes na produção de OSB uma vez que a geometria das partículas é determinada nesta operação. O processo de produção de OSB é muitas vezes separado em duas linhas de geração de partículas: partículas para as camadas superficiais e internas. Isto permite produzir partículas *strands* de geometria adequada para as referidas camadas. Este layout industrial também é interessante quando se utiliza diferentes espécies, ou seja, permite haver um controle no qual é formada uma camada para cada espécie no painel.

São usados silos para a estocagem das partículas úmidas, que funcionam como compensadores, que permitem uma produção continua e uma alimentação uniforme de partículas úmidas nos secadores. E necessário, pelo menos, um silo de partículas úmidas para cada tipo de camada (externa e interna), o que é normalmente encontrado nas indústrias de OSB.

Na secagem o material deve atingir um teor de umidade final entre de 2 a 6 %, dependendo do tipo de resina empregada. Três tipos de secadores são normalmente utilizados na indústria de OSB: Secadores de tambor rotativo de três passagens, tambor rotativo de uma passagem e, tipo transportadores, que variam entre 200ºC e 850ºC. Na maioria das indústrias

OSB, são empregados secadores diferentes para camada externa e camada interna do colchão. Isto possibilita o uso de diferentes níveis de umidade para as camadas.

A classificação por peneiragem é normalmente realizada após a secagem, a fim de remover pequenos materiais antes da aplicação de cola, especialmente das camadas superficiais, que requerem partículas de dimensões maiores a fim de aumentar a resistência e rigidez à flexão. As partículas finas são usadas para a geração de energia térmica e, algumas vezes, parcialmente empregada na camada interna para melhorar as propriedades de ligação interna.

A mistura dos componentes do colchão consiste em uma aplicação uniforme de adesivo e parafina nas partículas. O misturador consiste normalmente de um tambor rotativo de 3 m de diâmetro e 9 m de comprimento com a entrada de partículas na parte superior, e a descarga do material na parte inferior. A parafina, por sua vez, e aplicada com atomizadores a ar ou discos rotativos. Quando o teor de umidade, quantidade de adesivo e parafina são diferentes entre as camadas externas e internas, devem ser utilizados misturadores específicos para cada camada.

A formação do colchão consiste em depositar as partículas numa determinada orientação sobre uma tela ou esteira auxiliar móvel. Esta é uma operação muito importante já que a orientação das partículas das camadas externa e interna determinam a estabilidade dimensional e propriedades de flexão das chapas. O tamanho do colchão é determinado pelas dimensões da prensa utilizada. O processo de formação é realizado por três estações formadoras, uma para cada camada do colchão. A primeira máquina formadora deposita as partículas em sentido paralelo a linha de formação do colchão. As partículas são alimentadas através de discos rotativos, de espaços estreitos entre eles, suficientes para efetuar a orientação destas partículas. A camada seguinte formada numa orientação ortogonal à camada superficial, através de uma segunda estação formadora que forma a camada interna. Rolos aletados são utilizados para atingir a orientação desejada das partículas. A segunda camada externa é formada acima da camada interna, por uma terceira estação formadora. Discos rotativos são usados novamente para que as partículas sejam orientadas paralelamente a primeira camada superficial, e perpendicular às partículas da camada interna.

A prensagem à quente consiste em consolidar o colchão de partículas num painel de densidade e espessura desejada, curar a resina a fim de unir as partículas, e estabilização por calor do painel para que este permaneça na espessura e densidade desejada. A temperatura de prensagem, o tempo de fechamento da prensa, a distribuição da umidade do colchão e a velocidade da cura da resina influencia no gradiente de densidade através da espessura do painel e, portanto, suas propriedades físicas e mecânicas

Uma vez completado a fase de prensagem a quente. Os painéis passam por uma série de serras circulares, sendo esquadrejadas nas dimensões finais do painel. As chapas são então classificadas e identificadas com um selo de classificação apropriado. Finalmente, os painéis são então empilhados, recebem uma impermeabilização nos bordos, e são remetidos para o consumidor (Wood Handbook, 2010).

#### <span id="page-23-1"></span>4.1 COMPORTAMENTO ESTRUTURAL DE VIGAS I-JOIST DE MADEIRA

A geometria da seção transversal da viga I-Joist permite o melhor aproveitamento dos materiais que a compõem. As mesas suportam a maior parte do momento oferecendo resistência e rigidez a flexão, a alma de OSB suporta a maior parcela do esforço de cisalhamento oferecendo resistência e rigidez ao esforço cisalhante. A ligação alma/mesa é feita ou por uniões mecânicas ou uniões adesivas, naturalmente deformáveis ou rígidas, respectivamente. A alma possui módulo de elasticidade menor, assim as mesas são solicitadas por tensões de tração e compressão amplificadas (LEICHTI; FALK; LAUFENBERG; 1990). A Figura 7 mostra as tensões que atuam na viga devido ao momento fletor e ao esforço cisalhante.

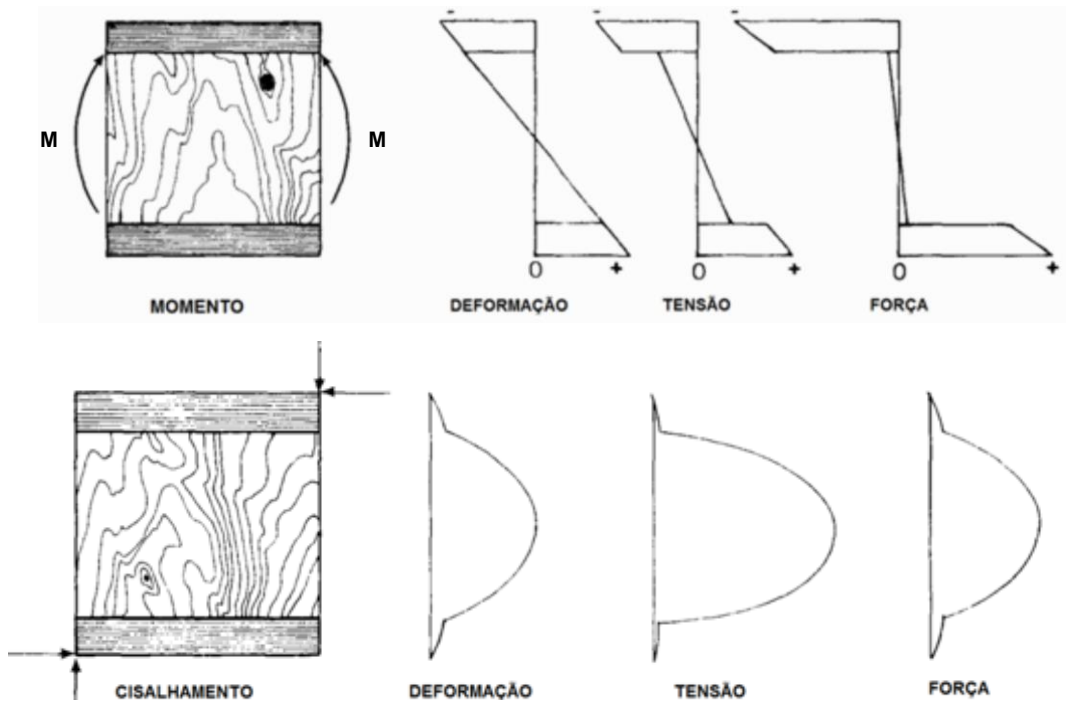

<span id="page-23-0"></span>**Figura 7 - Tensão e deformação em vigas I-Joist Fonte: Leichti, Falk, Laufenberg (1990)**

Garbin (2013) realizou um estudo em vigas I-Joist e em seus resultados indicou que a deformação por cisalhamento pode ser responsável por 15% até 30% do valor da flecha. Segundo a American Wood Council (1999) o efeito de cisalhamento pode ser responsável por até 30% do valor da flecha e indica um modelo de cálculo que leva em consideração a deformação por cisalhamento na alma.

A Teoria da Viga de Timoshenko considera as deformações normais e cisalhantes no cálculo de deslocamentos de vigas. Lima (2005) utilizou a Teoria de Viga de Timoshenko em seu estudo, e verificou que quanto maior o vão em que a viga é utilizada, menor será a contribuição na flecha devido ao cisalhamento. Rancourt (2008) realizou ensaios em vigas I-Joist e em seus resultados, observou a ruptura devido ao cisalhamento na alma da viga, modo de falha característico para razão L/H (vão por altura da viga) pequena.

Lima (2014) produziu e testou vigas I-Joist com vão de 6m, e em seus resultados é destacado que o valor da flecha calculado com a parcela de cisalhamento é próximo ao valor real obtido por meio do ensaio a flexão da viga. Esse resultado apresenta uma diferença de 6% quando a parcela do cisalhamento não é considerada, e passa a ser 1% quando é considerado. Ainda é destacado que a relação L/H é de 24, ou seja, grande o suficiente para o cisalhamento exercer pouca influência na flecha em vigas de seção retangular tradicionais. Em parte de suas conclusões, Lima (2014) sugere a realização de novos experimentos com a razão L/H menor e com a variação das alturas das vigas, conforme os modelos de PRI, para verificar a influência da deformação por cisalhamento no deslocamento das vigas I-Joist.

Na ABNT NBR 7190:1997, na seção 7.7.3 de peças compostas com alma em treliça ou de chapa de madeira compensada, encontra-se o seguinte direcionamento:

> "As peças compostas com alma em treliça formada por tábuas diagonais e as peças compostas com alma formada por chapa de madeira compensada devem ser dimensionadas à flexão simples ou composta, considerando exclusivamente as peças dos banzos tracionado e comprimido, sem redução de suas dimensões.

> A alma dessas vigas e as suas ligações com os respectivos banzos devem ser dimensionados a cisalhamento como se a viga fosse de seção maciça " (ABNT NBR 7190:1997).

Em suma, a norma brasileira não faz menção ao dimensionamento deste tipo de elemento estrutural quanto aos estados limites de serviço, nem traz indicações sobre a determinação da flecha e/ou deslocamentos.

### <span id="page-25-1"></span>4.2 SOBRE A ORTOTROPIA DA MADEIRA E DE MATERIAIS DERIVADOS DE **MADEIRA**

Segundo Cardin (2011) a madeira é um material anisotrópico por suas propriedades físicas, porém, quando é realizado o corte em uma peça de madeira para obter um elemento estrutural, a maneira como é realizado o corte na peça de madeira, é possível classificar esse elemento como um material ortotrópico em termo de propriedades elásticas, uma vez que a direção das fibras irá coincidir com os eixos x, y e z (Mascia e Lahr, 2006). Para o modelo ortotrópico, os eixos L (longitudinal), R (radial), e T (tangencial), coincidem com os eixos cartesianos (x, y, z), respectivamente.

A figura 8 mostra as relações entre os eixos L (longitudinal), R (radial), e T (tangencial) que podem reger os materiais, por exemplo, a figura 8 a mostra os eixos de materiais anisotrópicos, ou seja, não há propriedades definidas para os seus eixos. Para materiais ortotrópicos, o elemento passa a ter eixos definidos e cada um desses eixos apresenta propriedades elásticas uniformes. A figura 8 c mostra materiais regidos por eixos conhecidos como plano isotrópicos, que possui dois eixos definidos e um eixo com infinitos planos. A figura 8 d apresenta os eixos para um material isotrópico que possui infinitos planos de simetria. Para cada eixo é possível definir as propriedades elásticas que irão rege-lo (Bodig e Jayne, 1984).

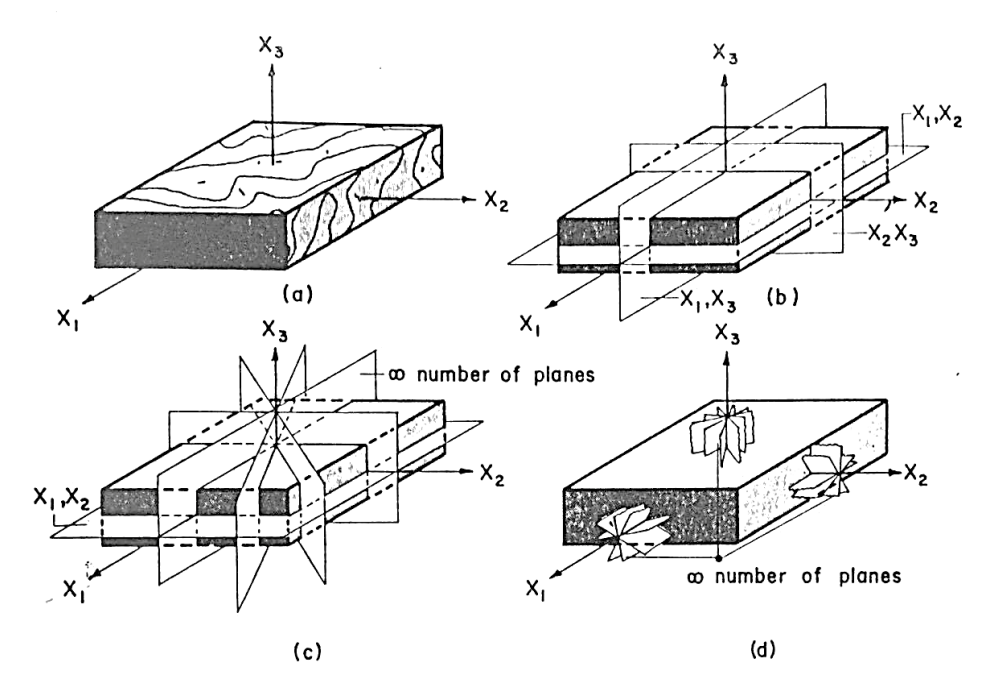

<span id="page-25-0"></span>**Figura 8 - Simetria dos materiais Fonte: Adaptado de Bodig e Jayne (1984)**

Bodig e Jayne (1984) expressam a matriz de rigidez em treze coeficientes elásticos para a madeira, sendo nove independentes, que nos termos usuais da engenharia são os módulos de elasticidade axial (E), coeficientes de Poisson (ν) e módulos de elasticidade transversal (G). Com base nos eixos principais adotados (Longitudinal x, Radial y e Tangencial z) a matriz de flexibilidade é dada pela equação 1 (lei de Hooke generalizada).

$$
\begin{bmatrix}\n\frac{1}{E_x} & \frac{-v_{yx}}{E_y} & \frac{-v_{zx}}{E_z} & 0 & 0 & 0 \\
\frac{-v_{xy}}{E_x} & \frac{1}{E_y} & \frac{-v_{zy}}{E_z} & 0 & 0 & 0 \\
\frac{v_{xz}}{E_x} & \frac{-v_{yz}}{E_y} & \frac{1}{E_z} & 0 & 0 & 0 \\
\frac{v_{xz}}{v_{yz}} & 0 & 0 & \frac{1}{G_x} & 0 & 0 \\
0 & 0 & 0 & \frac{1}{G_{xy}} & 0 & 0 \\
0 & 0 & 0 & 0 & \frac{1}{G_{xz}} & 0 \\
0 & 0 & 0 & 0 & \frac{1}{G_{yz}}\n\end{bmatrix}\n\begin{bmatrix}\n\sigma_x \\
\sigma_y \\
\sigma_z \\
\tau_{xy} \\
\tau_{yz}\n\end{bmatrix}
$$
\n(1)

Onde  $E_x$  é o módulo de elasticidade na direção x,  $v_{xy}$  é o coeficiente de Poisson relativo à deformação na direção y no estado uniaxial de tensão em x e  $G_{xy}$  é o módulo de elasticidade transversal relativo à distorção no plano xy. Trocando-se os índices dessas propriedades elásticas, identificam-se as demais propriedades que ocorrem na equação anterior (GÓES, 2005).

Devido a simetria dos componentes, pode-se considerar:

$$
\frac{v_{ij}}{E_i} = \frac{v_{ji}}{E_j} \tag{2}
$$

Logo, o número de incógnitas reduz de 12 para 9:  $E_x$ ,  $E_y$ ,  $E_z$ ,  $v_{xy}$ ,  $v_{xz}$ ,  $v_{yz}$ ,  $G_{xy}$ ,  $G_{xz}$  e  $G_{VZ}$ .

Bodig e Jayne (1984), demonstram que para chapas de madeira, como o OSB, o modelo ortotrópico pode ser simplificado para um estado plano de tensões, resultando na seguinte Lei de Hooke simplificada:

$$
\begin{bmatrix} \varepsilon_{x} \\ \varepsilon_{y} \\ \gamma_{xy} \end{bmatrix} = \begin{bmatrix} \frac{1}{E_{x}} & \frac{-v_{yx}}{E_{y}} & 0 \\ \frac{-v_{xy}}{E_{x}} & \frac{1}{E_{y}} & 0 \\ 0 & 0 & \frac{1}{G_{xy}} \end{bmatrix} \begin{bmatrix} \sigma_{x} \\ \sigma_{y} \\ \tau_{xy} \end{bmatrix}
$$
(3)

Mascia (2003) afirma que "ao analisar uma peça de madeira num sistema ortogonal de coordenadas, pode-se externar assuas propriedades de elasticidade, desde que haja coincidência entre estes eixos e aqueles referentes aos eixos de simetria elástica. " A teoria da elasticidade aplicada à madeira fundamenta-se na hipótese de simetria elástica nos eixos perpendiculares.

#### <span id="page-27-0"></span>4.2.1 Constantes Elásticas

As constantes elásticas são parâmetros físicos que caracterizam o comportamento elástico de um sólido quando se aplica uma força. Quando a força é aplicada o sólido se deforma, e a quantidade de deformação apresentada pelo sólido depende das propriedades elásticas do mesmo, bem como a força aplicada. O conhecimento das constantes elásticas do material permite descrever o comportamento do elemento estrutural frente a determinadas ações.

A utilização eficiente da madeira como material estrutural só é possível com o conhecimento de suas propriedades físicas. O *Wood Handbook* (2010) apresenta uma sequência de 3 tabelas com propriedades de resistência e rigidez de espécies comerciais de madeira dos EUA, a Tabela 1 é uma adaptação das tabelas do *Wood Handbook* (2010). Em seguida, na Tabela 2 constam as propriedades de algumas espécies de madeira presentes em duas tabelas da ABNT NBR 7190:1997.

**(Continua)**

<span id="page-28-0"></span>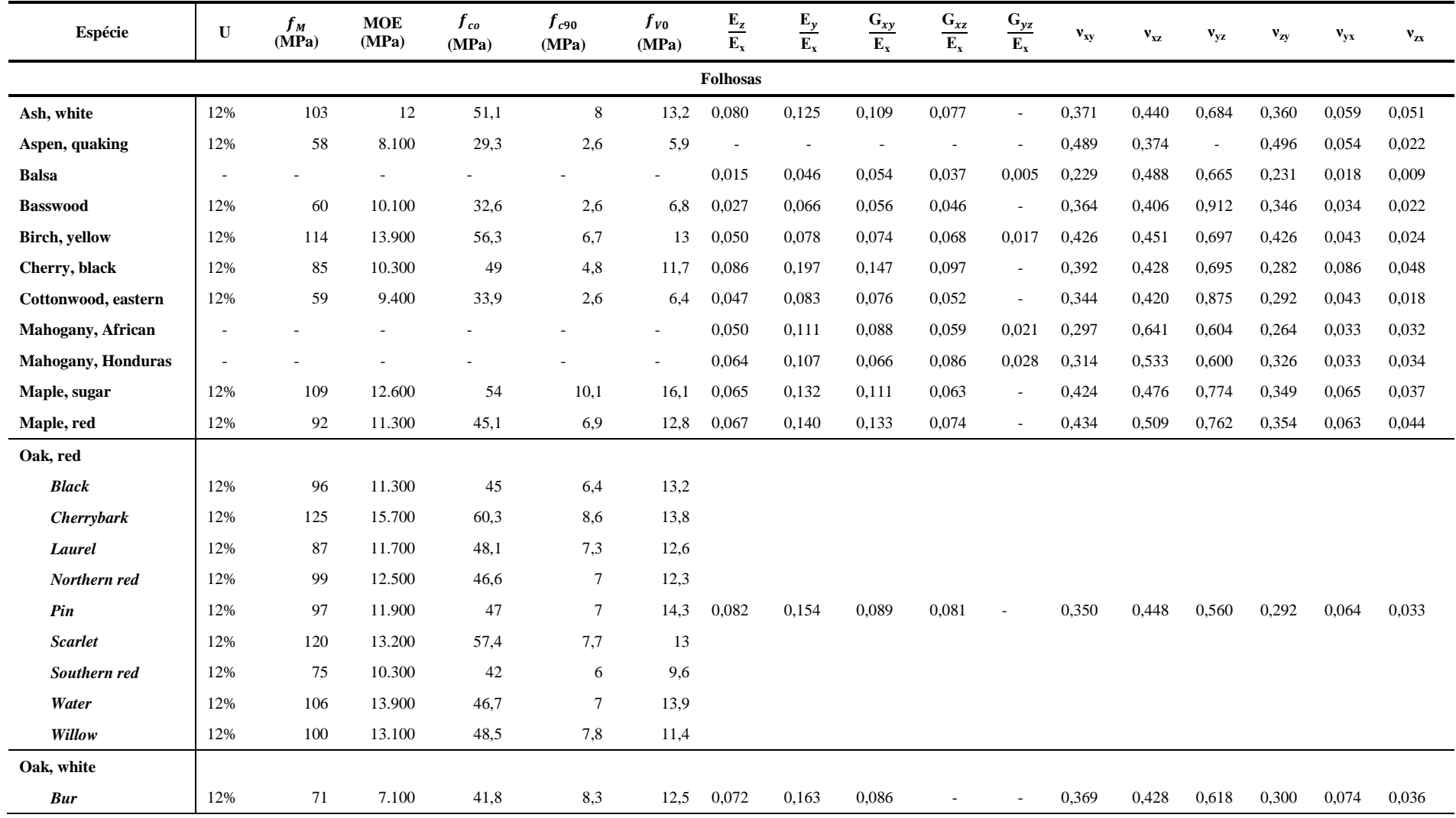

**Tabela 1 - Propriedades de resistência e rigidez de algumas espécies de madeiras comerciais dos Estados Unidos da América**

**(Continua)**

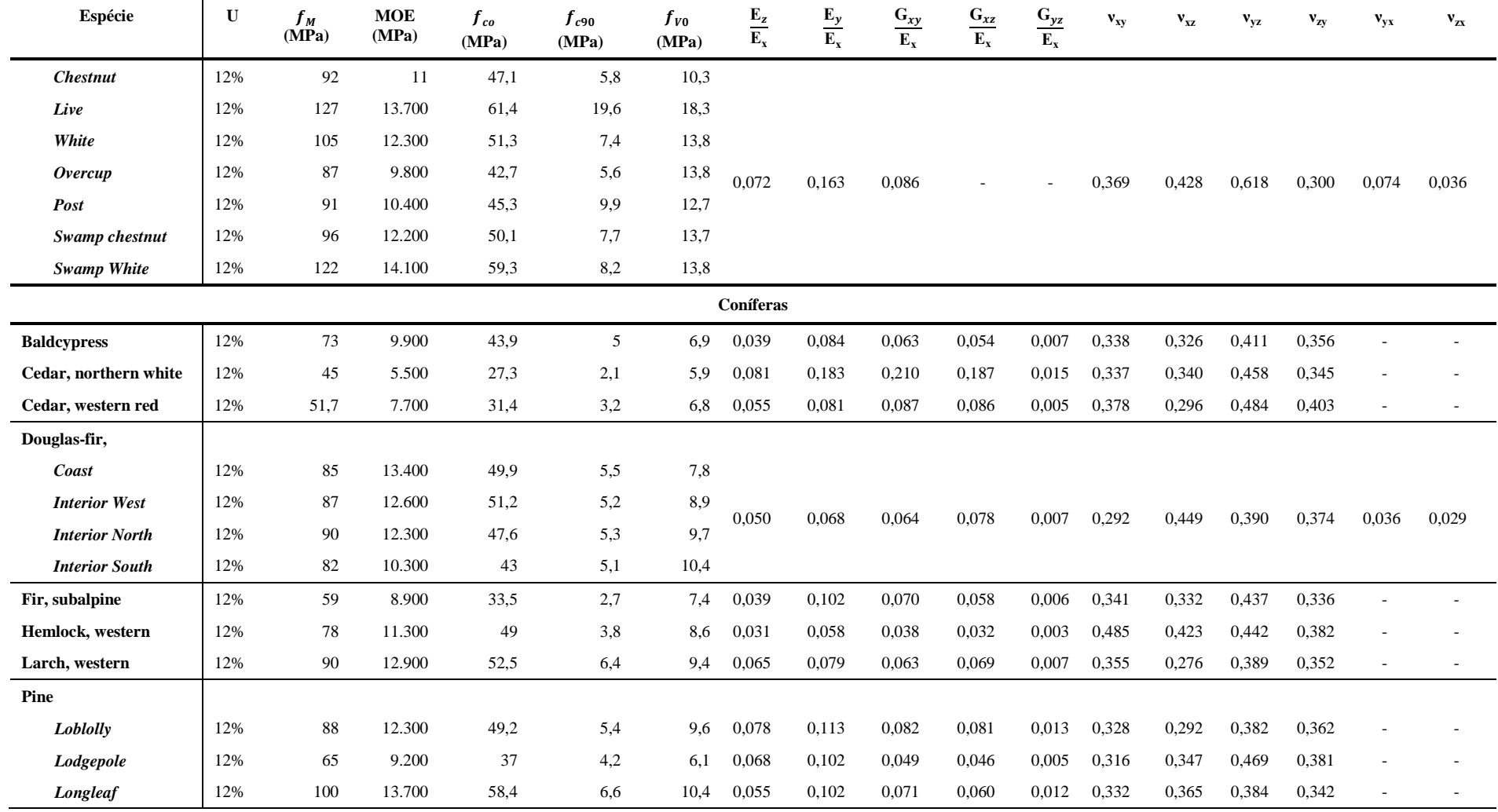

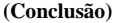

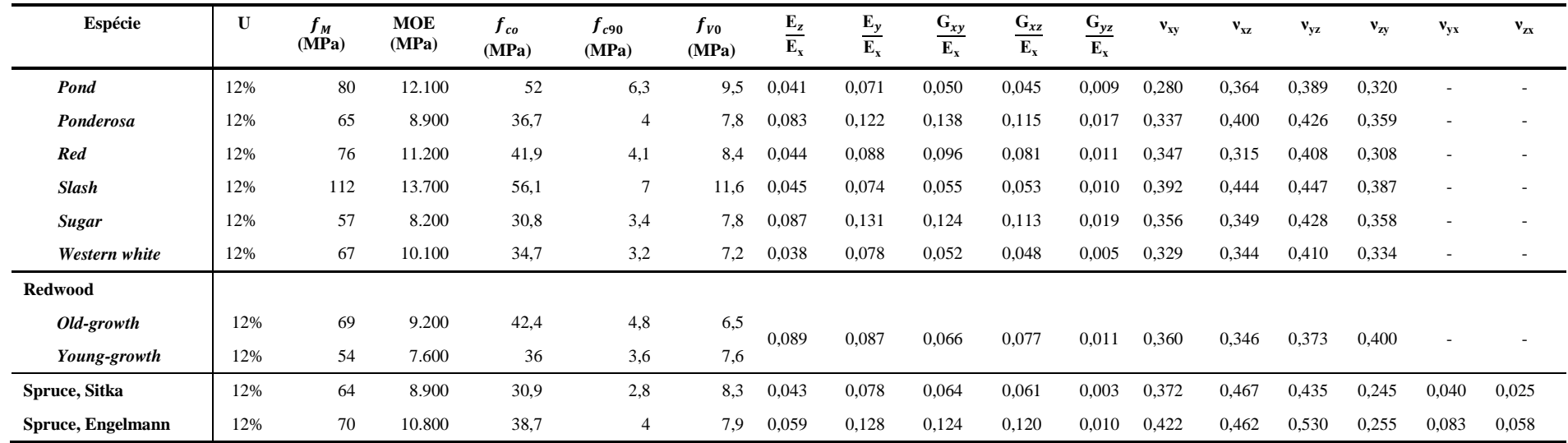

**Fonte: Adaptdo do Wood Handbook (2010)**

Os valores de módulo de elasticidade à flexão (MOE) indicados na tabela foram obtidos por ensaios em vigas bi apoiadas, com carga no centro do vão e relação L/H igual a 14. O módulo de elasticidade à compressão paralela às fibras  $(E_x)$  pode ser determinado multiplicando o valor de MOE por 1,10.

U: teor de umidade;

 $f_M$ : resistência à flexão;

MOE = módulo de elasticidade à flexão;

 $f_{co}$ : resistência à compressão paralela às fibras;

 $f_{c90}$ : resistência à compressão perpendicular às fibras;

 $f_{V0}$ : resistência ao cisalhamento paralelo às fibras;

x: direção longitudinal;

y: direção radial;

z: direção tangencial.

| <b>Nome Comum</b>                              | <b>Nome Científico</b>                 | $\rho_{ap}12\%$<br>kg/m <sup>3</sup> | $\mathbf{f}_{\mathrm{c}0}$<br><b>MPa</b> | $f_{t0}$<br>MPa | $f_{t90}$<br>MPa | $f_v$<br>MPa | $\mathbf{E_{c0}}$<br>MPa | n   |  |  |  |
|------------------------------------------------|----------------------------------------|--------------------------------------|------------------------------------------|-----------------|------------------|--------------|--------------------------|-----|--|--|--|
| Madeiras folhosas nativas e de reflorestamento |                                        |                                      |                                          |                 |                  |              |                          |     |  |  |  |
| Angelim araroba                                | Votaireopsis araroba                   | 688                                  | 50,5                                     | 69,2            | 3,1              | 7,1          | 12.876                   | 15  |  |  |  |
| Angelim ferro                                  | Hymenolobium spp                       | 1170                                 | 79,5                                     | 117,8           | 3,7              | 11,8         | 20.827                   | 20  |  |  |  |
| Angelim pedra                                  | Hymenolobium petraeum                  | 694                                  | 59,8                                     | 75,5            | 3,5              | 8,8          | 12.912                   | 39  |  |  |  |
| Angelim pedra verdadeiro                       | Dinizia excelsa                        | 1170                                 | 76,7                                     | 104,9           | 4,8              | 11,3         | 16.694                   | 12  |  |  |  |
| <b>Branquilho</b>                              | Termilalia spp                         | 803                                  | 48,1                                     | 87,9            | 3,2              | 9,8          | 13.481                   | 10  |  |  |  |
| Cafearana                                      | Andira spp                             | 677                                  | 59,1                                     | 79,7            | 3,0              | 5,9          | 14.098                   | 11  |  |  |  |
| Canafístula                                    | Cassia ferruginea                      | 871                                  | 52,0                                     | 84,9            | 6,2              | 11,1         | 14.613                   | 12  |  |  |  |
| Casca grossa                                   | Vochysia spp                           | 801                                  | 56,0                                     | 120,2           | 4,1              | 8,2          | 16.224                   | 31  |  |  |  |
| Castelo                                        | Gossypiospermum praecox                | 759                                  | 54,8                                     | 99,5            | 7,5              | 12,8         | 11.105                   | 12  |  |  |  |
| Cedro amargo                                   | Cedrella odorata                       | 504                                  | 39,0                                     | 58,1            | 3,0              | 6,1          | 9.839                    | 21  |  |  |  |
| Cedro doce                                     | Cedrella spp                           | 500                                  | 31,5                                     | 71,4            | 3,0              | 5,6          | 8.058                    | 10  |  |  |  |
| Champagne                                      | Dipterys odorata                       | 1090                                 | 93,2                                     | 133,5           | 2,9              | 10,7         | 23.002                   | 12  |  |  |  |
| Cupiúba                                        | Goupia glabra                          | 838                                  | 54,4                                     | 62,1            | 3,3              | 10,4         | 13.627                   | 33  |  |  |  |
| Catiúba                                        | Qualea paraensis                       | 1221                                 | 83,8                                     | 86,2            | 3,3              | 11,1         | 19.426                   | 13  |  |  |  |
| E. Alba                                        | Eucalyptus alba                        | 705                                  | 47,3                                     | 69,4            | 4,6              | 9,5          | 13.409                   | 24  |  |  |  |
| E. Camaldulensis                               | Eucalyptus camaldulensis               | 899                                  | 48,0                                     | 78,1            | 4,6              | 9,0          | 13.286                   | 18  |  |  |  |
| E. Citriodora                                  | Eucalyptus citriodora                  | 999                                  | 62,0                                     | 123,6           | 3,9              | 10,7         | 18.421                   | 68  |  |  |  |
| E. Cloeziana                                   | Eucalyptus cloeziana                   | 822                                  | 51,8                                     | 90,8            | 4,0              | 10,5         | 13.963                   | 21  |  |  |  |
| E. Dunnii                                      | Eucalyptus dunnii                      | 690                                  | 48,9                                     | 139,2           | 6,9              | 9,8          | 18.029                   | 16  |  |  |  |
| E. Grandis                                     | Eucalyptus grandis                     | 640                                  | 40,3                                     | 70,2            | 2,6              | 7,0          | 12.813                   | 103 |  |  |  |
| E. Maculata                                    | Eucalyptus maculata                    | 931                                  | 63,5                                     | 115,6           | 4,1              | 10,6         | 18.099                   | 53  |  |  |  |
| E. Maidene                                     | Eucaliptus maidene                     | 924                                  | 48,3                                     | 83,7            | 4,8              | 10,3         | 14.431                   | 10  |  |  |  |
| E. Microcorys                                  | Eucalyptus microcorys                  | 929                                  | 54,9                                     | 118,6           | 4,6              | 10,3         | 16.782                   | 31  |  |  |  |
| E. Paniculata                                  | Eucalyptus paniculata                  | 1087                                 | 72,7                                     | 147,4           | 4,7              | 12,4         | 19.881                   | 29  |  |  |  |
| E. Propinqua                                   | Eucalyptus propinqua                   | 952                                  | 51,6                                     | 89,1            | 4,7              | 9,7          | 15.561                   | 63  |  |  |  |
| E. Punctata                                    | Eucalyptus punctata                    | 948                                  | 78,5                                     | 125,6           | 6,0              | 12,9         | 19.360                   | 70  |  |  |  |
| E. Saligna                                     | Eucalyptus saligna                     | 731                                  | 46,8                                     | 95,5            | 4,0              | 8,2          | 14.933                   | 67  |  |  |  |
| E. Tereticornis                                | Eucalyptus tereticornis                | 899                                  | 57,7                                     | 115,9           | 4,6              | 9,7          | 17.189                   | 29  |  |  |  |
| E. Triantha                                    | Eucalyptus triantha                    | 755                                  | 53,9                                     | 100,9           | 2,7              | 9,2          | 14.617                   | 08  |  |  |  |
| E. Umbra                                       | Eucalyptus umbra                       | 889                                  | 42,7                                     | 90,4            | 3,0              | 9,4          | 14.577                   | 08  |  |  |  |
| E. Urophylla                                   | Eucalyptus urophylla                   | 739                                  | 46,0                                     | 85,1            | 4,1              | 8,3          | 13.166                   | 86  |  |  |  |
| Garapa Roraima                                 | Apuleia leiocarpa                      | 892                                  | 78,4                                     | 108,0           | 6,9              | 11,9         | 18.359                   | 12  |  |  |  |
| Guaiçara                                       | Luetzelburgia spp                      | 825                                  | 71,4                                     | 115,6           | 4,2              | 12,5         | 14.624                   | 11  |  |  |  |
| Guarucaia                                      | Peltophorum vogelianum                 | 919                                  | 62,4                                     | 70,9            | 5,5              | 15,5         | 17.212                   | 13  |  |  |  |
| Ipê                                            | Tabebuia serratifolia                  | 1068                                 | 76,0                                     | 96,8            | 3,1              | 13,1         | 18.011                   | 22  |  |  |  |
| Jatobá                                         | Hymenaea spp                           | 1074                                 | 93,3                                     | 157,5           | 3,2              | 15,7         | 13.607                   | 20  |  |  |  |
| Louro preto                                    | Ocotea spp                             | 684                                  | 56,5                                     | 111,9           | 3,3              | 9,0          | 14.185                   | 24  |  |  |  |
| Maçaranduba                                    | Manilkara spp                          | 1143                                 | 82,9                                     | 138,5           | 5,4              | 14,9         | 22.733                   | 12  |  |  |  |
| Mandioqueira                                   | Qualea spp                             | 856                                  | 71,4                                     | 89,1            | 2,7              | 10,6         | 18.971                   | 16  |  |  |  |
| Oiticica amarela                               | Clarisia racemosa                      | 756                                  | 69,9                                     | 82,5            | 3,9              | 10,6         | 14.719                   | 12  |  |  |  |
| Quarubarana                                    | Erisma uncinatum                       | 544                                  | 37,8                                     | 58,1            | 2,6              | 5,8          | 9.067                    | 11  |  |  |  |
| Sucupira                                       | Diplotropis spp                        | 1106                                 | 95,2                                     | 123,4           | 3,4              | 11,8         | 21.724                   | 12  |  |  |  |
| Tatajuba                                       | Bagassa guianensis                     | 940                                  | 79,5                                     | 78,8            | 3,9              | 12,2         | 19.583                   | 10  |  |  |  |
|                                                | Coníferas nativas e de reflorestamento |                                      |                                          |                 |                  |              |                          |     |  |  |  |
| Pinho do Paraná                                | Araucaria angustifolia                 | 589                                  | 40,9                                     | 93,1            | 1,6              | 8,8          | 15.225                   | 15  |  |  |  |
| Pinus caribea                                  | Pinus caribea var. caribea             | 579                                  | 35,4                                     | 64,8            | 3,2              | 7,8          | 8.431                    | 28  |  |  |  |
| Pinus bahamensis                               | Pinus caribea var.bahamensis           | 537                                  | 32,6                                     | 52,7            | 2,4              | 6,8          | 7.110                    | 32  |  |  |  |
| <b>Pinus hondurensis</b>                       | Pinus caribea var.hondurensis          | 535                                  | 42,3                                     | 50,3            | 2,6              | 7,8          | 9.868                    | 99  |  |  |  |
| Pinus elliottii                                | Pinus elliottii var. elliottii         | 560                                  | 40,4                                     | 66,0            | 2,5              | 7,4          | 11.889                   | 21  |  |  |  |

<span id="page-31-0"></span>**Tabela 2 - Valores médios de propriedades para madeira folhosas e coníferas nativas e de reflorestamento (Continua)**

| Pinus oocarpa                                                            | Pinus oocarpa shiede                                                                                | 538 | 43,6 | 60.9 | 2,5 | 8,0 | 10.904 | 71 |
|--------------------------------------------------------------------------|----------------------------------------------------------------------------------------------------|-----|------|------|-----|-----|--------|----|
| Pinus taeda                                                              | Pinus taeda L.                                                                                      | 645 | 44,4 | 82,8 | 2,8 | 7.7 | 13.304 | 15 |
|                                                                          |                                                                                                    |     |      |      |     |     |        |    |
|                                                                          | $\rho_{ap}$ é a massa específica aparente a umidade de 12%.                                         |     |      |      |     |     |        |    |
|                                                                          | $f_{c0}$ é a resistência a compressão paralela às fibras.                                           |     |      |      |     |     |        |    |
| $f_{\text{t0}}$ é a resistência a tração paralela às fibras.             |                                                                                                    |     |      |      |     |     |        |    |
| $f_{r90}$ é a resistência a tração normal às fibras.                     |                                                                                                    |     |      |      |     |     |        |    |
| f <sub>y</sub> é a resistência ao cisalhamento.                          |                                                                                                    |     |      |      |     |     |        |    |
|                                                                          | $E_{c0}$ é o modulo de elasticidade longitudinal obtido no ensaio de compressão paralela às fibras. |     |      |      |     |     |        |    |
| n é o número de corpos-de-prova ensaiados.                               |                                                                                                    |     |      |      |     |     |        |    |
| <b>Notas</b>                                                             |                                                                                                    |     |      |      |     |     |        |    |
|                                                                          | 1 Coeficiente de variação para resistências as solicitações normais $\delta = 18\%$ .               |     |      |      |     |     |        |    |
|                                                                          | 2 Coeficiente de variação para resistências as solicitações tangenciais $\delta = 28\%$ .           |     |      |      |     |     |        |    |
| $F_{\alpha}$ $\leftrightarrow$ $\rightarrow$ $\lambda$ DNT NDD 7100.1007 |                                                                                                    |     |      |      |     |     |        |    |

**Tabela 2 - Valores médios de propriedades para madeira folhosas e coníferas nativas e de reflorestamento (Conclusão)**

**Fonte: ABNT NBR 7190:1997.**

As tabelas 1 e 2 apresenta respectivamente propriedades elásticas de diversas espécies de madeira dos EUA e do Brasil, na tabela 1 referente às espécies norte-americanas, é demonstrado diversas propriedades elásticas das espécies, o que permite melhor emprego do material uma vez que os comportamentos elásticos são conhecidos para os diversos eixos do material. Na tabela 2 constam as propriedades de espécies de madeira do Brasil, porém, as propriedades apresentadas pela norma limitam-se a alguns parâmetros elásticos. Como pode-se observar não são indicados módulos de elasticidade transversal, tampouco os coeficientes de Poisson. A falta de alguns parâmetros elásticos pode influenciar nos resultados de simulações numéricas mais elaboradas. A madeira por ser um material anisotrópico e, dependendo da forma com que é realizado o corte da peça de madeira, apresenta-se como um material ortotrópico é regido por uma série de constantes elásticas que a norma brasileira não apresenta. A norma brasileira indica de forma simplificada as seguintes correlações:

$$
E_M = 0.9 E_{c0} \tag{4}
$$

$$
E_M = 0.85 E_{c0} \tag{5}
$$

$$
G = \frac{E_{c0}}{20} \tag{6}
$$

$$
E_{c90} = 0.25 E_{c0} a_n \tag{7}
$$

#### <span id="page-33-0"></span>4.3 MODELOS PARA DETERINAÇÃO DE FLECHA EM VIGAS I-JOIST

#### <span id="page-33-1"></span>4.3.1 Modelo analítico via PTV

O cálculo de deslocamento por meio do PTV (princípio dos trabalhos virtuais) é definido por:

$$
1. \delta = \int_{est} \frac{N_a N_b}{EA} ds + \int_{est} f_s \frac{V_a V_b}{GA} ds + \int_{est} \frac{M_a M_b}{EI} ds + \int_{est} \frac{T_a T_b}{GI} ds \tag{8}
$$

Onde a é a parcela do esforço real, b é a parcela do esforço referente a força virtual, N é a força normal, V é a força cortante, M é o momento fletor, T é o momento torçor, E é o módulo de elasticidade longitudinal, A é a área da seção transversal, G é o módulo de elasticidade transversal, I é o momento de inércia da seção transversal, J é o momento polar de inércia e  $f_s$  é o fator de forma.

O fator de forma é dado pela expressão:

$$
f_s = \frac{A}{I^2} \int \frac{Q^2}{t^2} da \tag{9}
$$

Segundo Timoshenko e Gere (1994) o fator de forma assume os seguintes valores: Seção transversal retangular:

$$
f_s = \frac{6}{5} \tag{10}
$$

Seção circular:

$$
f_s = \frac{10}{9} \tag{11}
$$

Tubo circular de parede fina:

$$
f_s = 2 \tag{12}
$$

Tubo retangular de parede fina e seção I com chapas finas:

$$
f_s \cong \frac{A_{total}}{A_{alma}} \tag{13}
$$

Young e Budynas (2002), sugerem a equação 14 para a determinação do fator de forma  $f_s$  para vigas I-Joist de madeira:

$$
f_s = \left[1 + \frac{3\left(D_2^2 - D_1^2\right)D_1}{2D_2^3} \left(\frac{t_2}{t_1} - 1\right)\right] \frac{4D_2^2}{10r^2} \tag{14}
$$

Onde  $D_1$  é a distância do CG até a face interna da mesa,  $D_2$  é a distância do CG até a face externa da mesa,  $t_1$  é a espessura da alma,  $t_2$  é a espessura da mesa e  $r^2$  é o raio de giração da seção transversal, como mostra a figura 9.

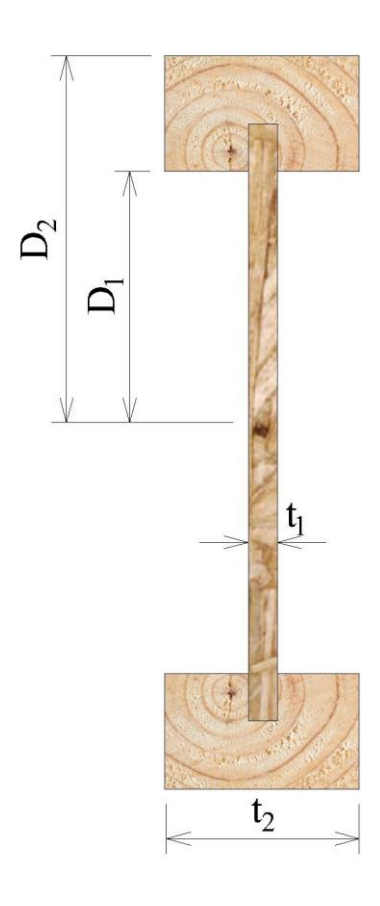

<span id="page-34-0"></span>**Figura 9 - Dimensões para a determinação do fator de forma. Fonte: Adaptado de Young e Budynas (2002)**

Onde o raio de giração é dado pela raiz quadrada da inércia sobre a área (equação 15).

$$
r = \sqrt{\frac{I}{A}}
$$
 (15)

Considerando vigas bi apoiadas no espaço bidimensional, sem a presença de esforço normal e momento torçor, a equação 8 pode ser simplificada:

$$
1. \delta = \int_{est} \frac{M_a M_b}{EI} ds + \int_{est} f_s \frac{V_a V_b}{GA} ds \tag{16}
$$

Assim, para as vigas estudas neste trabalho a flecha possui parcela devido ao momento fletor e parcela devido ao cisalhamento.

Para as vigas de concreto armado e aço, a parcela de deformação causada pelo esforço cisalhante é desprezível para geometrias e situações comumente usadas L/H igual a 20, entretanto, para as vigas de madeira, conhecidas como I-Joist essa parcela pode significar de 15 a 30% da flecha total (GARBIN, 2013; APA, 2010).

#### <span id="page-35-1"></span>4.3.2 Modelo simplificado de Rancourt

Para simplificar o cálculo de flecha em vigas I-Joist padronizadas pela APA, Rancourt (2008) sugere as equações indicadas na figura 10, para alguns casos de carregamentos e vinculações mais comuns.

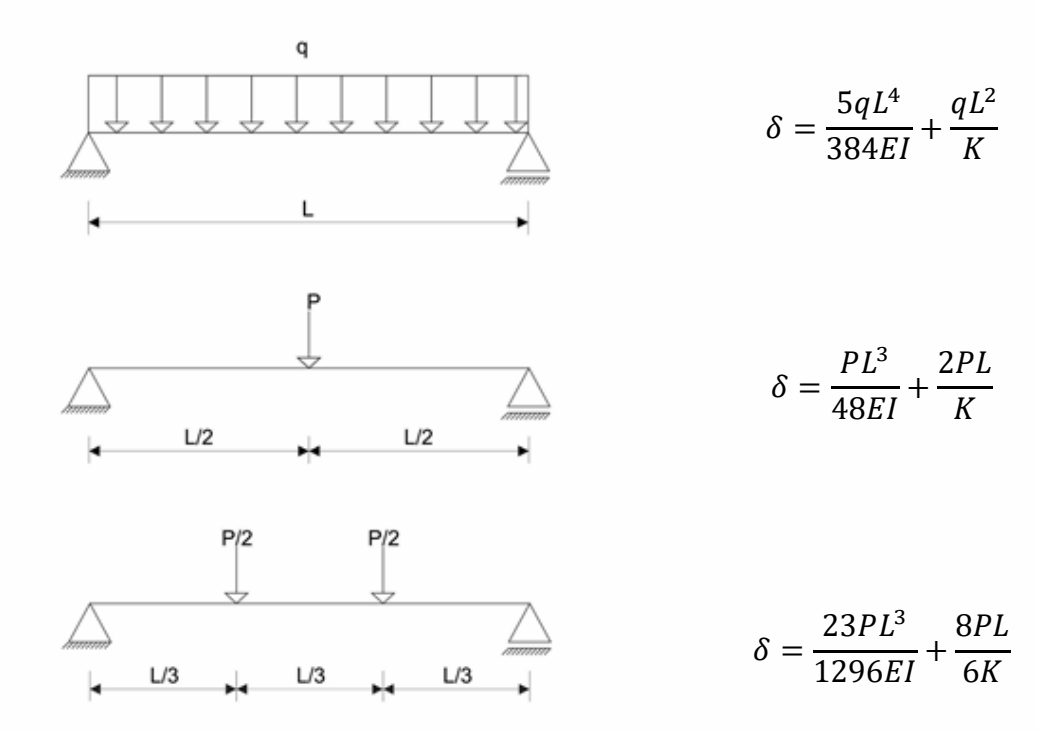

<span id="page-35-0"></span>**Figura 10 - Cálculo de flecha para "I-Joists" considerando a deformação por cisalhamento Fonte: Rancourt (2008)**
Segundo Rancourt (2008), o cálculo da flecha com a parcela devido ao cisalhamento tem como resultado uma flecha que se aproxima mais da flecha experimental da viga. Na equação é levado em consideração o fator K que varia de acordo com a altura da viga. Rancourt (2008) sugere os valores de K conforme a tabela 3.

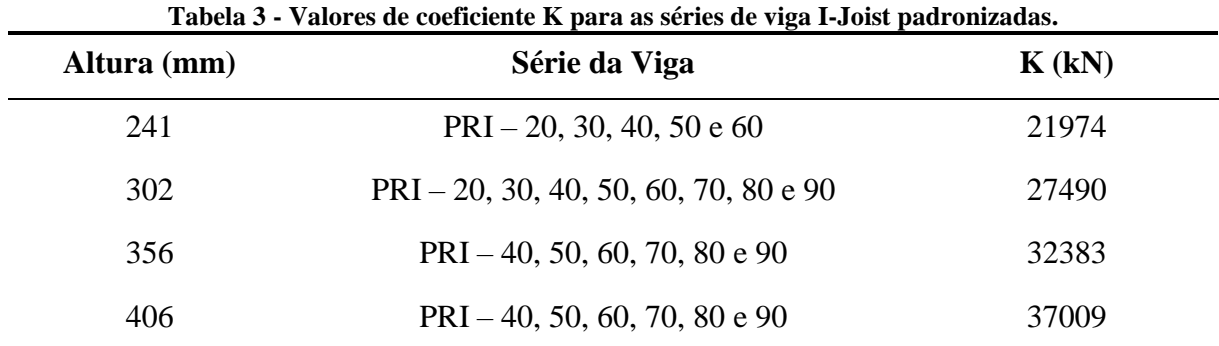

**Fonte: Adaptado da APA Performance-Rated I-Joist.**

### 4.3.2.1 O fator K de Rancourt

A norma americana APA Performance Rated I-Joist Form Z725 (2012), apresenta uma metodologia de cálculo de flecha de vigas I, na qual a deformação devido ao cisalhamento é calculada segundo Rancourt (2008), conforme a equação 17.

$$
\delta_{cisalhamento} = \frac{8M}{K} \tag{17}
$$

Onde:

K = coeficiente de deformação por cisalhamento.

Deslocamento devido ao cisalhamento segundo o PTV é dado pela equação 18, como o coeficiente de forma, a área e o modulo de elasticidade transversal do material são constantes, o resultado da integral é dado pela equação 19.

$$
\delta_{cisalhamento} = \int_{x} f_s \frac{V_u V}{GA} dx
$$
\n(18)

$$
\int_{x} V_a V_b dx = M_{m\acute{a}ximo} \tag{19}
$$

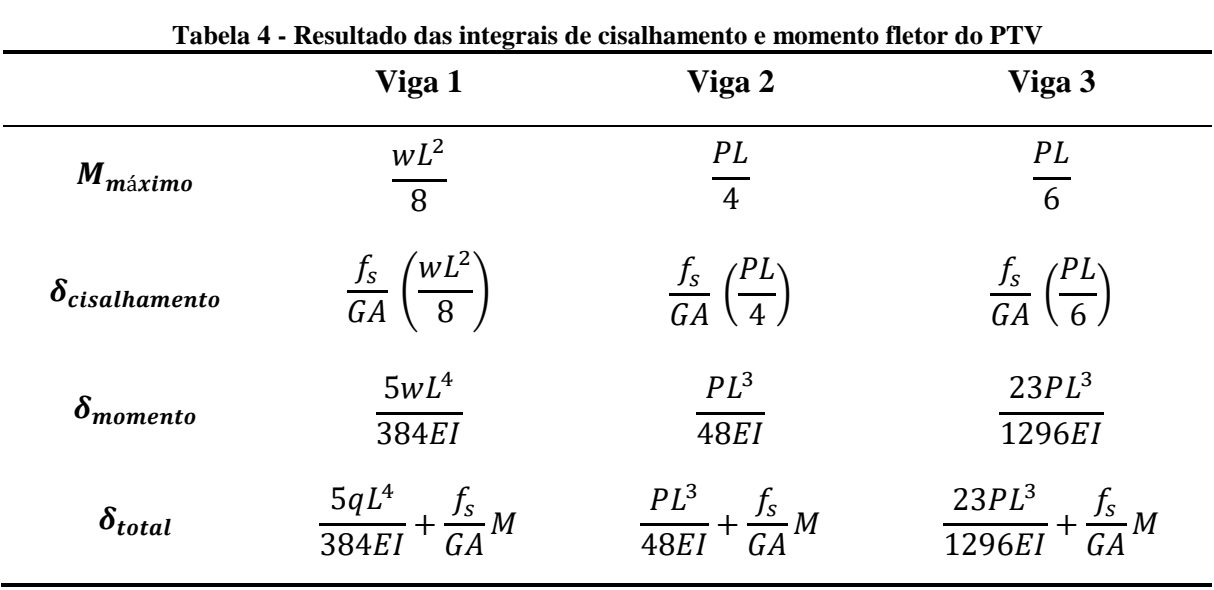

Considerando as vigas 1, 2 e 3 da figura 10, obtemos as parcelas de momento e cortante para cada tipo de carregamento:

**Fonte: Autoria própria**

Desenvolvendo a integral o deslocamento devido ao cisalhamento segundo o PTV é dado pela equação 19. Rancourt (2008) afirma que a fecha por cisalhamento é dado segundo a Equação 20. Comparando a equações 20 com a equação 16, é encontrada as relações descritas nas Equações 21 e 22 para os três tipos de carregamentos.

$$
\delta_{cisalhamento} = \frac{f_s}{GA} M \tag{20}
$$

$$
\frac{f_s}{GA}M = \frac{8M}{K} \tag{21}
$$

$$
K = \frac{8GA}{f_s} \tag{22}
$$

Comparando o deslocamento devido ao cisalhamento através do PTV e por Rancourt é possível concluir que o valor K, coeficiente encontrado experimentalmente, está relacionado ao coeficiente de forma da seção, o módulo de elasticidade transversal do OSB e a área da seção transversal.

### 4.3.3 Método via Elementos Finitos

O Método de Elementos Finitos (MEF) foi desenvolvido para a análise de meios contínuos, possibilitando a avaliação da maior parte dos sistemas físicos dos quais trata a engenharia. O desenvolvimento desses modelos matemáticos aplicados a softwares tem propiciado modelagens realísticas, confiáveis e de aplicação prática na engenharia, trazendo maior economia se comparado com modelos físicos. Embora os modelos matemáticos carreguem aproximações em seus resultados em relação ao sistema físico original, sua solução é dita confiável (SORIANO, 2003).

O MEF surgiu em 1955, vindo da evolução da análise matricial de modelos reticulados idealizado na indústria aeronáutica britânica no início de 1930, com os avanços tecnológicos na construção de melhores computadores e na necessidade dos engenheiros em projetarem estruturas e modelos contínuos. Nesse contexto, os elementos finitos foram aprimorados, inicialmente para análise de distribuição de tensões em chapas de asa de aviação, posteriormente este foi aplicado em diversas áreas da engenharia, medicina, entre outros.

Um modelo em Elementos Finitos consiste basicamente em dividir o meio contínuo em uma quantidade finita de elementos discretos que são interligados por pontos conhecidos como nós. A divisão do meio contínuo em pequenos elementos pode ser aplicada a estruturas de várias geometrias e níveis de complexidade. Consequentemente, o MEF é conhecido como o método mais versátil para a análise de estruturas (GÓES, 2005).

Embora os modelos 2D são mais práticos em razão da facilidade em refinar a malha, o rápido processamento da simulação e a facilidade na interpretação dos resultados, alguns casos exigem uma melhor compreensão do fenômeno, sendo necessário a utilização de modelos 3D. A modelagem 3D, porém, exige mais desempenho de hardware, tempo de processamento devido à complexidade da malha e o significativo aumento dos números de nós.

4.3.4 Ressalvas de utilização

No mercado há diversos softwares para a análise por meio de elementos finitos, que possibilitam condições para o desenvolvimento de projetos inovadores e/ou com grande produtividade. Para o uso dos elementos finitos é necessário um conhecimento prévio do comportamento da estrutura, pois um erro durante a modelagem como a especificação incorreta de uma propriedade do material, ou condição de vinculação, pode resultar em um comportamento distinto.

A resolução manual utilizada por projetistas desenvolve a intuição quanto ao comportamento estrutural. Quando um software de elementos finitos é utilizado, o projetista que desenvolve o modelo numérico utiliza sofisticados "pacotes" de dados computacionais de análise para o modelo. Há uma confiança excessiva nos dados obtidos e essa confiança não tem despertado a atenção para uma análise paramétrica e crítica dos resultados fornecidos pelo software para que desenvolva a intuição do comportamento estrutural. A sofisticação dos modernos sistemas requer do usuário uma formação sólida sobre elementos finitos e sobre o software utilizado, além do senso de avaliação subjetiva dos resultados, caso contrário, o uso dos elementos finitos pode ser antieconômico e desastroso nos resultados (SORIANO, 2003).

### 4.3.5 Refinamento da malha

Nos elementos finitos, o domínio do modelo matemático é dividido em um número discreto de subdomínios ou, em outras palavras, elementos de dimensões finitas interligados por pontos, esses chamados de pontos nodais (GÓES, 2005).

Usualmente, os softwares que são usados para a análise em elementos finitos necessitam de um elevado número de dados de entrada, como: coordenada de pontos nodais, conectividade de elementos, códigos de apoio, forças aplicadas, etc., fornecem um elevado número de resultados como: deslocamentos nodais, reações de apoio, tensões em elementos, etc. (SORIANO, 2003).

A forma com que o elemento é discretizado influência no resultado final, podendo estar mais próximo do valor real ou não, e a maneira como a malha é discretizada tem influência direta no resultado do objeto em estudo. Com o intuito de ilustrar a utilização do elemento retangular e triangular, Soriano (2003) realizou a simulação de uma parede com as seguintes discretizações de malha ilustradas na Figura 11.

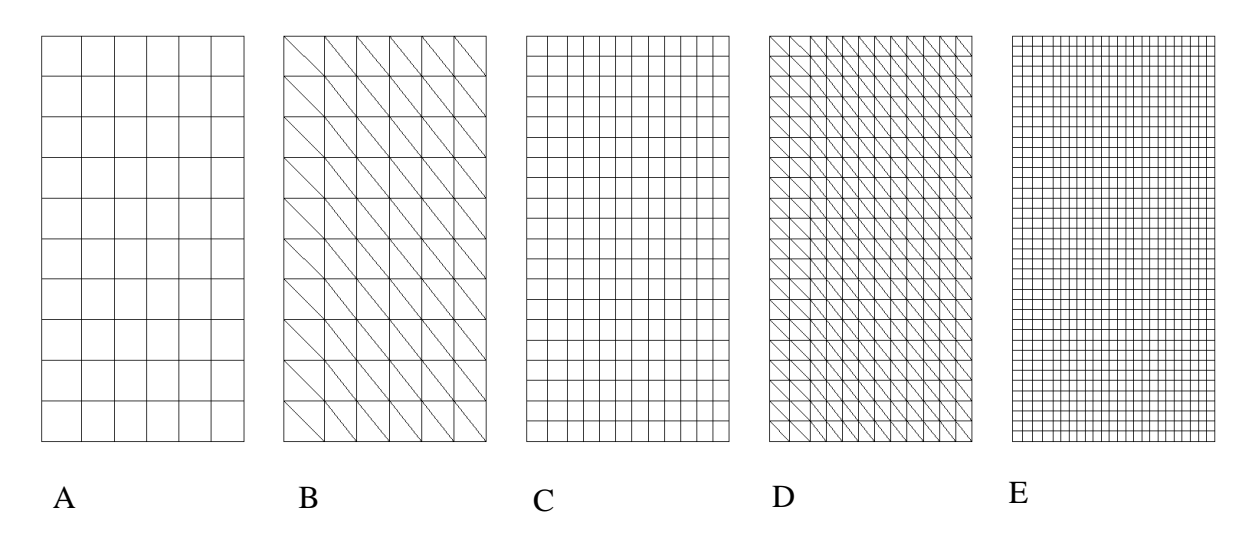

**Figura 11 - Meio contínuo com diferentes níveis de discretização Fonte: Adaptado de Soriano (2003)**

Dos resultados que Soriano (2003) obteve, a solução que mais se aproxima do problema real é a configuração E. Dentre as soluções A e B, a com melhor resultado foi a A. Dentre as soluções C e D, a com melhor resultado foi a C. As soluções com elemento retangular são mais aproximadas do real que os elementos em triangulo, isso se deve ao fato do campo de deslocamento do elemento retangular ser mais refinado que o do elemento triangular, ou seja, possuem funções de forma de grau mais elevado

Os elementos finitos podem ainda ser elementos unidimensionais de viga (Beam) elementos bidimensionais de placa (Plate) ou elementos tridimensionais de volume (Solid). A figura 12 ilustra um exemplo de elemento de viga com 2 nós e 6 graus de liberdade por nó: três translações nodais e três rotações nodais em relação ao eixo global cartesiano). A figura 13 ilustra o exemplo de um elemento de placa que possui 4 nós e 6 graus de liberdade por nó (três translações nodais e três rotações nodais em relação ao eixo global cartesiano) e a figura 14 ilustra o exemplo um elemento de volume que possui 8 nós e 3 graus de liberdade por nós (três translações em relação ao eixo global cartesiano). As figuras 15 a 17 mostram simulações feitas com os respectivos tipos de elementos.

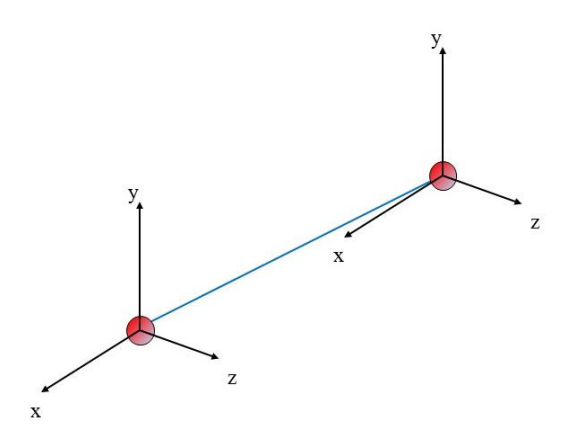

**Figura 12 - Elemento de viga Fonte: Adaptado de Autodesk Knowledge (2016)**

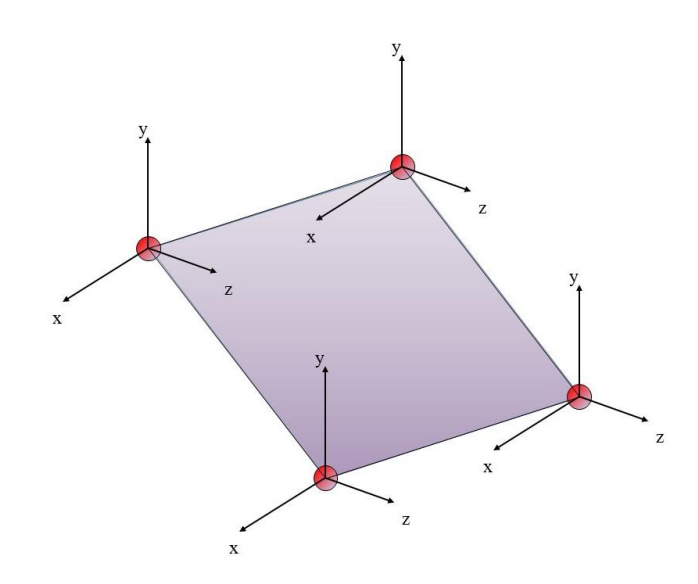

**Figura 13 - Elemento de placa Fonte: Adaptado de Autodesk Knowledge (2016)**

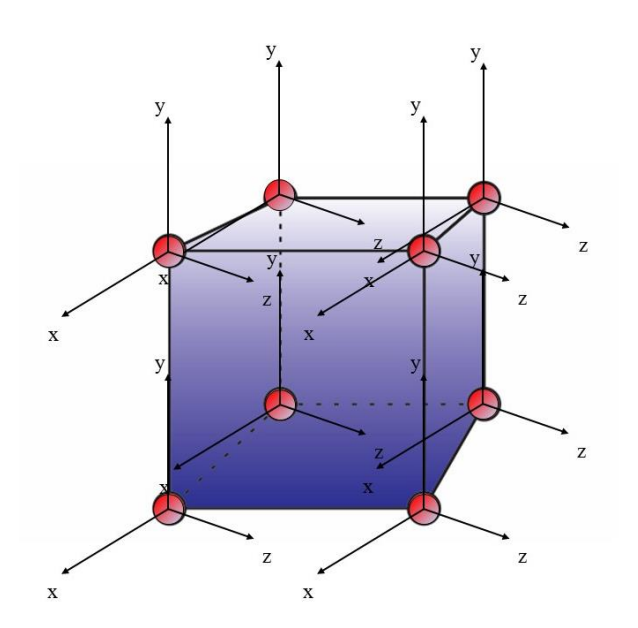

**Figura 14 - Elemento de volume Fonte: Adaptado de Autodesk Knowledge (2016)**

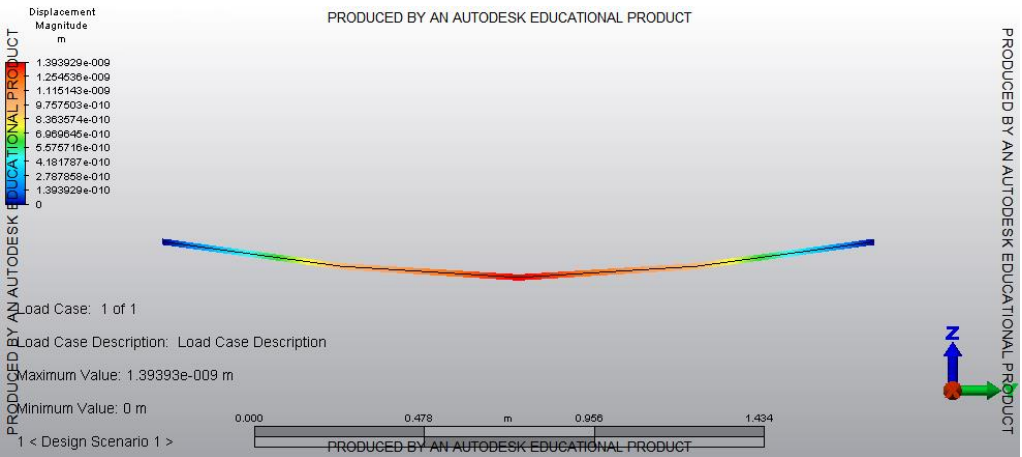

**Figura 15 - Simulação de uma viga com elemento** *Beam* **Fonte: autoria própria**

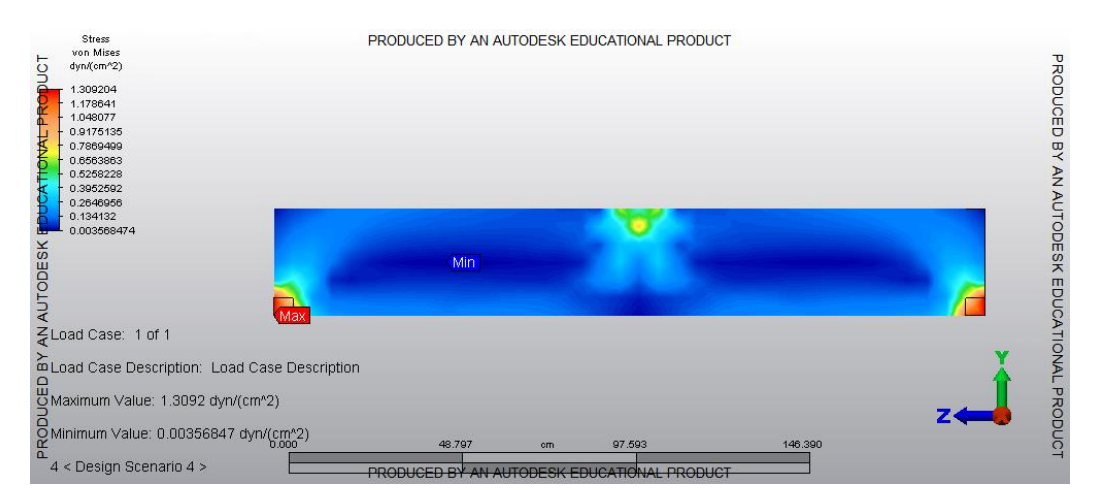

**Figura 16 - Simulação de uma viga com elemento** *Plate* **Fonte: autoria própria**

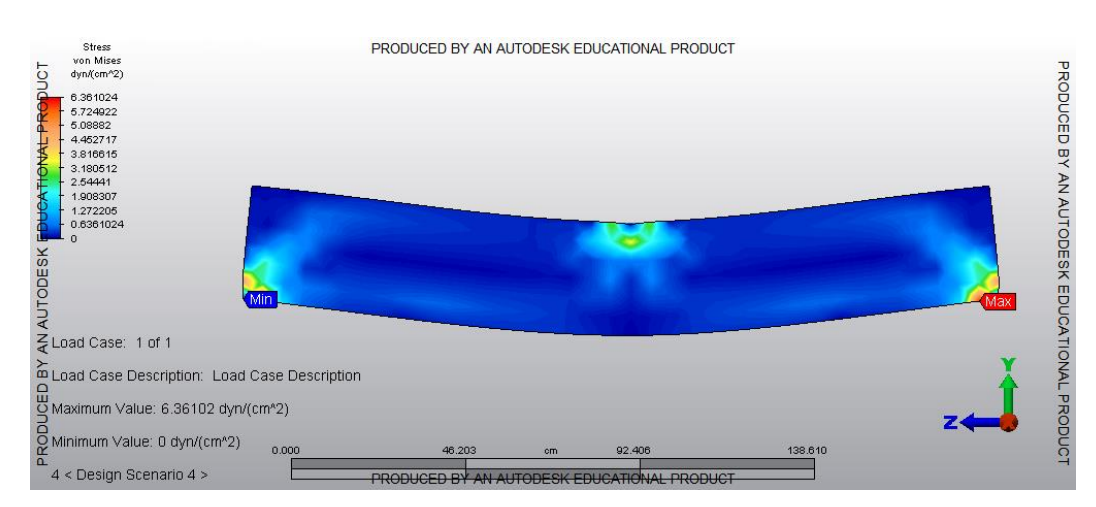

**Figura 17 - Simulação de uma viga com elemento** *Solid* **Fonte: autoria própria**

# 4.4 CONSIDERAÇÕES SOBRE A REVISÃO BIBLIOGRÁFICA

Conhecer o comportamento estrutural do elemento estudado é importante, uma vez que ao aplicar simulações utilizando o método de elementos finitos, é necessário entender o que levou ou pode ter ocasionado aquele resultado. Para as vigas I-Joist, através da revisão bibliográfica, é possível notar que nos Estados Unidos há normas e diretrizes para as mesmas. No Brasil não há norma regulamentadora sobre as vigas I-Joist e a norma brasileira de estruturas de madeira ABNT NBR7190 (ABNT, 1997) não faz menção a consideração da deformação por cisalhamento para vigas I de madeira.

Para realizar uma análise numérica adequada é necessário o conhecimento de ao menos 9 parâmetros elásticos, entretanto a norma brasileira não indica os 3 coeficientes de Poisson e indica de forma simplificada correlações para o modulo de elasticidade transversal.

O método dos elementos finitos é uma importante ferramenta para a análise estrutural. Os modelos, quando consolidados, apresentam um custo reduzido, uma vez que não será necessária a confecção de protótipos para realizar os ensaios, apresentam uma praticidade em virtude de tempo e condições de estrutura, como por exemplo a falta de laboratório ou inviabilidade de espaço físico para o objeto de estudo. Os resultados numéricos são ainda confiáveis, porém, necessitam de conhecimento do *software* para que as constantes do material do elemento analisado sejam suficientes para uma simulação condizente com as condições reais e é necessário comparar os resultados por meio de modelos analíticos para a validade do modelo.

A falta de alguns parâmetros elásticos pode influenciar nos resultados das simulações numéricas mais elaboradas. O *Wood Handbook* (2010) fornece uma tabela completa de propriedades elásticas, indicando todas as 9 constantes elásticas das principais espécies de madeira utilizadas nos EUA. Os documentos normativos norte-americanos fazem referência às tabelas de propriedades do *Wood Handbook* (2010). *Softwares* de análise estrutural em elementos finitos, como o *Autodesk Simulation Mechanical®* possuem em sua biblioteca de materiais as propriedades indicadas pelo *Wood Handbook* (2010).

Considerando que a norma brasileira é simplificada, faz-se necessário o estudo sobre a influência das constantes elásticas nos modelos numéricos, indicando quais são as mais importantes, e quais podem ser simplificadas.

# **5 MÉTODO**

A análise comparativa entre os modelos analíticos e numéricos foram conduzidas de forma a atender aos objetivos propostos. Os cálculos analíticos foram realizados pelo PTV e pelas recomendações de Rancourt (2008) para a flecha de vigas I-Joist. Em seguida foram realizadas simulações numéricas para aferir o melhor modelo numérico e obter os parâmetros para ser utilizados neste modelo.

## 5.1 MODELAGEM NO *SOFTWARE SIMULATION MECHANICAL*

A confecção do modelo numérico foi feita através do software *Autodesk Simulation Mechanical* e pode ser dividida em etapas, que devem ser seguidas para proporcionar um modelo coerente com o esperado, são elas: montagem da geometria do modelo, a escolha do tipo de análise, definição do tipo de elemento, definição das propriedades do material, criação da malha de elementos finitos, definição de apoio e carregamentos. Apesar de distintas as fases, elas trabalham em conjunto e precisam uma das outras para funcionarem precisamente. A geometria do modelo influencia na criação da malha, seguindo formas regulares, os elementos seguirão um padrão regular ao longo de todo sólido, entretanto quando a forma é irregular, a malha pode apresentar elementos não uniformes no sólido a ser analisado.

A modelagem foi feita por meio dos softwares educacionais *Autodesk Inventor Professional 2016®* e *Autodesk Mechanical Simulation 2015®*, que possibilitam o desenho e a implementação do modelo numérico, respectivamente. Para essas simulações, foi analisado a influência em que as constantes elásticas desempenham no comportamento estrutural das vigas I-Joist nas simulações numéricas.

5.1.1 Tipo de Análise

O tipo de análise que se é desejado, para o caso em questão será a análise estática em regime elástico linear.

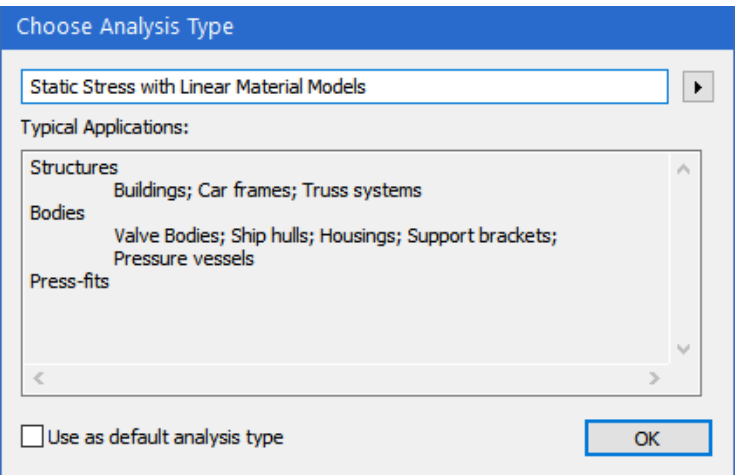

**Figura 18 - Tipo de análise Fonte: adaptado de Autodesk Simulation Mechanical 2015®** 

## 5.1.2 O tipo de elemento

O software fornece alguns tipos de elementos a serem utilizados nos objetos de estudo, para o caso de Vigas I-Joist serão estudados os elementos de viga (beam), placa (plate) e sólido (brick) e será definido qual o melhor elemento para as simulações que serão comparados com os resultados analíticos.

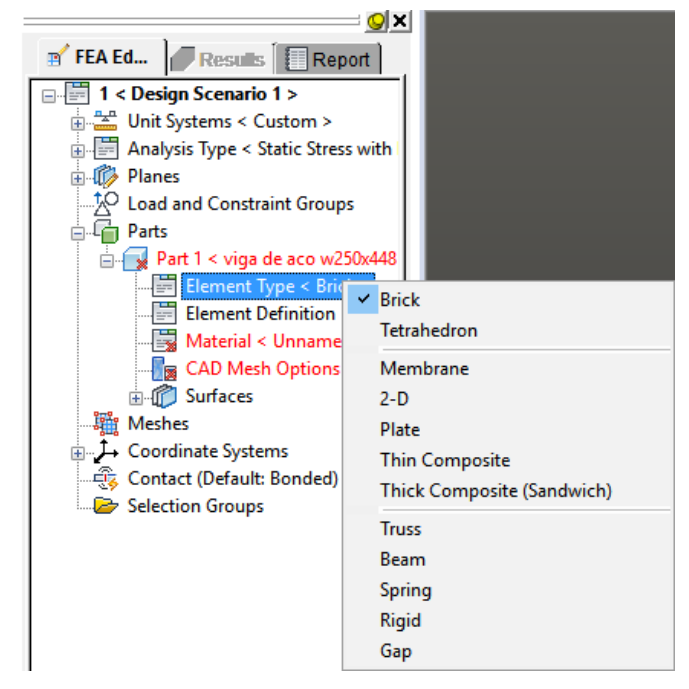

**Figura 19 - Tipo de elemento Fonte: adaptado de Autodesk Simulation Mechanical 2015®**

### 5.1.3 Definir elemento

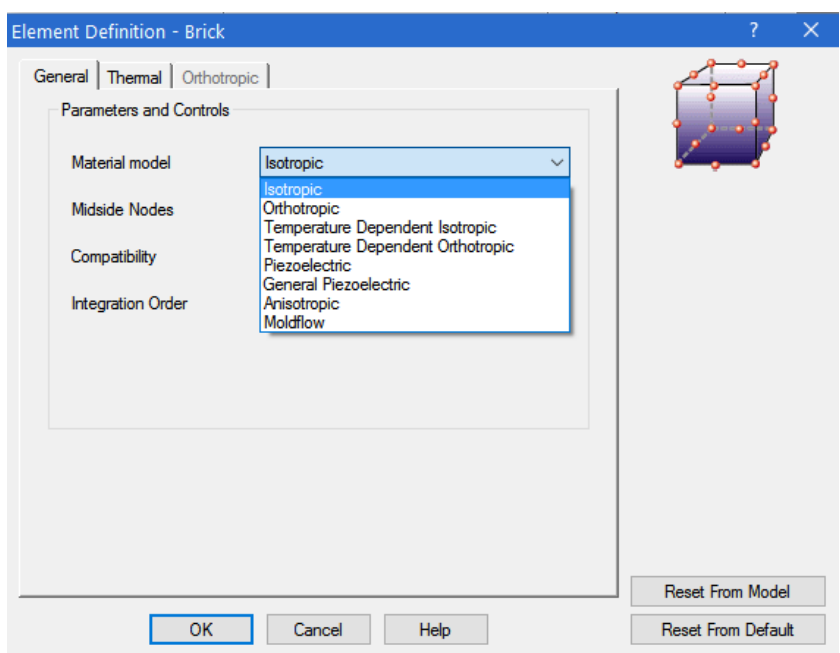

**Figura 20 - Definir elemento Fonte: adaptado de Autodesk Simulation Mechanical 2015®**

Quando o elemento adotado for ortotrópico, deve-se fornecer a direção do eixo axial.

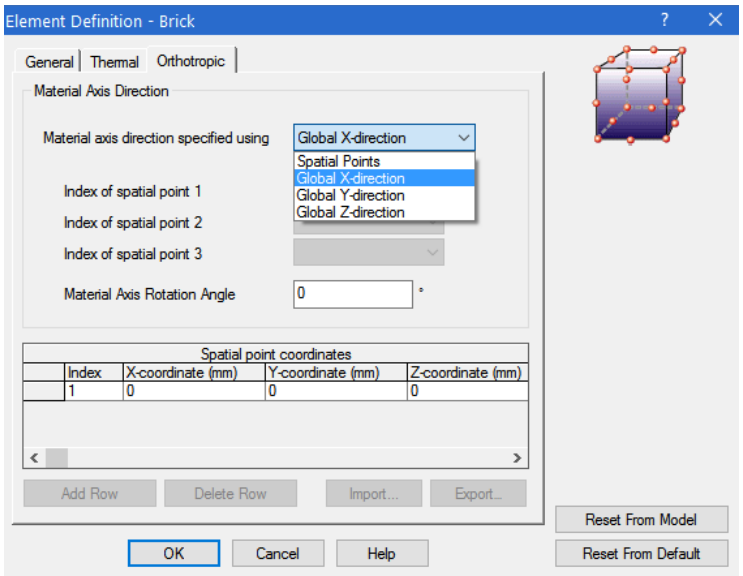

**Figura 21 - Definir sentido do eixo axial Fonte: adaptado de Autodesk Simulation Mechanical 2015®**

## 5.1.4 Escolha do material e definição das propriedades

A escolha do material implica na quantidade de informações que é possível inferir sobre o material, sendo 4 para os materiais isotrópicos e 13 para os materiais ortotrópicos, ambos passiveis de edição.

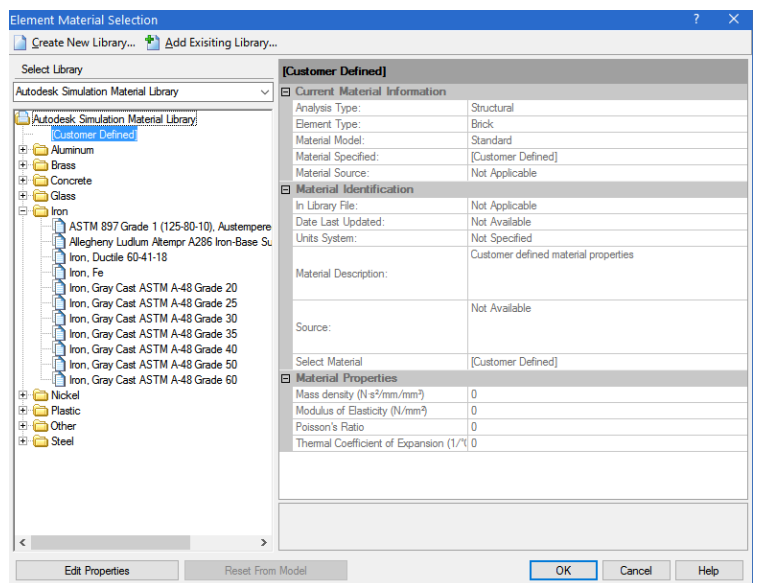

**Figura 22 - Material isotrópico Fonte: adaptado de Autodesk Simulation Mechanical 2015®**

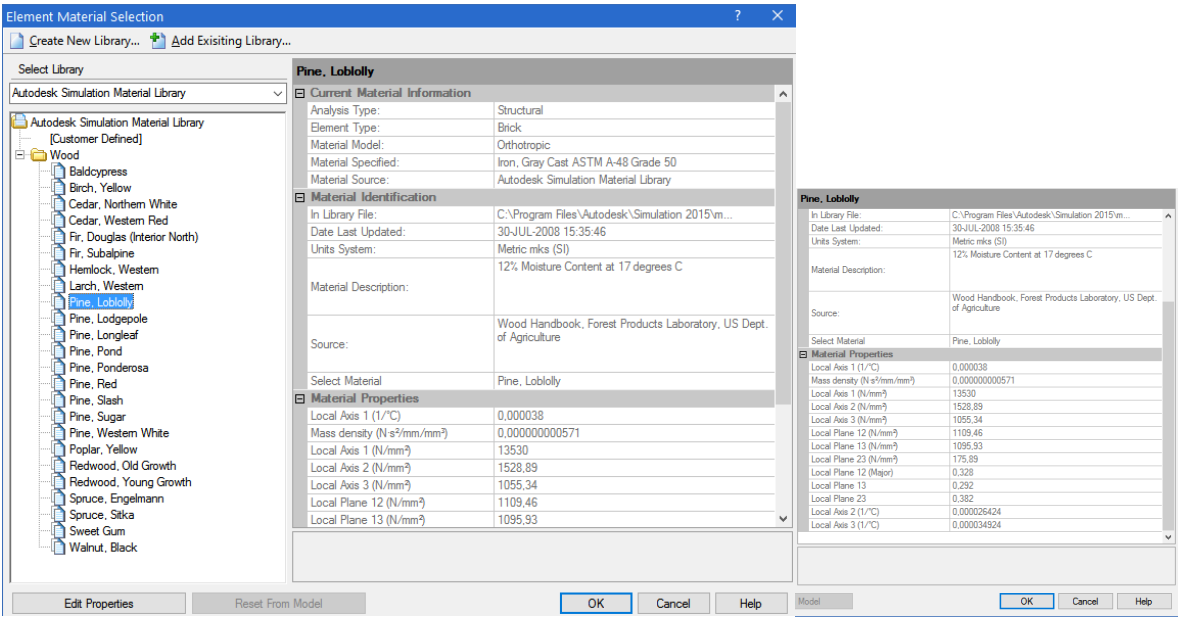

**Figura 23 - Material ortotrópico (Pinus Loblolly) Fonte: adaptado de Autodesk Simulation Mechanical 2015®**

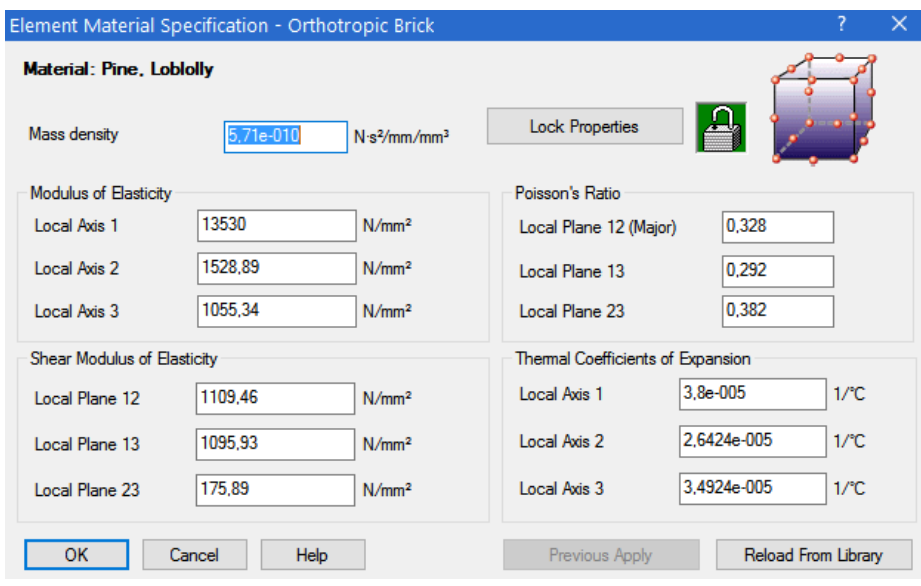

**Figura 24 - Edição de propriedades em materiais ortotrópicos Fonte: adaptado de Autodesk Simulation Mechanical 2015®**

## 5.1.5 Definição de malha

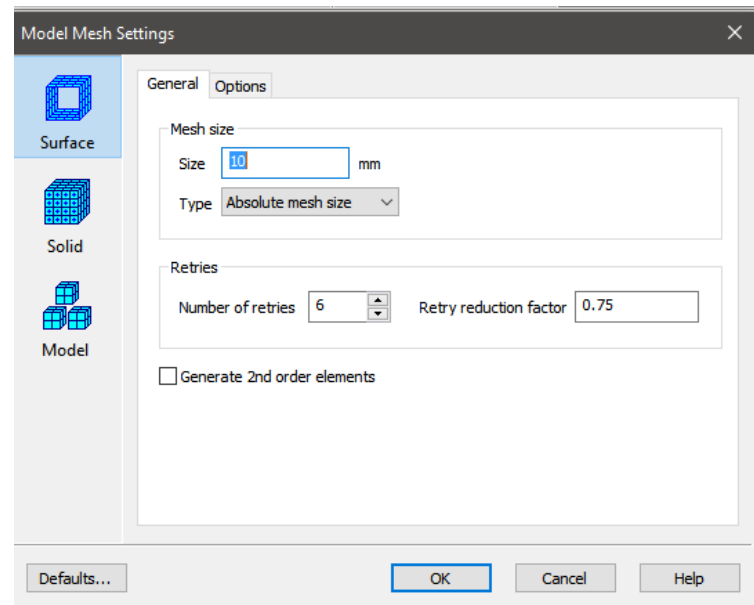

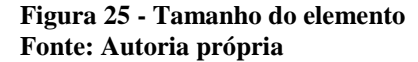

Após a definição da malha para a simulação e aplicada a densidade de malha por todo o elemento a ser simulado, foram criadas as condições de apoio do elemento estrutural e os pontos de aplicação de carga e foram simuladas as vigas para o presente estudo.

### 5.2 CALIBRAÇÃO DO MODELO

Foi modelada uma viga de aço de perfil w250x44,8 da Gerdau (2014). A modelagem foi realizada nos elementos *beam*, *plate* e *solid*. As dimensões do perfil adotado são ilustradas na figura 26.

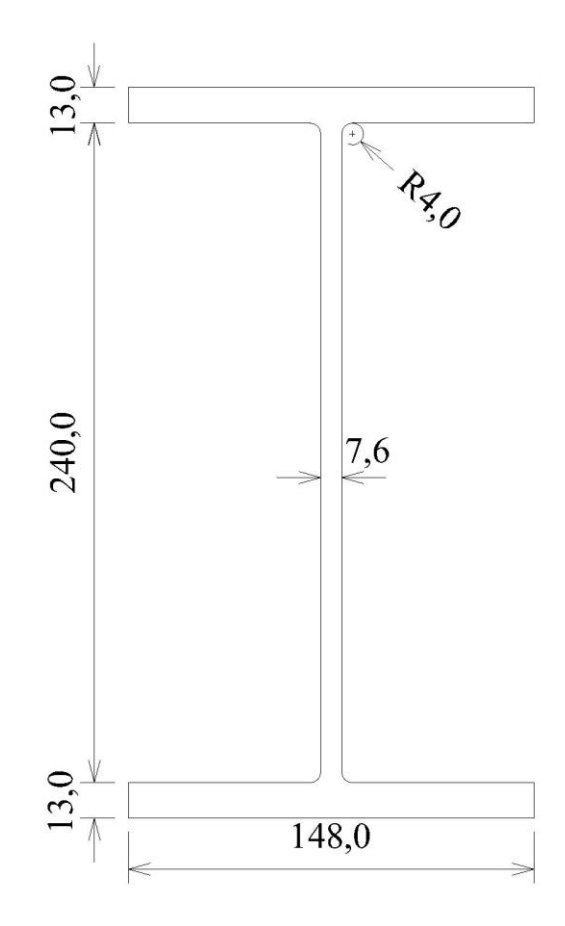

**Figura 26 - Perfil Gerdau w250x44,8 (valores em mm) Fonte: Adaptado de Perfis estruturais Gerdau**

O intuito de realizar a calibração com uma viga de aço foi uma simulação com material isotrópico, em seguida simular a viga de aço em elemento *solid* como um material ortotrópico, aplicando-se em todos os eixos as mesmas características do aço e, posteriormente, realizou-se uma simulação sem os valores dos coeficientes de Poisson. Pretende-se obter o mesmo valor de flecha com as simulações e o cálculo. As simulações com o material aço ainda permitem verificar se a ausência de alguns parâmetros do material, como o Poisson, influencia nas simulações, e verificar a sensibilidade do modelo na ausência de constantes elásticas. Os resultados foram comparados com resultados analíticos via PTV.

### 5.3 ESCOLHA DO ELEMENTO FINITO

Foi modelada uma viga I-Joist PRI60 241 com as dimensões de acordo com a Nordic I-Joist 13032 R (2004) como ilustra a figura 27. Essa simulação foi realizada em elementos *beam* (com seção transformada), *plate* e *solid*. Para as simulações em elemento *solid* realizouse simulações com e sem os valores dos coeficientes de Poisson para as mesas. Os resultados de flecha foram comparados com cálculos analíticos de flecha via PTV e Rancourt.

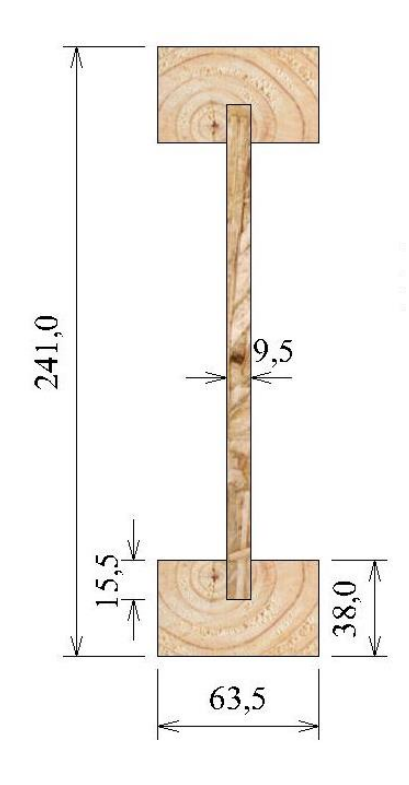

**Figura 27 - Dimensões PRI 60 241 (valores em mm) Fonte: Adaptado de Nordic I-Joist 13032 R**

### 5.4 INFLUÊNCIA DA DENSIDADE DE MALHA

Para a viga I-Joist PRI60 241 simulada, realizou-se novas simulações com elementos de maior dimensão e elementos de menor dimensão das adotadas previamente com o intuito de avaliar a influência da densidade de malha na simulação. A definição da malha é parte fundamental da análise, pois nela é possível determinar o tamanho dos elementos e estendê-los por todo o sólido seguindo os parâmetros fornecidos pelo software.

# 5.5 SIMULAÇÃO DE VIGAS SÉRIE PRI 60 COM DIFERENTES ALTURAS

Foram realizadas as modelagens e simulações para as outras vigas da série PRI 60 com as dimensões de acordo com a Nordic I-Joist 13032 R (2004) como ilustra a figura 28. O intuito dessas simulações foi verificar a veracidade do modelo para as diferentes dimensões de viga.

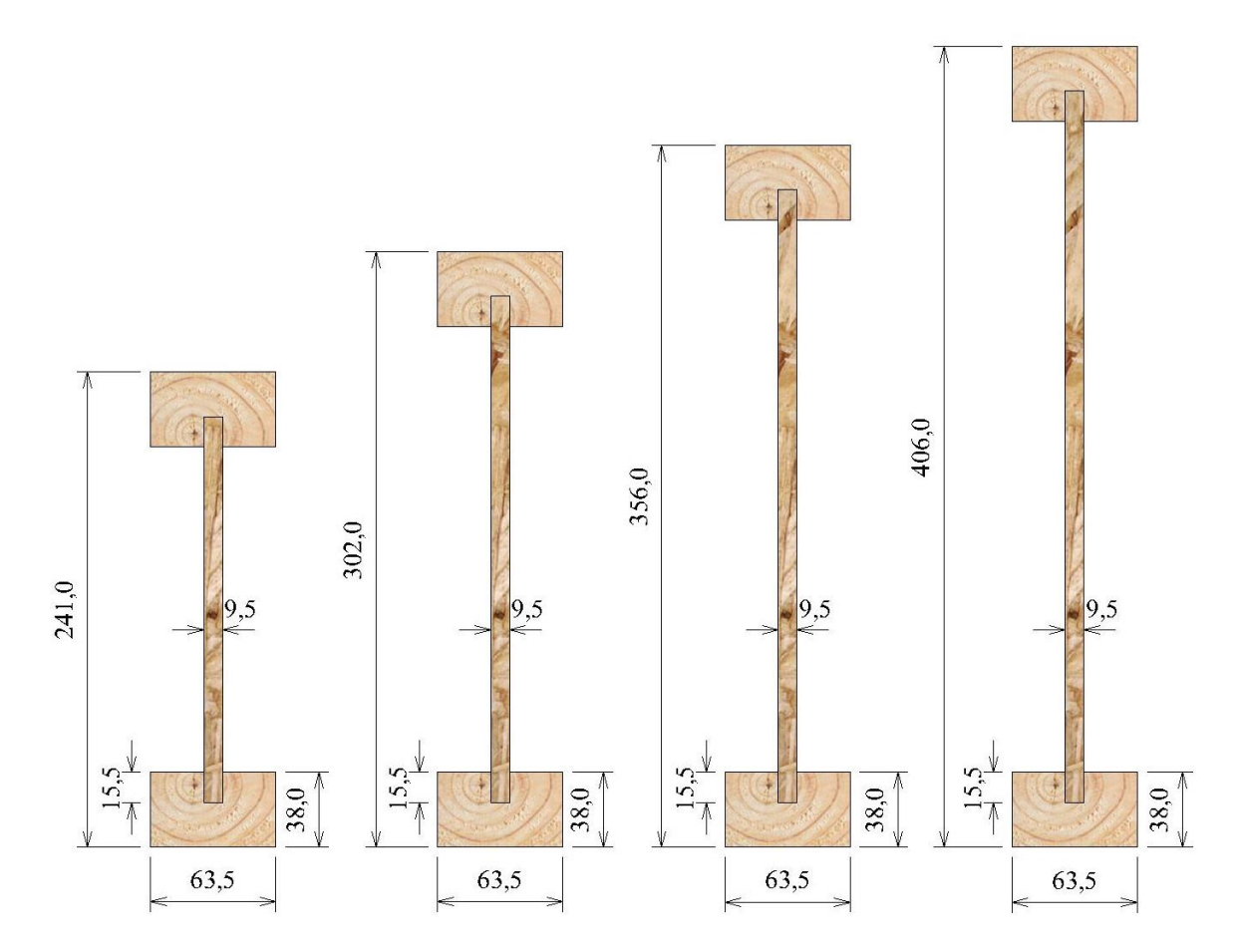

**Figura 28 - Dimensões PRI 60 (valores em mm) Fonte: Adaptado de Nordic I-Joist 13032 R**

# 5.6 INFLUÊNCIA DA RELAÇÃO L/H

Com o intuito de analisar a influência do cisalhamento nas vigas I-Joist, realizou-se os cálculos analíticos para diferentes relações L/H entre 10 e 40 comparando com dimensões usuais para avaliar a porcentagem que a flecha devido ao cisalhamento desempenha para esses vãos.

# 5.7 INFLUÊNCIA DO TIPO DE CARREGAMENTO

Simulou-se a viga PRI60 241 para os seguintes carregamentos: flexão em 4 pontos, flexão em 3 pontos e para carregamento distribuído para avaliar o comportamento do modelo devido à forma de carregamento que a viga é submetida.

# 5.8 COMPARAÇÃO COM RESULTADOS EXPERIMENTAIS

Simulou-se a viga ensaiada experimentalmente por Lima (2014) com o intuito de comparar os resultados obtidos de ensaios condizem com os resultados provenientes do modelo numérico.

### **6 RESULTADOS E DISCUSSÕES**

### 6.1 MODELAGEM NO *SOFTWARE SIMULATION MECHANICAL*

A modelagem das vigas utilizando o *software Ilustrator Professional®*, com a seguinte geometria: base (z), altura (y) e comprimento (x), em seguida, as mesmas foram exportadas para o *software Simulation Mechanical®*. A viga no modelo *Beam* foi desenhada diretamente no *software Simulation Mechanical®*. Para o comprimento de todas as vigas foi adotado a relação L/H igual a 20.

### 6.2 CALIBRAÇÃO DO MODELO

A primeira simulação foi de uma viga de aço de perfil w250x44,8 com as propriedades descritas na tabela 5.

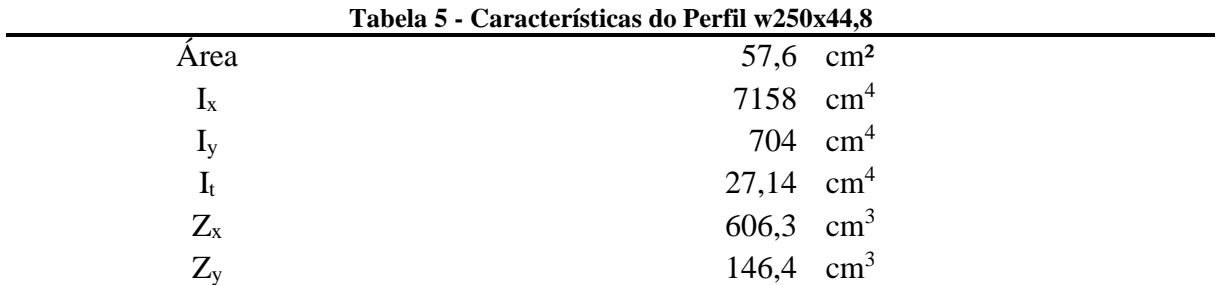

**Fonte: Tabela de Bitolas Gerdau (2014)**

Onde  $I_x$  é a inércia em torno do eixo x,  $I_y$  é a inércia em torno do eixo y,  $I_t$  é o momento torçor de inércia, Z<sup>x</sup> é o módulo de resistência plástico torno do eixo x, e Z<sup>y</sup> é o módulo de resistência plástico em torno do eixo y.

A viga simulada possui 5,4m de comprimento com flexão em 4 pontos 2x1300N. As propriedades do aço utilizadas foram obtidas da *database* do *software* Simulation Mechanical,® ASTM A572 descritas na tabela 6. Para as simulações em *plate* e *solid* Isotrópico foram usadas as propriedades de material descritas na tabela 6. Para avaliar a influência do Poisson nas simulações, foram realizadas as seguintes simulações: uma viga perfil w250x44,8 como material ortotrópico com e sem os valores dos coeficientes de Poisson. As propriedades elásticas para cada uma das simulações estão descritas pela tabela 6. A malha adotada para a simulação foi de 10 mm, as condições de vinculação foram um apoio fixo e outro apoio móvel,

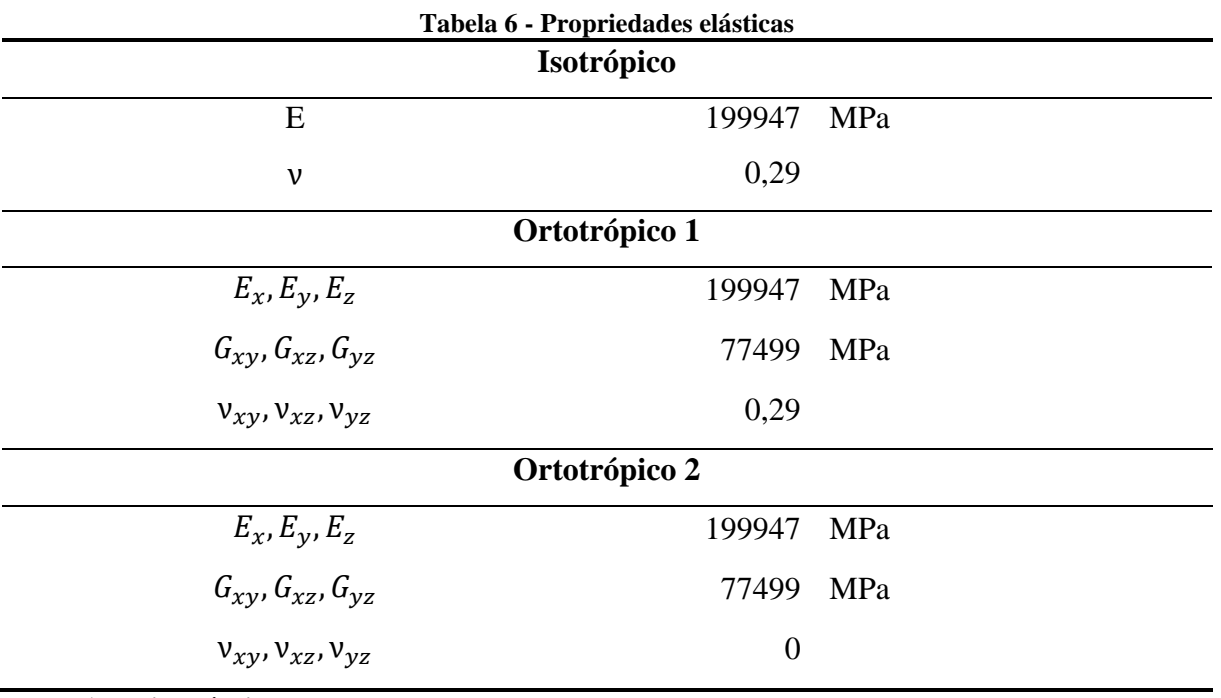

flexão em 4 pontos 2 x 1300 N, vão de 5,2 m, L/H igual a 20. Com base nos cálculos e simulações, obteve-se os resultados descritos na tabela 7.

**Fonte: Autoria própria**

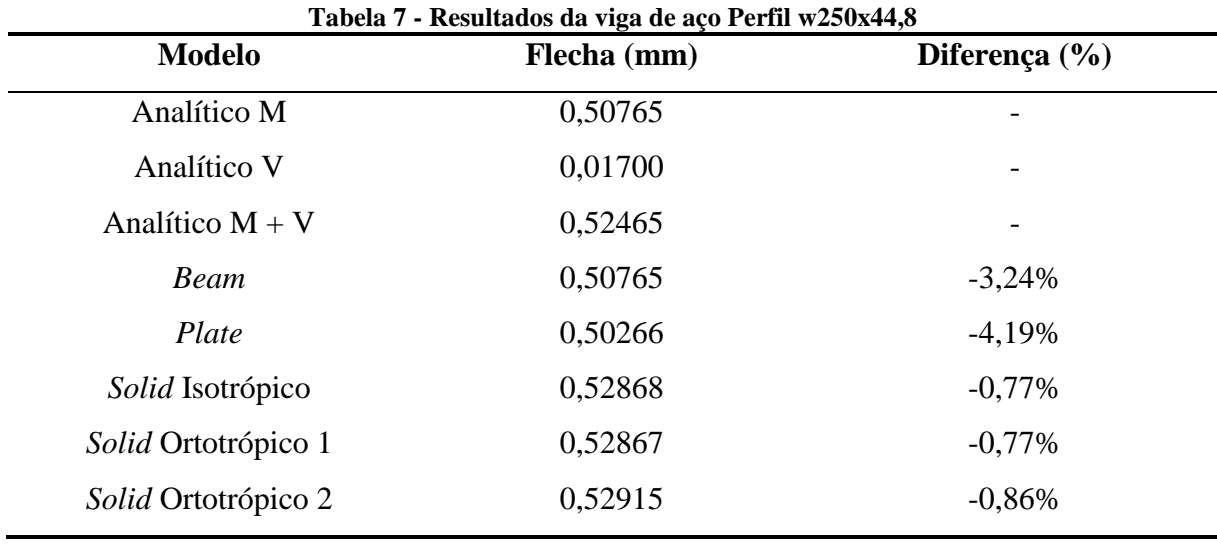

**Fonte: Autoria Própria**

A diferença foi calculada pela equação 23.

$$
Diferença = \frac{MEF - Analitico (M + V)}{Analitico (M + V)}
$$
\n(23)

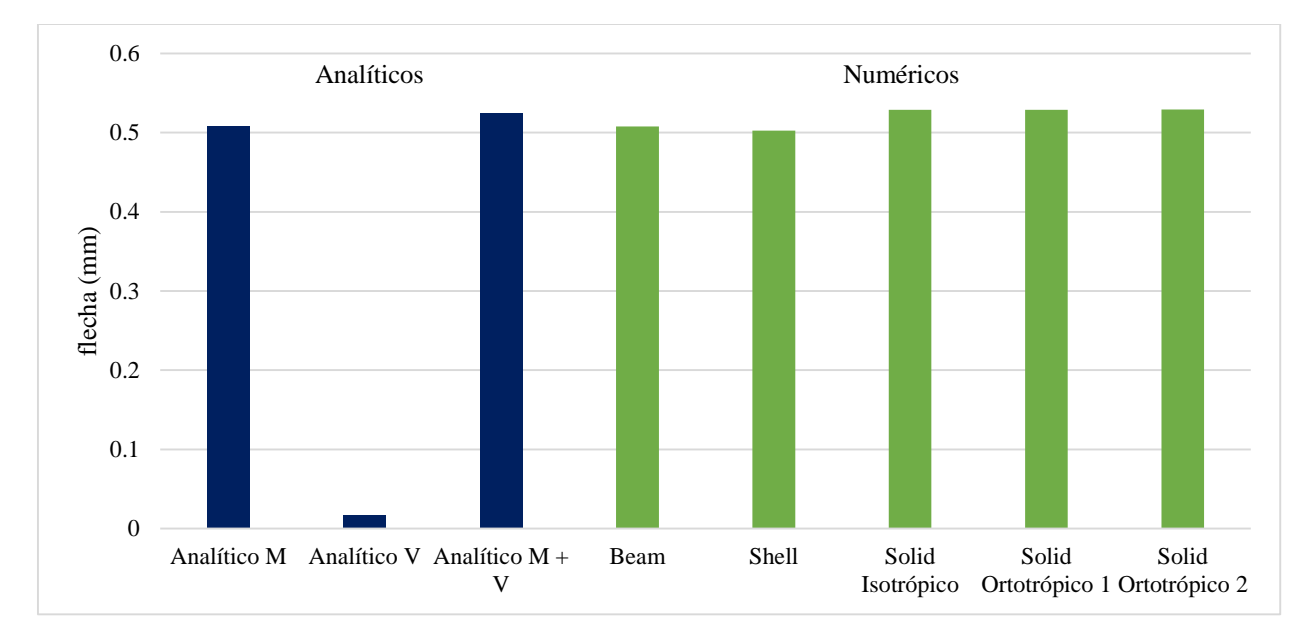

**Gráfico 1 - Resultados das simulações para viga de aço Fonte: Autoria própria**

Observa-se no gráfico 1 os resultados são constantes entre as simulações e os modelos de cálculo. O modelo *plate* apresentou-se mais rígido do que os outros modelos numéricos, isso era esperado devido a forma como o modelo foi desenhado, em que há sobreposição de área como mostra a figura 29.

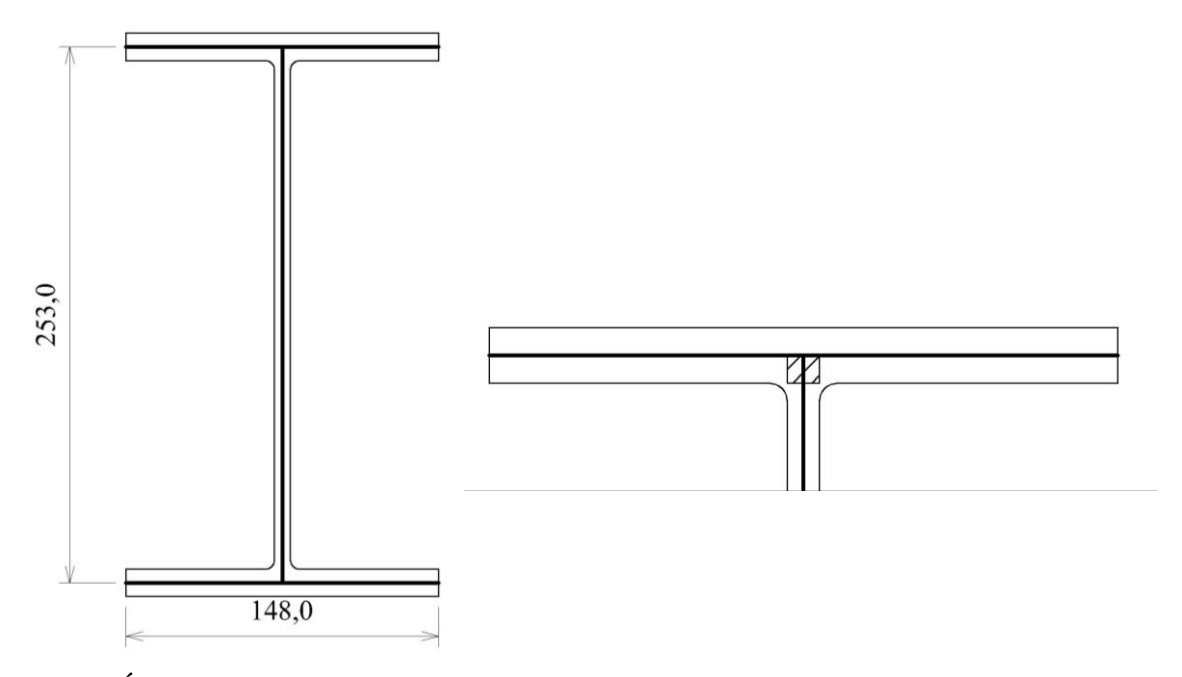

**Figura 29 - Área de sobreposição do modelo numérico em** *Plate* **Fonte: Autoria própria**

As simulações MEF *Solid* utilizando material ortotrópico resultou em flecha com variação de apenas +0,002% comparando com a simulação de material isotrópico. Utilizando o modelo ortotrópico com Poisson "0" resultou em uma flecha de 0,089%, o modelo torna-se menos rígido proporcionando um aumento da flecha da ordem de 0,1%. Em relação ao PTV, as simulações em elemento *solid* apresentam menos de 1% de diferença.

Os modelos *Beam* e *Plate* não consideram as deformações por cisalhamento. O modelo *Solid* apresentou resultado mais próximo do modelo analítico. As figuras 30 a 32 mostram o estado de deslocamento para cada uma das simulações.

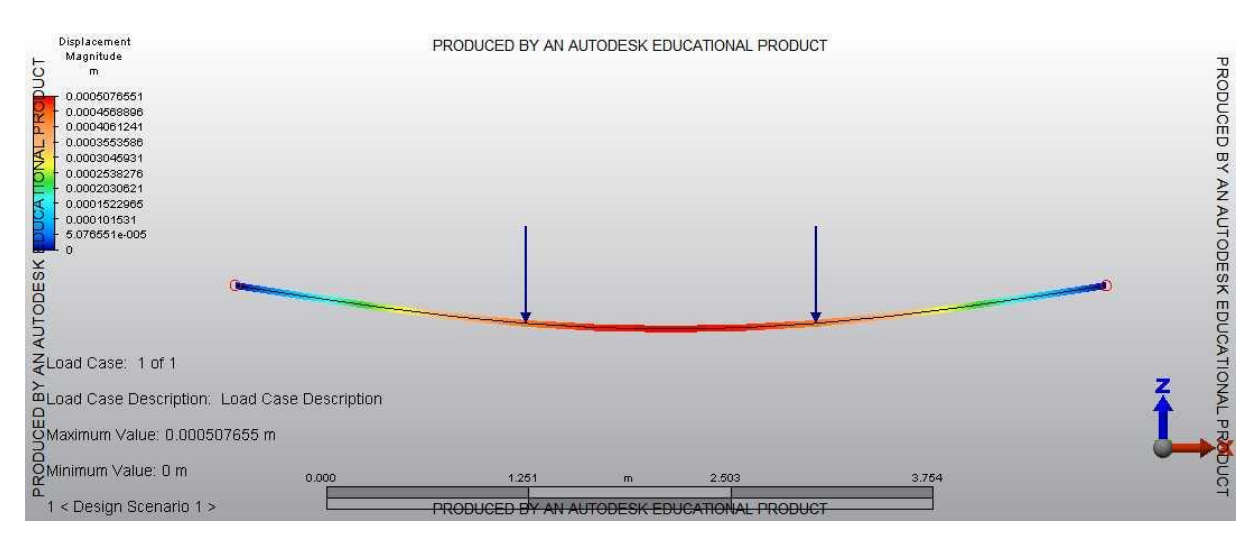

**Figura 30 - Estado de deslocamento do modelo** *Beam* **Fonte: Autoria própria**

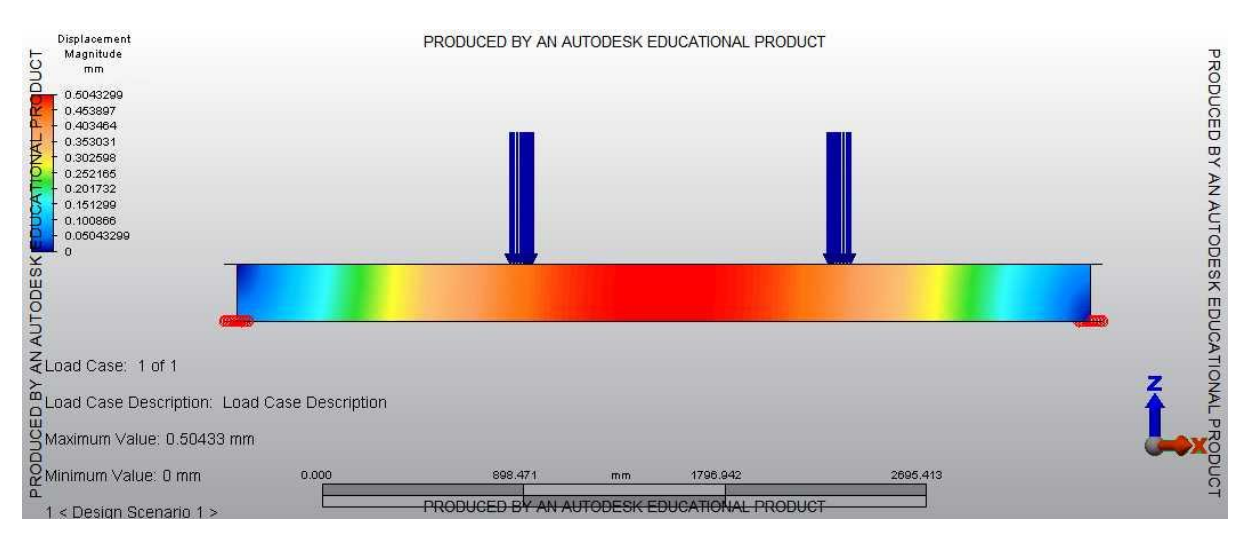

**Figura 31 - Estado de deslocamento do modelo** *Plate* **Fonte: Autoria própria**

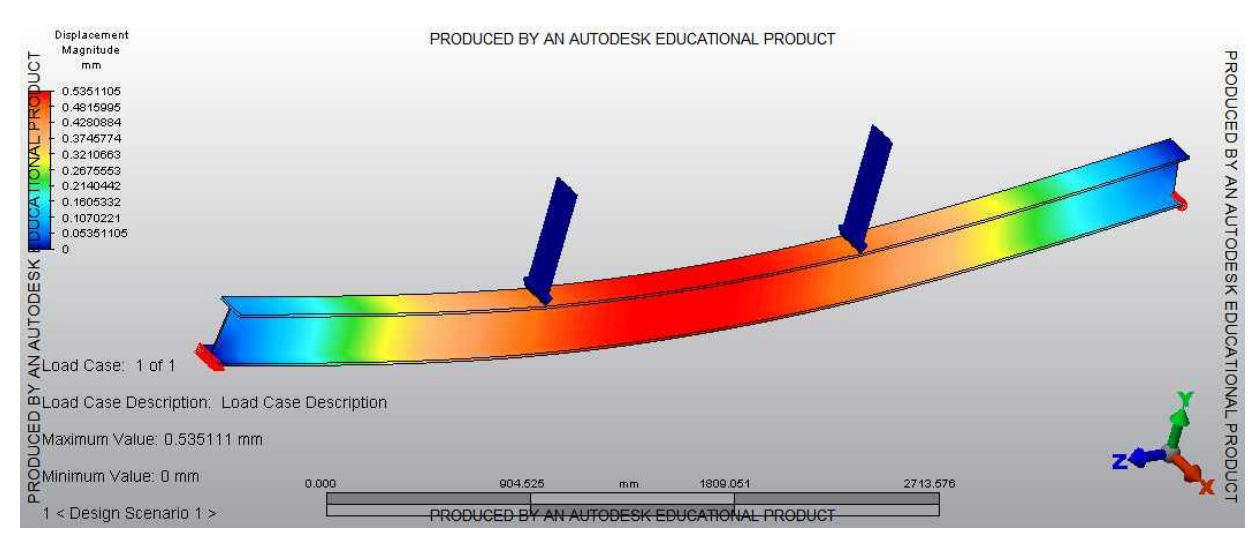

**Figura 32 - Estado de deslocamento do modelo** *Solid* **Fonte: Autoria própria**

## 6.3 ESCOLHA DO ELEMENTO FINITO

Em seguida, foram realizadas as simulações para as vigas PRI60 241. A viga simulada tem relação L/H igual a 20, vão de 4,8 m e a simulação foi realizada como sendo flexão em 4 pontos com 2x1300N.

As propriedades da madeira para as mesas da viga utilizadas foram obtidas do *Wood Handbook* (2012) *Ponnderosa Pine* descritas na tabela 8 e as propriedades utilizadas para a alma de OSB foram obtidas da norma europeia BS EN 12369-1:2001, AS EN 300:1997 descritas na tabela 9.

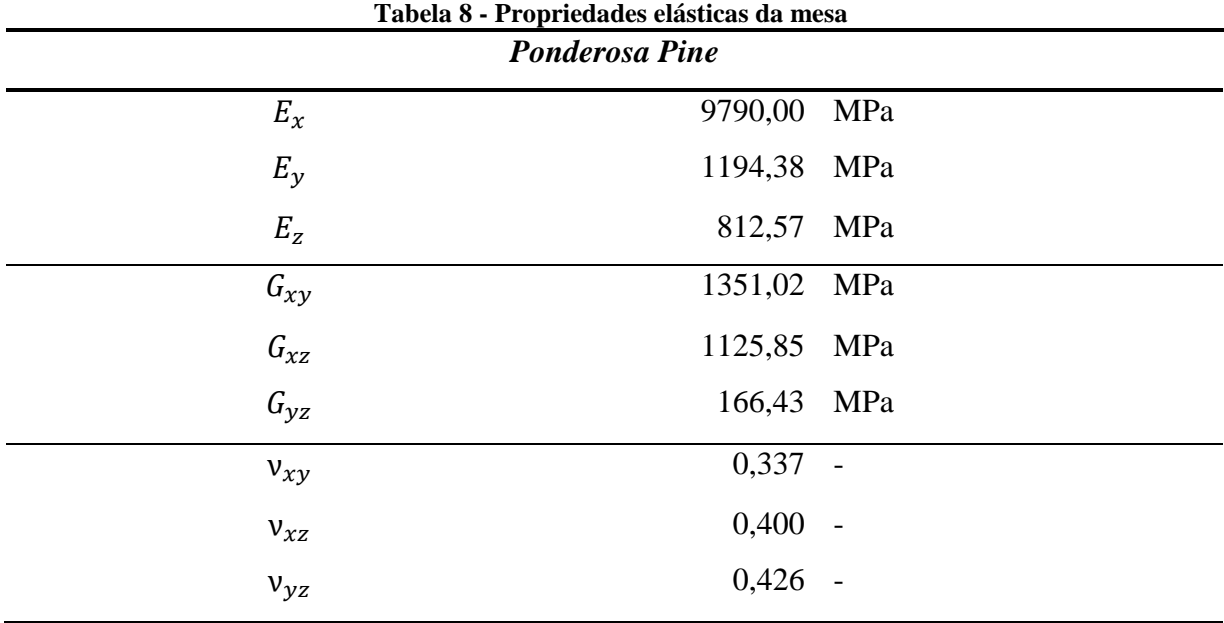

**Fonte: Autoria Própria**

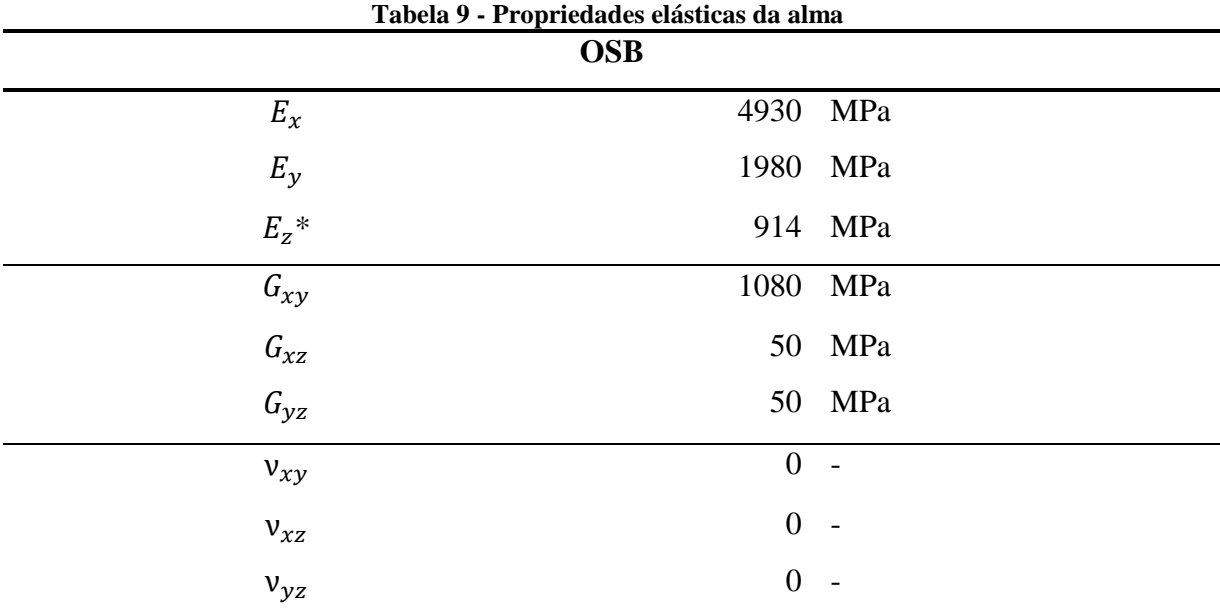

\* O valor  $E_z$  foi obtido por meio de laudo técnico (Góes, 2007).

#### **Fonte: Autoria Própria**

A malha adotada para a simulação foi de 10 mm, as condições de vinculação foram um apoio fixo e outro apoio móvel. O *Wood Handbook* (2012) apresenta correlações para se determinar o Poisson das espécies de madeiras citadas na tabela 1, porém, para uma possível simulação com uma madeira nacional, não possuímos de tais correlações. Assim, realizou-se uma simulação com uma PRI60 241 são o Poisson da *Ponderosa Pine* para avaliar a influência que este desempenha na simulação. Com base nos cálculos e simulações obteve-se os resultados descritos na tabela 10.

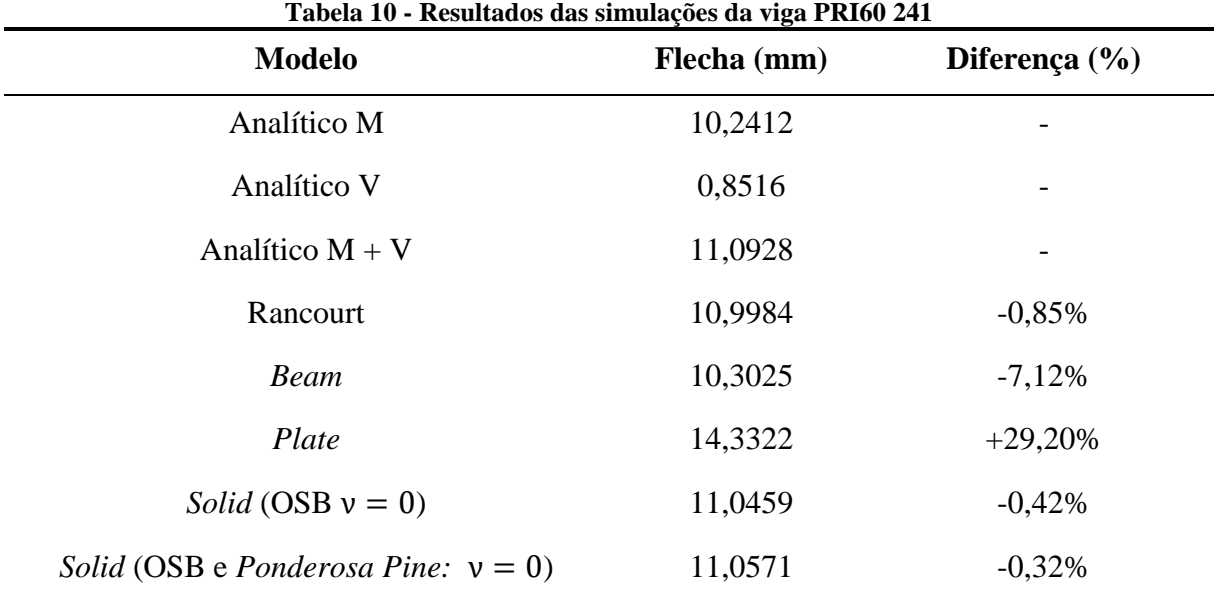

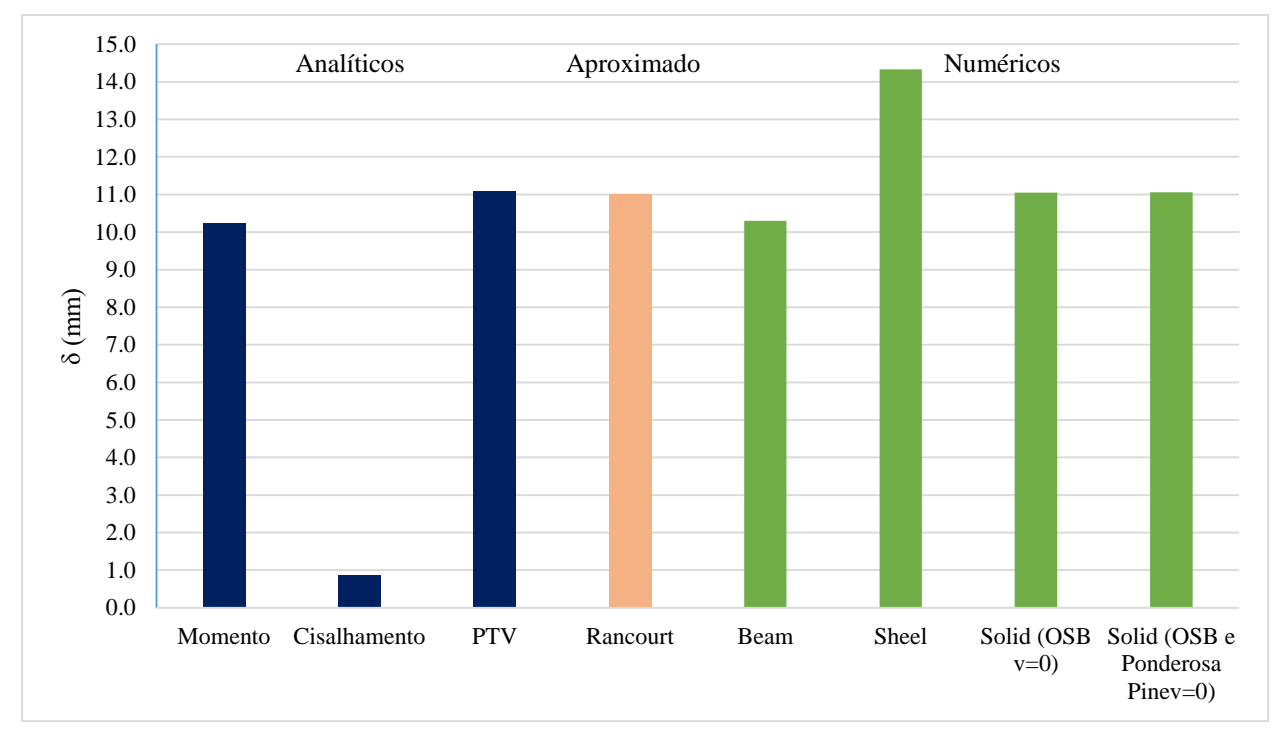

**Gráfico 2 - Resultados da viga PRI 60 241 Fonte: Autoria própria**

O resultado obtido com a viga no modelo *plate* não se era esperado, pois, assim como a viga com perfil de aço, há a sobreposição de áreas, assim se era esperado um modelo mais rígido e não menos rígido como o resultado apresentado. Para essa simulação, a região da ligação alma-mesa não é representada na modelagem, não sendo aconselhado para a modelagem de vigas I-Joist. A figura 33 apresenta a área de sobreposição no modelo.

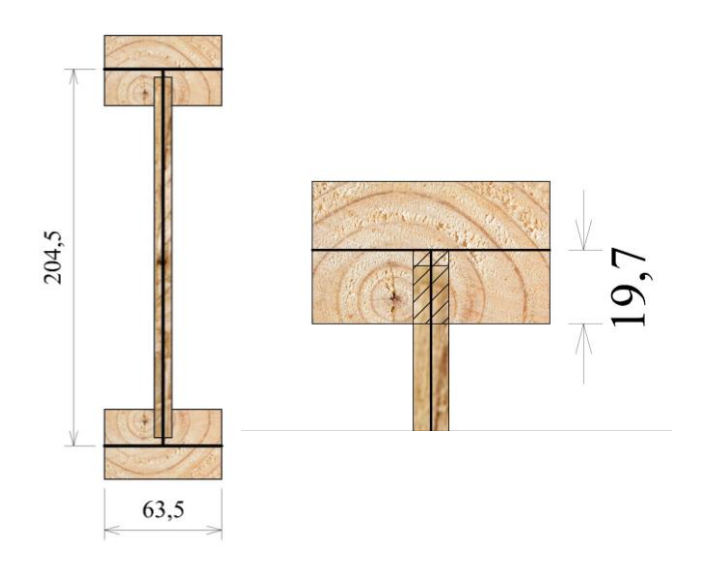

**Figura 33 - Sobreposição de área no modelo** *plate* **para viga I-Joist Fonte: Autoria própria**

Os resultados mostram que ambos os modelos *Solid* apresentaram resultados satisfatórios com diferença menor que 0,5%. As figuras 33 a 35 mostram o estado de deslocamento para cada uma das simulações. Com base no resultado obtido, verificamos que o Poisson da madeira não tem influência significativa no modelo, sua ausência o aproxima mais do modelo analítico.

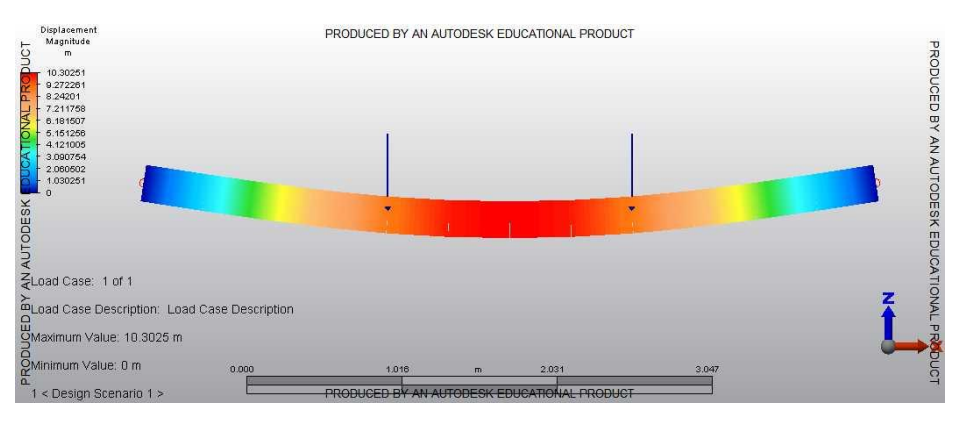

**Figura 34 - Estado de deslocamento do modelo** *Beam* **Fonte: Autoria própria**

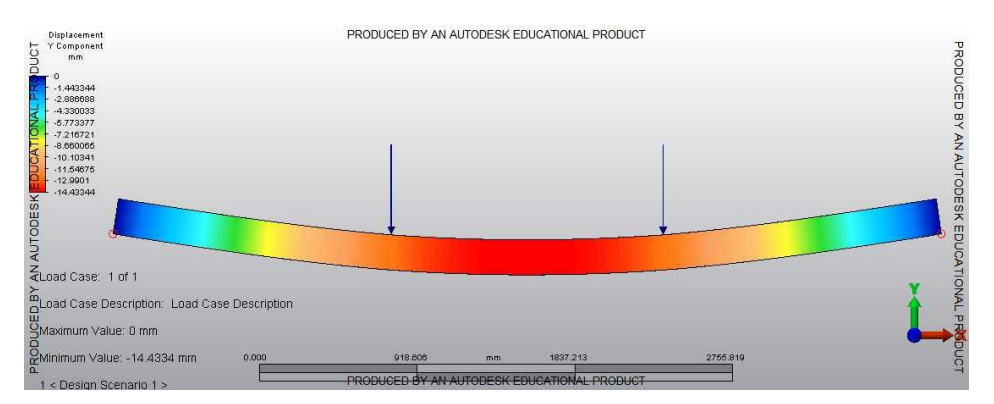

**Figura 35 - Estado de deslocamento do modelo** *Plate* **Fonte: Autoria própria**

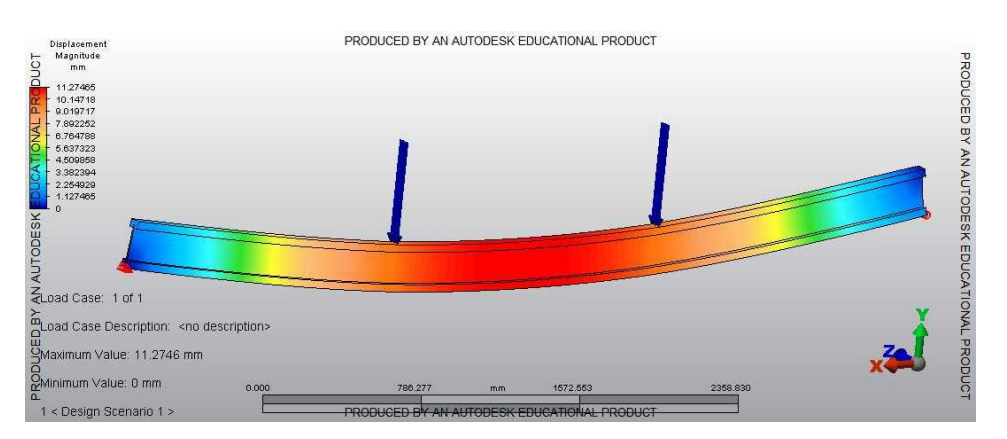

**Figura 36 - Estado de deslocamento do modelo** *Solid* **Fonte: Autoria própria**

# 6.4 INFLUÊNCIA DA DENSIDADE DE MALHA

Em seguida foram realizadas simulações para avaliar a influência de discretização da malha em relação ao resultado de flecha. Assim, foram realizadas mais duas simulações com o modelo *Solid*, com a malha de 20mm e outra de 6mm. Os resultados obtidos estão descritos na tabela 11.

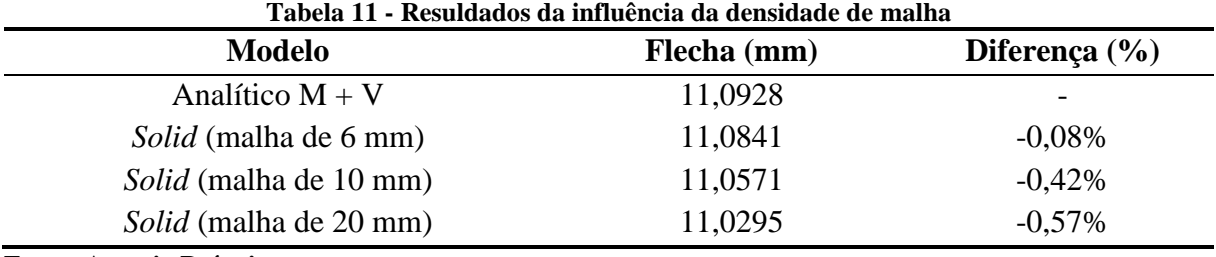

**Fonte: Autoria Própria**

A diferença no resultado de flecha entre uma malha de 10 e 20 mm não é muito diferente, entretanto, o uso de uma malha de 20 mm apresenta figuras não uniformes em sua seção transversal após a discretização do elemento estrutural. Comparando a malha de 10 e 6 mm, verifica-se que a malha de 6mm apresenta uma diferença ínfima da ordem de 0,1%, o que a torna adequada para o modelo, porém, é necessário um *hardware* capaz de realizar essa simulação, pois ela exige muito processamento.

A figuras37 mostra como fica a discretização de malha para as densidades de malha de 10 e 6 mm.

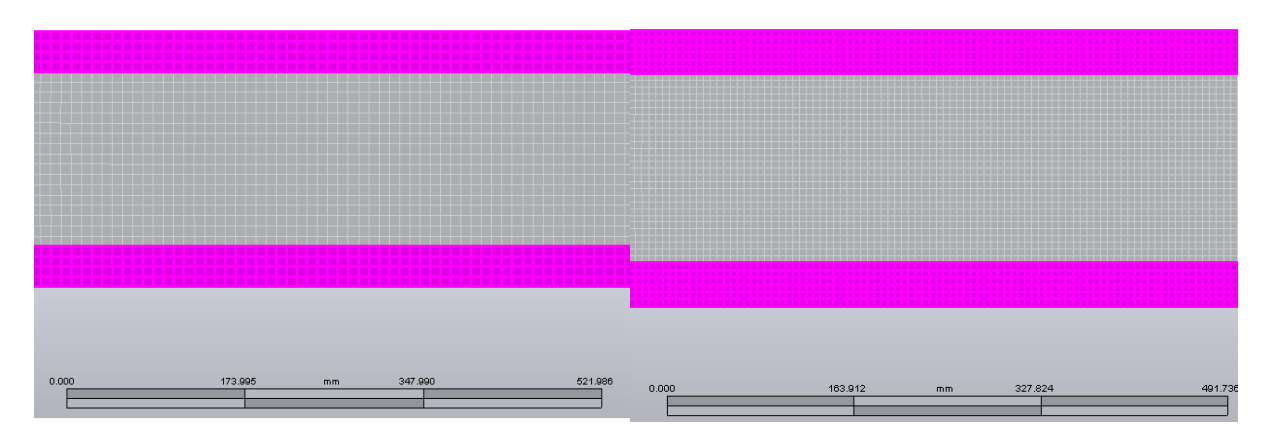

**Figura 37 - PRI60 241 malhas de 10 mm e 6 mm Fonte: Autoria própria**

## 6.5 SIMULAÇÃO DE VIGAS SÉRIE PRI60 COM DIFERENTES ALTURAS

Verifica-se que o modelo *Solid* é o que melhor representa o comportamento de uma viga I-Joist, portanto, foram realizadas simulações para as outras alturas de vigas PRI60, o resultado encontra-se na tabela 12. As propriedades utilizadas para os materiais estão presentes nas tabelas 8 e 9. Optou-se por utilizar uma densidade de malha de 10 mm porque o uso de uma malha de 6 mm faz a simulação exigir demasiado processamento uma vez que as vigar ensaiadas têm dimensões consideradas grandes.

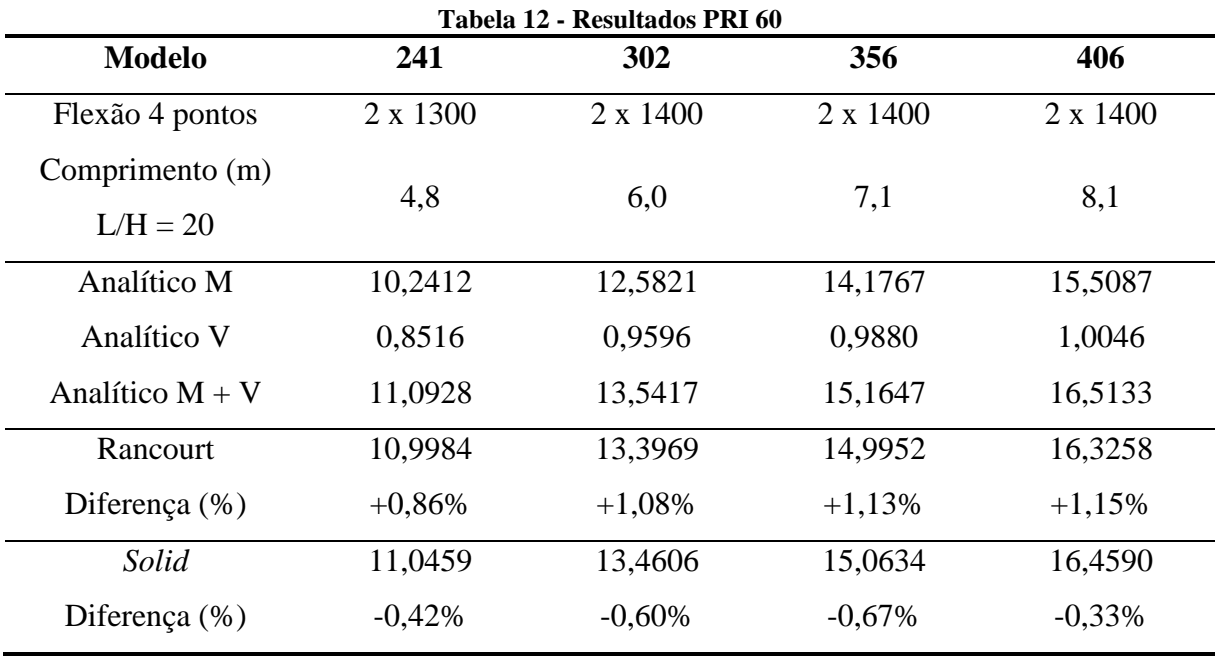

**Fonte: Autoria própria**

Verifica-se que o modelo é adequado para a análise do padrão PRI, sendo a diferença menor que 1%. A diferença entre as vigas não seguiu um padrão linear uma vez que além de aumentar a altura da viga, alterou-se também o comprimento da mesma, para que a relação L/H igual a 20 fosse mantida.

# 6.6 INFLUÊNCIA DA RELAÇÃO L/H

Afim de avaliar a influência que a parcela referente a força cisalhante influencia na flecha da viga I-Joist, foram realizados cálculos analítico variando a relação L/H entre 10 e 40. Este intervalo foi adotado porque Young e Budynas (2002) citam que para relações L/H entre 12 e 24 o efeito de cisalhamento deve ser considerado, a partir de 24 o efeito pode ser

negligenciado. Isso se deve pelo valor de G que é muito pequeno quando comparado com o valor de E para vigas de madeira. Os cálculos realizados geraram um gráfico onde foram plotados a relação L/H pela respectiva porcentagem que o cisalhamento influencia para o respectivo comprimento de viga (gráfico 1), a equação 24 mostra como foi calculada a porcentagem da flecha devido ao cisalhamento.

$$
\Psi = \frac{\delta_V}{\delta_{M+V}} * 100\,(^00)\tag{24}
$$

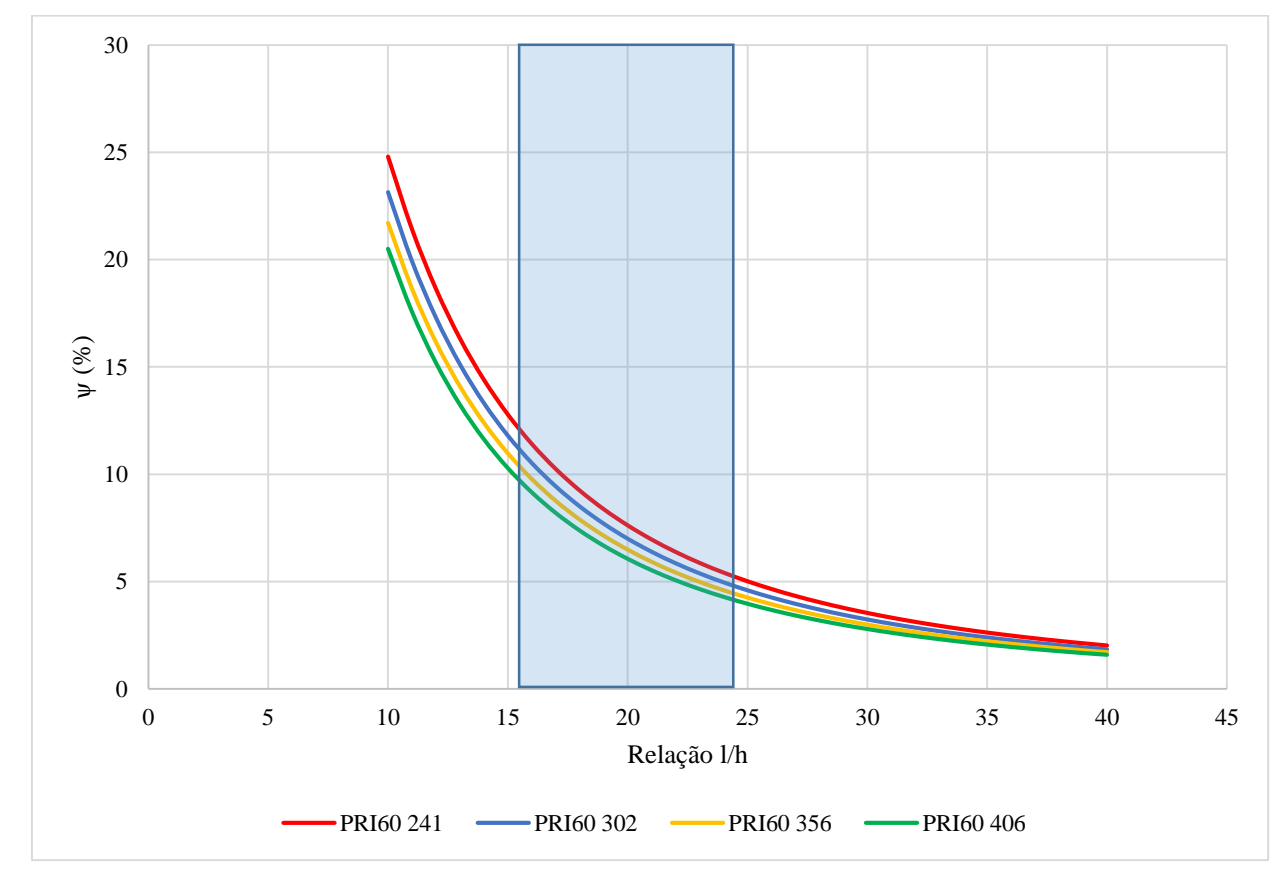

**Gráfico 3 - Influência do cisalhamento na relação L/H PRI60 Fonte: Autoria própria**

O gráfico mostra que conforme a relação L/H aumenta, o cisalhamento passa a influenciar menos na flecha, com a relação L/H 25, o cisalhamento passa a ter influência de 5% e começa a convergir até os 2% para L/H igual a 40. Conforme aumenta a altura da viga, a porcentagem de flecha devido ao cisalhamento diminui. Para relações de L/H entre 10 e 25, a parcela de deformação devido ao cisalhamento varia de 25 a 5%. A área em azul no gráfico mostra as relações L/H mais comuns para o uso das vigas I-Joist sugeridas pela APA EWS Performance Rated I-Joists (2012) que tem relação L/H variando de 16 a 24.

# 6.7 INFLUÊNCIA DO TIPO DE CARREGAMENTO

Foram realizadas simulações com diferentes formas de carregamento: flexão em 4 pontos já descritas, flexão em 3 pontos e carregamento distribuído. Foi adotado a viga PRI60 241, com as propriedades descritas nas tabelas 8 e 9. Como resultado obteve-se os valores descritos na tabela 13. Com relação L/H igual a 20 a densidade de malha utilizada foi de 10mm devido a solicitação do *hardware* ao ser simulado com malha de 6mm.

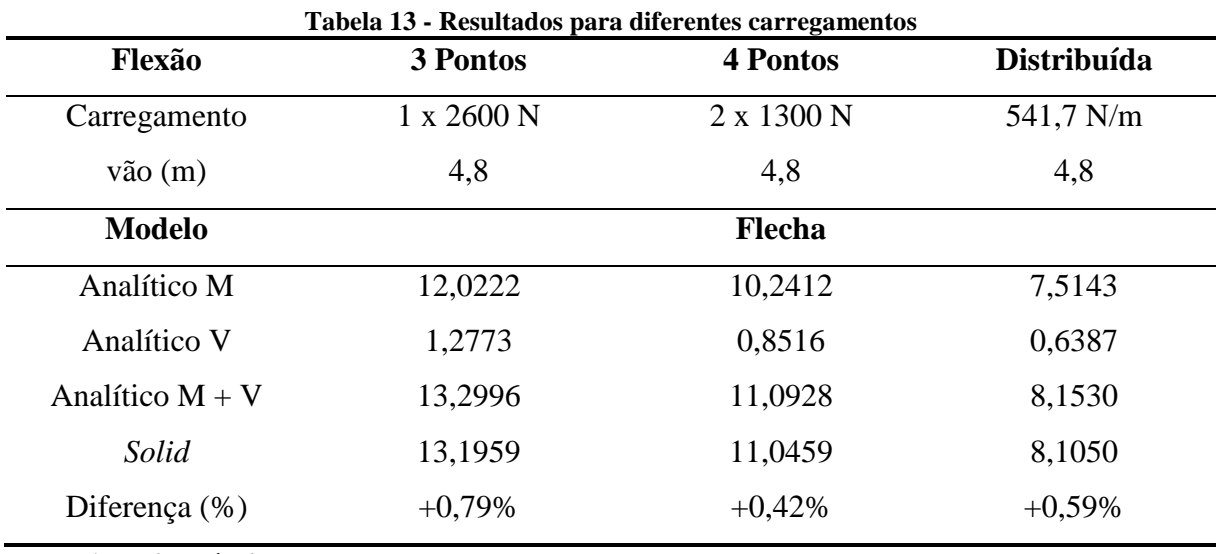

### **Fonte: Autoria própria**

Verifica-se que o modelo é apropriado para os diferentes tipos de carregamentos abordados neste trabalho. A figura 38 e 39 mostram o estado de deslocamento para flexão em 3 pontos e para carregamento distribuído.

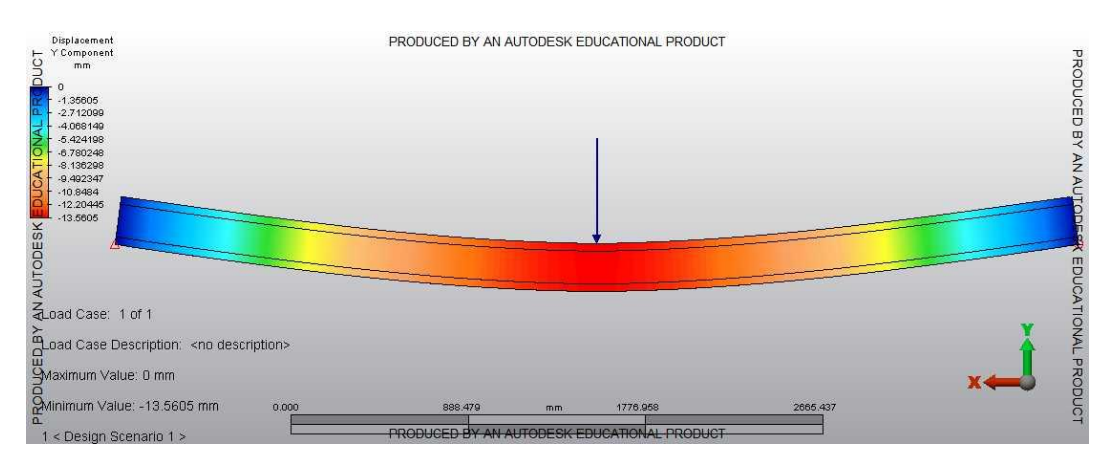

**Figura 38 - Estado de deslocamento para flexão em 3 pontos Fonte: Autoria própria**

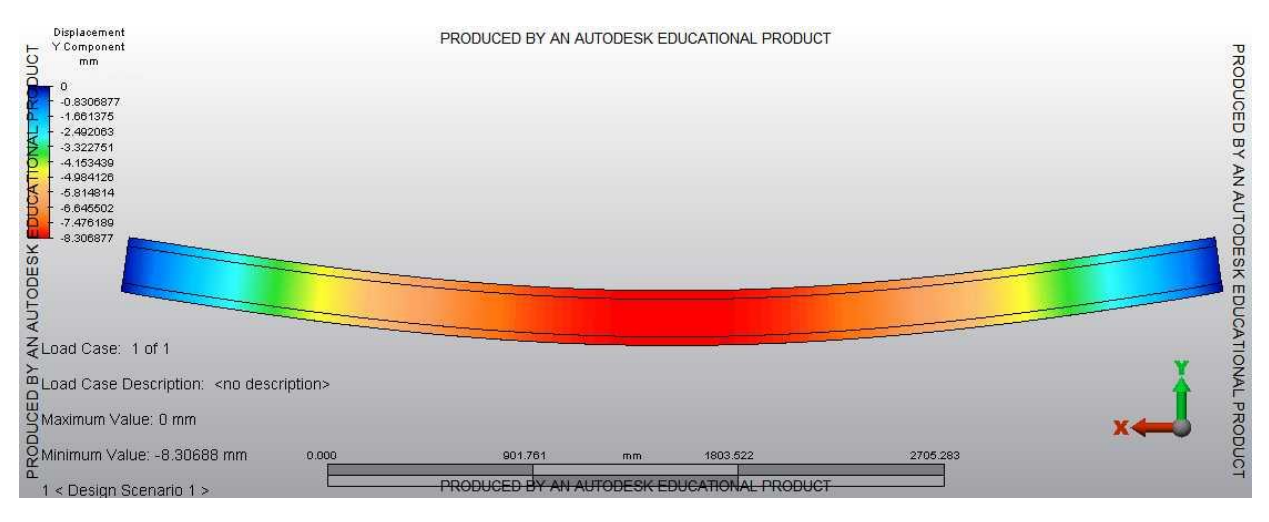

**Figura 39 - Estado de deslocamento para carregamento distribuído Fonte: Autoria Própria**

# 6.8 COMPARAÇÃO COM RESULTADOS EXPERIMENTAIS

Lima (2014) confeccionou uma viga seção I com as dimensões apresentadas pela figura 40:

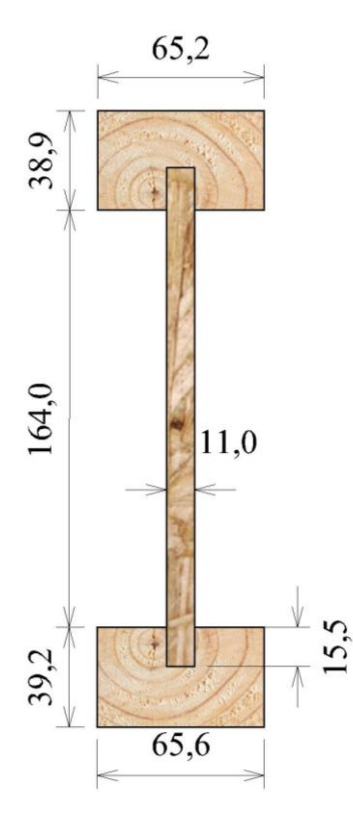

**Figura 40 - Dimensões da viga ensaiada por Lima (2014) Fonte: Autoria própria**

Em seu trabalho, Lima (2014) determinou experimentalmente os módulos de elasticidade longitudinal das mesas e da alma por ensaios de flexão. Com o intuito de simular esta viga para a verificação do modelo utilizou-se as correlações da ABNT (1997) para os módulos de elasticidade longitudinal e transversal. Assim, a tabela 14 mostra as propriedades que foram inseridas no programa.

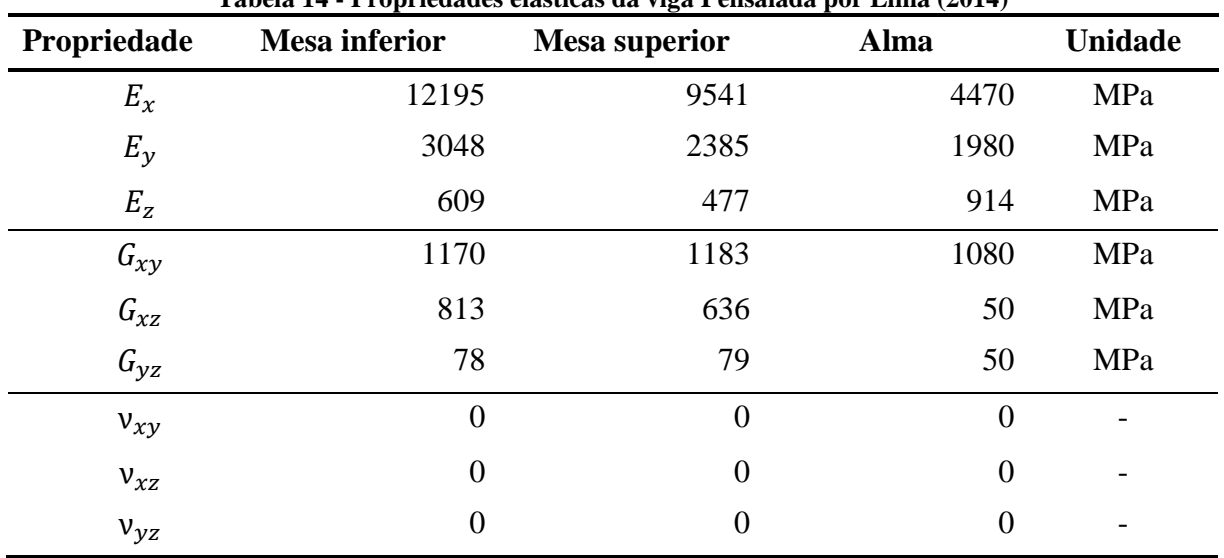

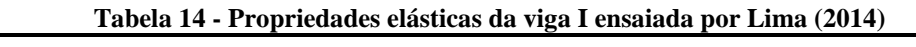

**Fonte: Autoria Própria**

Com a simulação e cálculos analíticos, obteve-se os resultados descritos na tabela 15. A densidade de malha utilizada foi de 10mm. A relação L/H foi de 24, vão de 5,8 m.

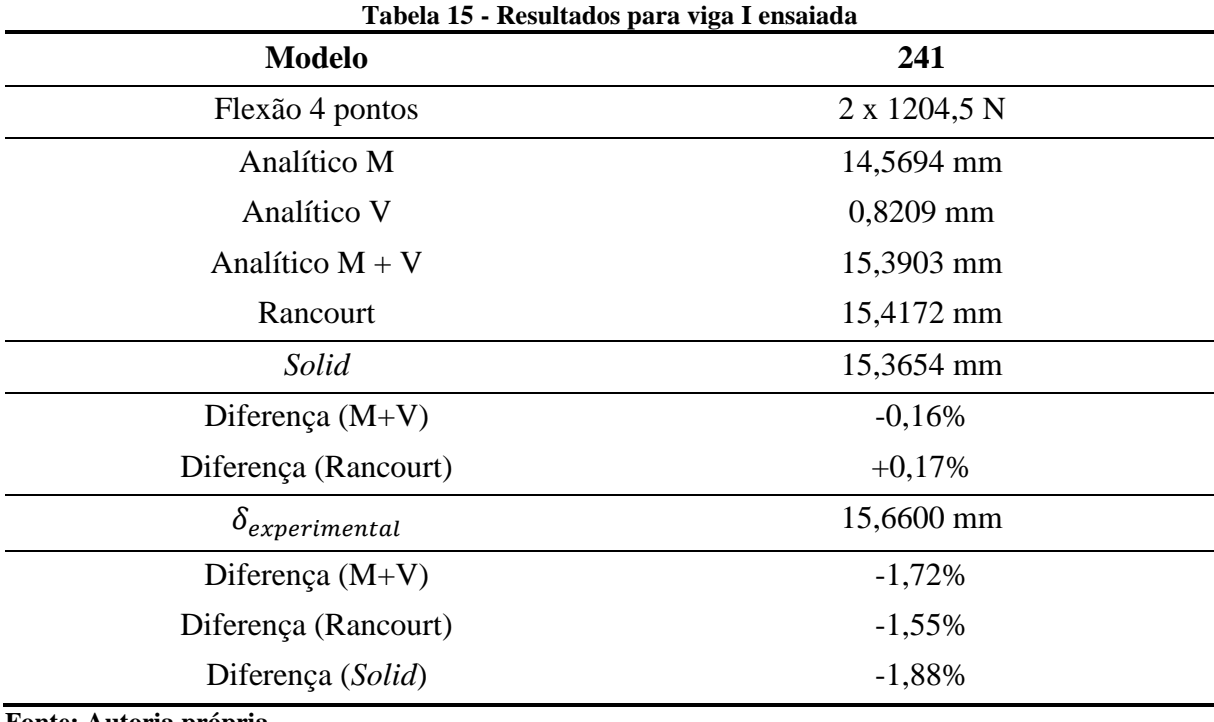

**Fonte: Autoria própria**

O resultado obtido demonstra que o modelo é adequado para análises de ensaios feitos em laboratórios. É necessário ressaltar que a investigação das constantes elásticas deve ser feita para se realizar uma análise próxima ao que acontece em um ensaio. Podemos atribuir a diferença (%) entre os modelos de cálculo devido às aproximações feitas para os outros módulos de elasticidade que foram adaptados para fornecer esses dados ao programa. A figura 41 mostra o estado de deslocamento da viga ensaiada por Lima (2014).

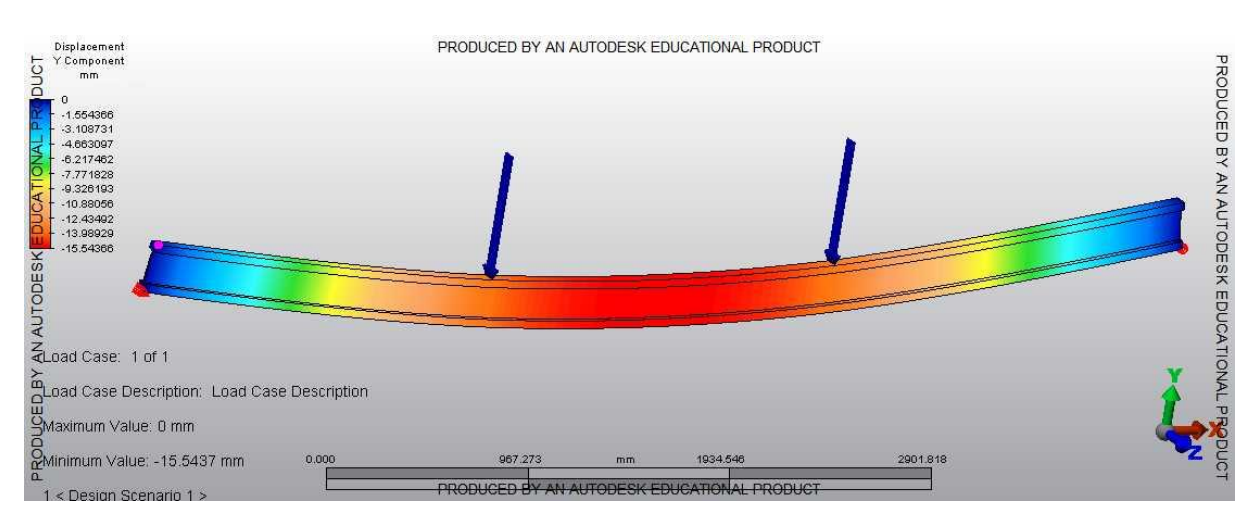

**Figura 41 - Estado de deslocamento da viga I ensaiada por Lima (2014) Fonte: Autoria Própria**

### **7 CONCLUSÕES**

A análise numérica de vigas I-Joist permite caracterizar o comportamento estrutural da mesma quando se comparado com resultados analíticos. Em países onde o método construtivo em *Wood Frame* é utilizado em grande escala, os órgãos normativos oferecem diretrizes para a execução desse tipo de estruturas. Em âmbito nacional, é evidente a necessidade de uma diretriz para esse tipo de estrutura, pois a norma brasileira oferece poucas informações e simplificações para o dimensionamento do elemento estrutural. Através das simulações numéricas, constata-se que o cisalhamento deve ser considerado para vigas I-Joist.

O modelo numérico que melhor define o comportamento estrutural da viga I-Joist para o regime elástico linear sugere-se ser feito com as seguintes características: a viga desenhada no *software Ilustrator Professional*® com base de sua seção transversal no eixo 'z', a altura no eixo 'y' e o comprimento longitudinal no eixo 'x'.

Sugere-se a análise em regime elástico linear no *software Simulation Mechanical*® co elemento *brick*, o nível de discretização da malha de 6mm de tamanho absoluto. É necessário possuir as seguintes constantes elásticas dos materiais da viga:  $E_x$ ,  $E_y$ ,  $E_z$ ,  $v_{xy}$ ,  $v_{xz}$ ,  $v_{yz}$ ,  $G_{xy}$ ,  $G_{xz}$ e Gyz. A ausência do Poisson não afeta consideravelmente a simulação.

A ausência de constantes elásticas, ou fornecidas de modo aproximado acarretam em diferenças da ordem de 2%. Por esta razão sugere-se a investigação das seguintes constantes elásticas para as mesas da viga e para a alma:  $E_x$ ,  $E_y$ ,  $E_z$ ,  $G_{xy}$ ,  $G_{xz}$  e  $G_{yz}$ . O modelo verificado apresenta diferenças menores de 1% com o modelo analítico para flexão e 3 pontos, flexão em 4 pontos e para carregamento distribuído. É possível observar que a influência do cisalhamento depende da relação L/H da viga e que para os casos mais comuns o cisalhamento tem influência de 4 a 13% (relação L/H entre 15 e 25).

Como sugestão para trabalhos futuros, sugere-se a investigação de todas as constantes elásticas dos materiais a serem utilizados na confecção de vigas I-Joist. De posse das constantes elásticas, sugere-se a execução vigas I-Joist e a modelagem numérica das mesmas para que os resultados experimentais e numéricos sejam comparados com as constantes elásticas ensaiadas. O presente estudo verificou o regime elástico linear do elemento estrutural, para futuras pesquisas, ainda indica-se investigar critérios para dimensionamento dos estados limites últimos e modos de falha das vigas I-Joist.

### **8 REFERENCIAS**

AMERICAN WOOD COUNCIL. **Guideline Wood I-Joists**: manual for engineered wood construction. American Forest & Paper Association, 1999. 36 p.

AMERICAN WOOD COUNCIL. **Wood I-Joist Awareness Guide**. Washington: American Forest & Paper Association, 2006b. 6 p.

ASSOCIAÇÃO BRASILEIRA DE NORMAS TÉCNICAS. **ABNT NBR 7190**: Projeto de Estruturas de Madeira. Rio de Janeiro, 1997.

ASTM, American Society for Testing and Materials. **D5055**: Standard Specification for Establishing and Monitoring Structural Capacities of Prefabricated Wood I-Joists. West Conshohocken, 2004.

AUTODESK, Knowledge Network. **Autodesk Inventor Fusion 2013 - Help**. 2013. Disponível em < <http://help.autodesk.com/view/INVFUS/2013/ENU/> >. Acesso em 31 maio. 2016.

AUTODESK, Knowledge Network. **Autodesk Simulation Mechanical 2014 - Help**. 2014. Disponível em < <http://help.autodesk.com/view/ASMECH/2014/ENU/> >. Acesso em 31 maio. 2016.

BERGAMASCO, Pedro D. A. **Estudo do comportamento estrutural de ligações parafusadas viga-pilar com chapa de topo estendida: análise numérica**. Dissertação (Mestrado – Programa de Pós-Graduação em Engenharia de Estruturas) - Universidade de São Paulo, São Carlos, 2012.

BODIG, Jozsef; JAYNE, Benjamin A. **Mechanics of Wood and Wood Composites.** New York: Van Nostrand Reinhold Company, 1982.

BONDE: Empresa paranaense constrói casa ecológica em 12 horas. Londrina, 3 ago. 2011. Disponível em: < http://www.bonde.com.br/?id\_bonde=1-32--8-20110803>. Acesso em: 24 maio 2016.

CARDIN, Viviane S. **Ensaios não destrutivos aplicados à madeira serrada e estruturas: técnica potenciais para uso no Brasil**. São Carlos, 2011. Dissertação (Mestrado – Programa de Pós-Graduação em Construção Civil) - Universidade de São Paulo, São Carlos, 2011.

CARLIN, Tatiana. **Avaliação experimental da influência da deformação por cisalhamento em vigas "I-Joist"**. 2015. Disponível em:

https://ssl4799.websiteseguro.com/swge5/PROCEEDINGS/. Acessado em 15/06/16. [doi:10.20906/CPS/SICITE2015-0686](http://dx.doi.org/10.20906/CPS/SICITE2015-0686)

DFGESSO: Empresa catarinense que trabalha com decorações em gesso. São José, ago. 2010. Disponível em: < http://www.dfgesso.com/construcao.php>. Acesso em: 3 outubro 2016.

ENGENHARIA CIVIL DIÁRIA. **Passo-apasso do Wood Frame**. 2015. Disponível em: [https://engenhariacivildiaria.com/2015/03/11/passo-a-passo-do-wood-frame/.](https://engenhariacivildiaria.com/2015/03/11/passo-a-passo-do-wood-frame/) Acessado em 29/04/2016.

ENGINEERED WOOD ASSOCIATION**. A Guide to Engineered Wood Products**. Form Nº C800B. 2010.

ENGINEERED WOOD ASSOCIATION. **Performance Rated I-Joists**. Form Nº EWS X720H. 2012.

ENGINEERED WOOD ASSOCIATION. **Performance Rated I-Joists**. From Nº EWS Z725D. 2012.

FISETTE, Paul. **Chosing Between Oriented Strandboard and Plywood**, 2005. Disponível em: <http://bct.eco.umass.edu/publications/by-title/choosing-between-oriented-strandboardand-plywood/>. Acesso em: 22 Maio. 2016.

GARBIN, D. **Análise do desempenho estrutural de vigas I com mesas constituídas de madeiras reaproveitadas de batentes**. 2013. 69f. Trabalho de Conclusão de Curso (Graduação) – Engenharia Civil. Universidade Tecnológica Federal do Paraná. Campo Mourão, 2013.

GERDAU, Perfis Estruturais Gerdau. **Tabela de Bitolas**. 2014. Disponível em [<www.comercialgerdau.com.br/produtos/download/16\\_Perfil\\_Estrutural\\_tabela\\_de\\_bitolas.p](http://www.comercialgerdau.com.br/produtos/download/16_Perfil_Estrutural_tabela_de_bitolas.pdf) [df>](http://www.comercialgerdau.com.br/produtos/download/16_Perfil_Estrutural_tabela_de_bitolas.pdf). Acesso em 7 ago. 2014.

GÓES, Jorge L. N. de. **Estudo de pontes de madeira com tabuleiro multicelular protendido**. São Carlos, 2005. Tese (Doutorado – Programa de Pós-Graduação em Engenharia de Estruturas) - Universidade de São Paulo, São Carlos, 2015.

GÓES, Jorge L. N. de. **Investigação das propriedades físicas e mecânicas de calços de OSB**. Jerônimo Monteiro, 2007. Laudo Técnico - Universidade Federal do Espirito Santo, Jerônimo Monteiro, 2007.

JULAR MADEIRAS: Empresa paranaense constrói casa ecológica em 12 horas. Londrina, 3 ago. 2011. Disponível em: < http://www.jular.pt/produtos/estruturas-em-madeira/vigas-ijoist>. Acesso em: 2 outubro 2016.

LEICHTI, Robert J.; FALK, Robert H.; LAUFENBERG, Theodore L. **Prefabricated wood Ijoist: an industry overview.** Forest Products Journal. Vol. 40, Nº 3, 1990.

LIMA, A. L. **Comportamento Estrutural de Vigas em Madeira, com Seção "I", de Mesas em Pinus Maciço e Alma em OSB**. 2005. 94 f. Dissertação (Mestrado em Engenharia Civil) - Universidade Federal de Santa Catarina, Florianópolis, 2005.

LIMA, F. M. **Desempenho Estrutural de Vigas "I-Joists" - Padronização e Subsídios para o Pré Dimensionamento.** 2014. Dissertação (Graduação em Engenharia Civil) – Universidade Tecnológica Federal do Paraná, Campo Mourão, 2014.
LOTTI, Raquel S. et al. **Aplicabilidade científica do método dos elementos finitos**. Maringá, 2006. Disponível em < http://www.scielo.br/pdf/dpress/v11n2/a06v11n2.pdf >. Acesso em 7 ago. 2014.

MAGGI, Y.I. **Análise Numérica, Via M.E.F, do Comportamento de Ligações Parafusadas Viga-Coluna com Chapa de Topo**. 2000. Dissertação (Mestrado em Engenharia Civil) - Universidade Estadual de São Paulo, São Carlos, 2000.

MAGGI, Y.I. et al. **Parametric analysis of steel bolted end plate connections using finite element modeling**. Journal of Constructional Steel Research, 2005.

MASCIA, Nilson T. **Concerning the elastic orthotropic model applied to wood elastic properties**. Maderas, Cienc. Tecnolo. V.5 n.1 Campinas, 2003 ISSN 0718-221X. Disponível em: http://www.scielo.cl/scielo.php?script=sci\_arttext&pid=S0718221X2003000100001. Acesso em: 30 Março, 2016.

MASCIA, Nilson T., LAHR, Francisco A. R. **Remarks on orthotropic elastic models applied to wood**. Materials Research: vol 9 no.3 São Carlos July/Sept. 2006 ISSN 1980-5373. Disponível em: [http://www.scielo.br/scielo.php?script=sci\\_arttext&pid=S1516-](http://www.scielo.br/scielo.php?script=sci_arttext&pid=S1516-14392006000300010) [14392006000300010.](http://www.scielo.br/scielo.php?script=sci_arttext&pid=S1516-14392006000300010) Acesso em: 22 Maio, 2016.

RANCOURT, Derek. G**. Structural Behavior of Wood I-Joist / OSB Roof Panel Assemblies**. Master of Science (in Civil & Environmental Engineering)-University of Maine, Orono, 2008.

SÁNCHEZ, César A. A. **Estudo de impacto usando elementos finitos e análise não linear**. Dissertação (Mestrado em Engenharia Mecânica) - Universidade de São Paulo, São Carlos, 2001.

SORIANO, H. L. **Método de Elementos Finitos em Análise de Estruturas.** São Paulo: Editora da Universidade de São Paulo, 2002.

STRUCTURAL BOARD ASSOCIATION, OSB in Wood Frame Construction**. OSB Performance by Design**, 2005. Edição 2005.

TIMOSHENKO, S.P.; GERE, J. E. **Mecânica dos Sólidos**. Vol. 2. Rio de Janeiro: 1994.

USDA, United States Department of Agriculture. **Wood handbook - Wood as an engineering material**. Madison: Forest Products Laboratory, 2010. 508 f.

WILLIAMSON, P.E. **APA engineered wood handbook**. New York: McGraw-Hill, 2002.

YOUNG, Warren C; BUDYNAS, Richard G**. Roark's Formulas for Stress and Strain**. New York: McGraw-Hill, 2002.

ZHU et. al. **Finite element modelling of OSB webbed timber I-beams with interactions between openings**. Universidade de Brighton: 2005, doi: 10.1016/j.advengsoft.2005.03.027

### **APÊNDICE**

#### APÊNDICE A – MEMORIAL DE CÁLCULO

Cálculo do  $f_s$ 

O  $f_s$  foi calculado de acordo com a equação 6 e foram obtidos os seguintes valores: Viga de aço w250x44,8: 4,274 PRI60 241: 2,827; PRI60 302: 2,581; PRI60 356: 2,411; PRI60 406: 2,285.

O módulo de elasticidade  $(E_n)$  adotado foi de 10.000 Mpa.

A inércia efetiva foi calculada de acordo com a seguinte equação:

$$
I_{ef} = I_{ef1} + I_{ef2} + I_{ef3}
$$

$$
I_{eff1} = n_1 \left[ \left( \frac{b_1 h_1^3}{12} - \frac{b_3 h_2^3}{12} \right) + b_1 h_1 \left( \left( h_4 + h_3 + \frac{h_1}{2} \right) - C G_T \right)^2 - b_3 h_2 \left( C G_T - \left( h_4 + h_3 + \frac{h_2}{2} \right) \right)^2 \right]
$$

$$
I_{ef2} = n_2 \left[ \left( \frac{b_3 (h_3 + 2h_2) h_1^3}{12} \right) + b_3 (h_3 + 2h_2) (CG_2 - CG_T)^2 \right]
$$

$$
I_{ef3} = n_3 \left[ \left( \frac{b_4 h_4^3}{12} - \frac{b_3 h_2^3}{12} \right) + b_4 h_4 \left( \left( \frac{h_4}{2} \right) - C G_T \right)^2 - b_3 h_2 \left( C G_T - h_4 + \frac{h_4}{2} \right)^2 \right]
$$

Onde:

 $I_{ef}$  = inercia efetiva da seção transversal;

 $I_{eff1}$  = inercia efetiva da mesa superior;

 $I_{ef2}$  = inercia efetiva da alma;

 $I_{eff3}$  = inercia efetiva da mesa inferior;

 $b_1$  = base da mesa superior;

 $h_1$  = altura da mesa superior;

 $h_2$  = altura do entalhe;

 $b_3$  = base da alma;

 $h_3$  = altura da alma;

 $b_4$  = base da mesa inferior;

 $h_4$  = altura da mesa inferior;

 $CG_T =$ Centro de gravidade da seção transversal;

 $CG<sub>2</sub> =$  Centro de gravidade da alma;

 $[E_{nl}I_{ef}]$  = Rigidez efetiva para a seção transformada.  $E_{mesa superior}$ 

$$
n_1 = \frac{R_{\text{at a supercor}}}{E_n}
$$

$$
n_2 = \frac{E_{\text{at }n\alpha}}{E_n}
$$

$$
n_3 = \frac{E_{\text{meas a inferior}}}{E_n}
$$

A inércia efetiva das vigas PRI são as seguintes: PRI60 241: 49827695 mm<sup>4</sup>; PRI60 302: 85306372 mm<sup>4</sup>; PRI60 356: 125452856 mm<sup>4</sup>; PRI60 406: 170278188 mm<sup>4</sup>.

O G adotado foi o 1080 MPa respectivo ao OSB. A área das vigas PRI são as seguintes: PRI60 241: 6393,5 mm<sup>2</sup>; PRI60 302: 6973 mm<sup>2</sup>; PRI60 356: 7486 mm<sup>2</sup>; PRI60 406: 7961 mm<sup>2</sup>.

Cálculo de flecha devido ao momento fletor

Para flexão em 3 pontos:

$$
\delta_{momento} = \frac{PL^3}{48EI}
$$

Para flexão em 4 pontos:

$$
\delta_{momento} = \frac{23PL^3}{1296EI}
$$

Para carregamento distribuído:

$$
\delta_{momento} = \frac{5PL^4}{384EI}
$$

Cálculo de flecha devido ao cisalhamento

Para flexão em 3 pontos:

$$
\delta_{cisalhamento} = f_s \frac{PL}{4GA}
$$

Para flexão em 4 pontos:

$$
\delta_{cisalhamento} = f_s \frac{PL}{6GA}
$$

Para carregamento distribuído:

$$
\delta_{cisalhamento} = f_s \frac{PL^2}{8GA}
$$

A flecha total é dada por:

$$
\delta_{\text{TOTAL}} = \delta_{\text{momento}} + \delta_{\text{cisalhamento}}
$$

Os valores adotados para as forças estão descritos no texto.

### **ANEXOS**

### ANEXO A – MODELO DE RELATÓRIO

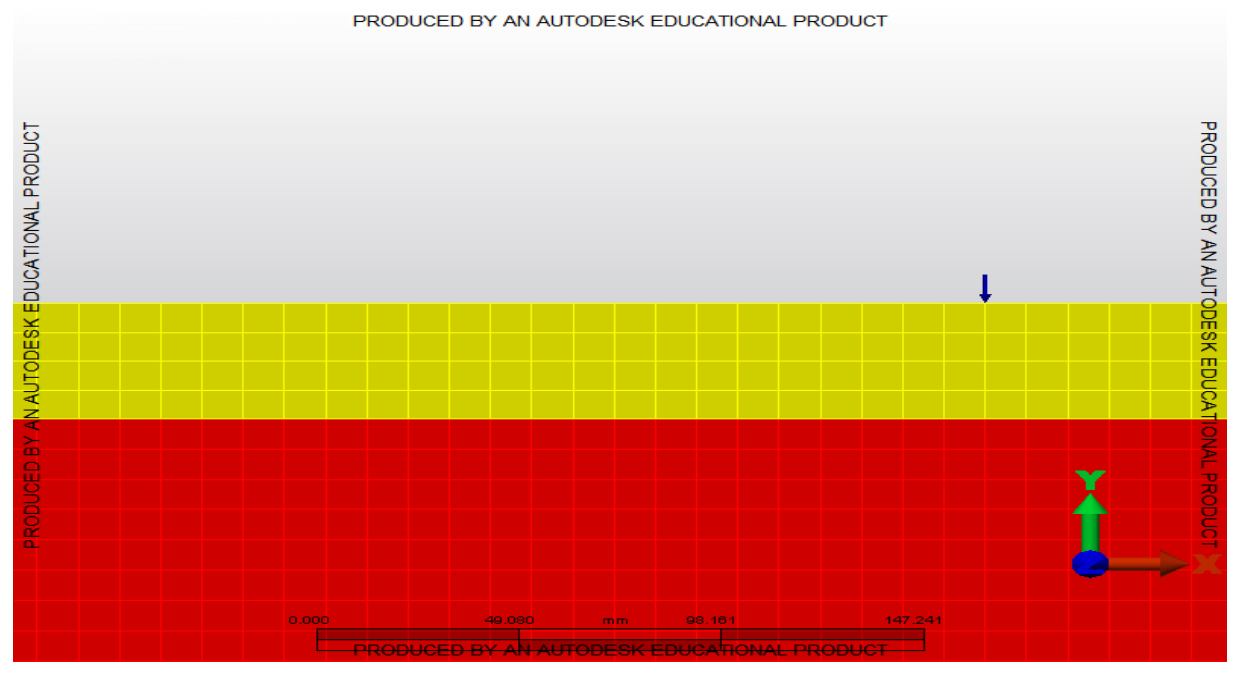

# **Design Analysis Project Title Here**

### **Created by**

Author: Department: Created Date: 22/10/2016

### **Reviewed by**

Reviewer: Department: Model Created Date: 22/10/2016 Reviewer Comments:

### **Executive Summary**

This is where to put your Executive summary. So, replace this text with your overall Project Description.

### **Summary**

### *Model Information*

Analysis Type - Static Stress with Linear Material Models Units - Custom - (N, mm, s, °C, K, V, ohm, A, J) Model location - C:\Users\hwguimaraes\Documents\PET\influencia no deslocamento\TCC1\SIMULACOES\Fernanda\Fernanda.fem Design scenario description - Design Scenario # 1

### **Analysis Parameters Information**

### *Load Case Multipliers*

*Static Stress with Linear Material Models may have multiple load cases. This allows a model to be analyzed with multiple loads while solving the equations a single time. The following is a list of load case multipliers that were analyzed with this model.*

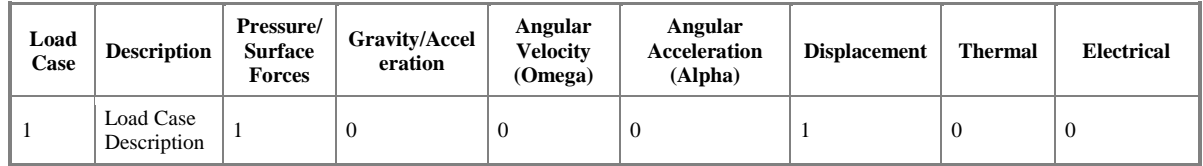

### *Centrifugal Information*

### **Angular Velocity (Omega) Magnitude = 0 (RPM)**

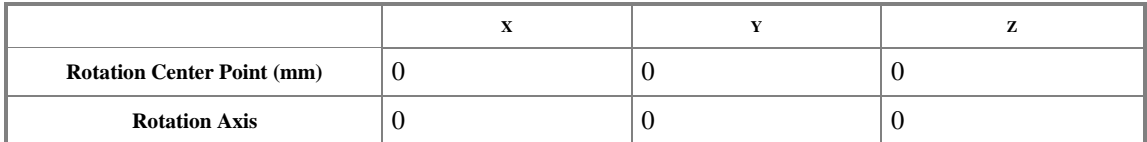

#### **Angular Acceleration (Alpha) Magnitude = 0 (RPM/s)**

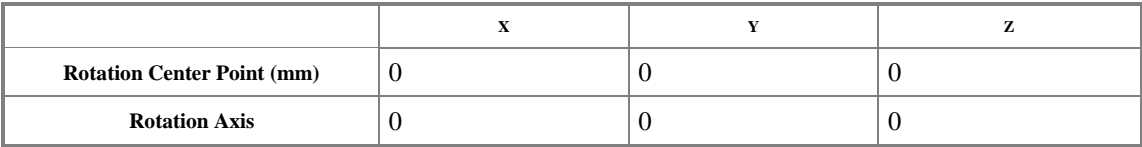

### *Multiphysics Information*

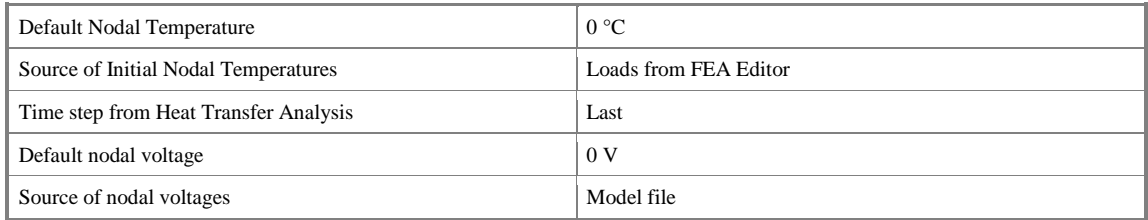

### *Processor Information*

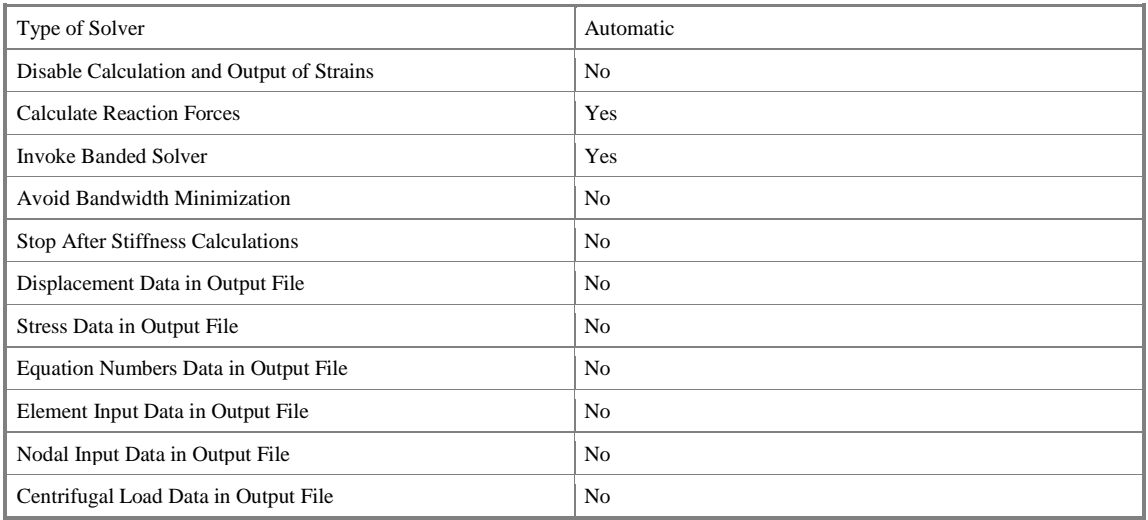

# **Part Information**

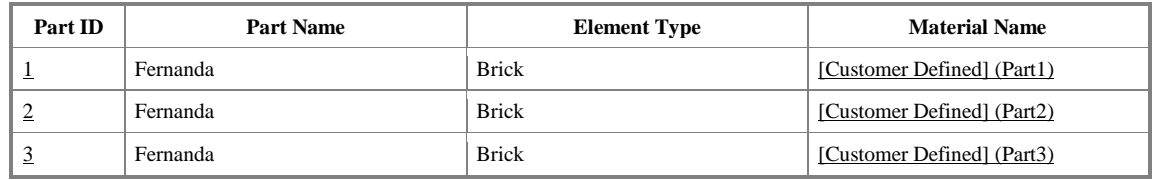

# **Element Information**

**Element Properties used for:**

Fernanda

Fernanda

Fernanda

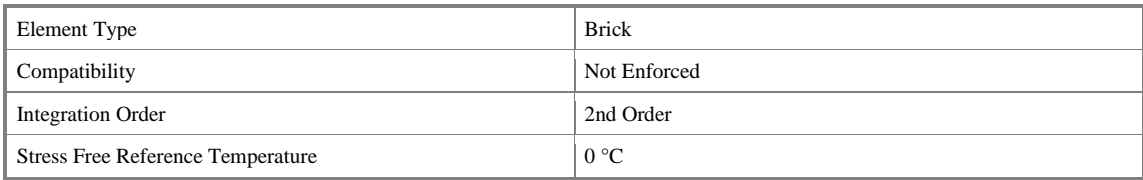

# **Material Information**

#### **[Customer Defined] (Part1) -Brick**

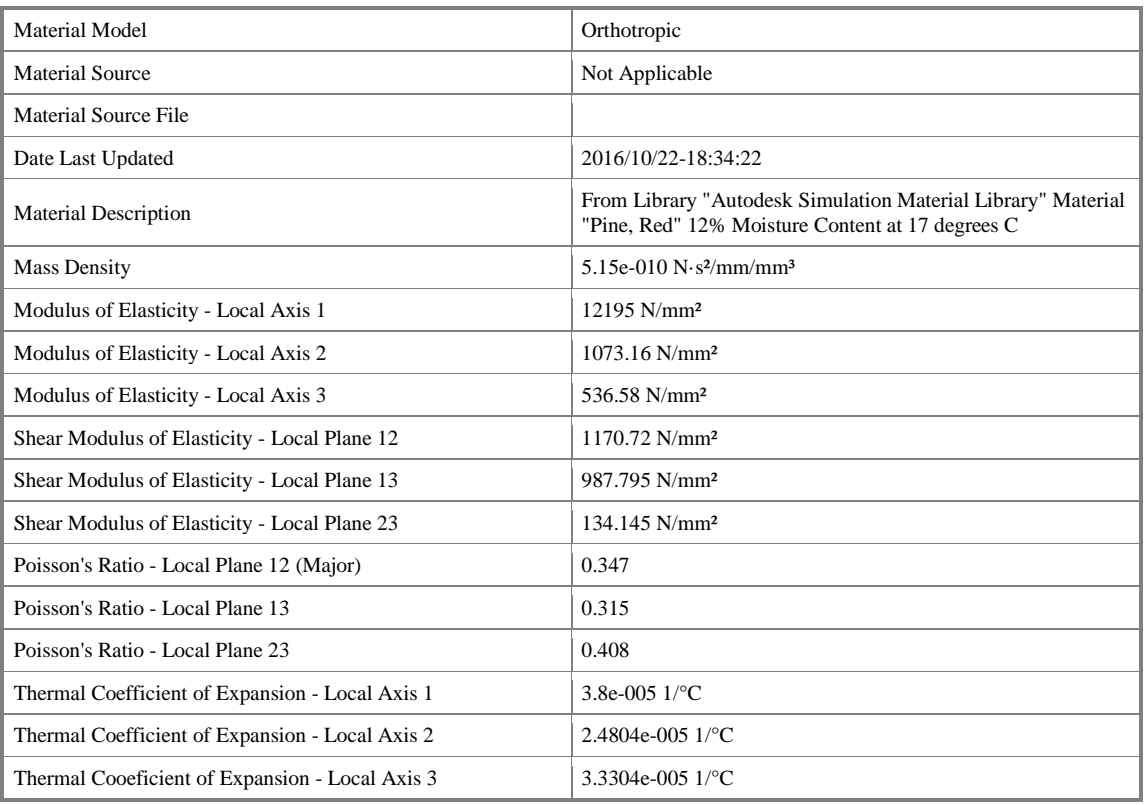

#### **[Customer Defined] (Part2) -Brick**

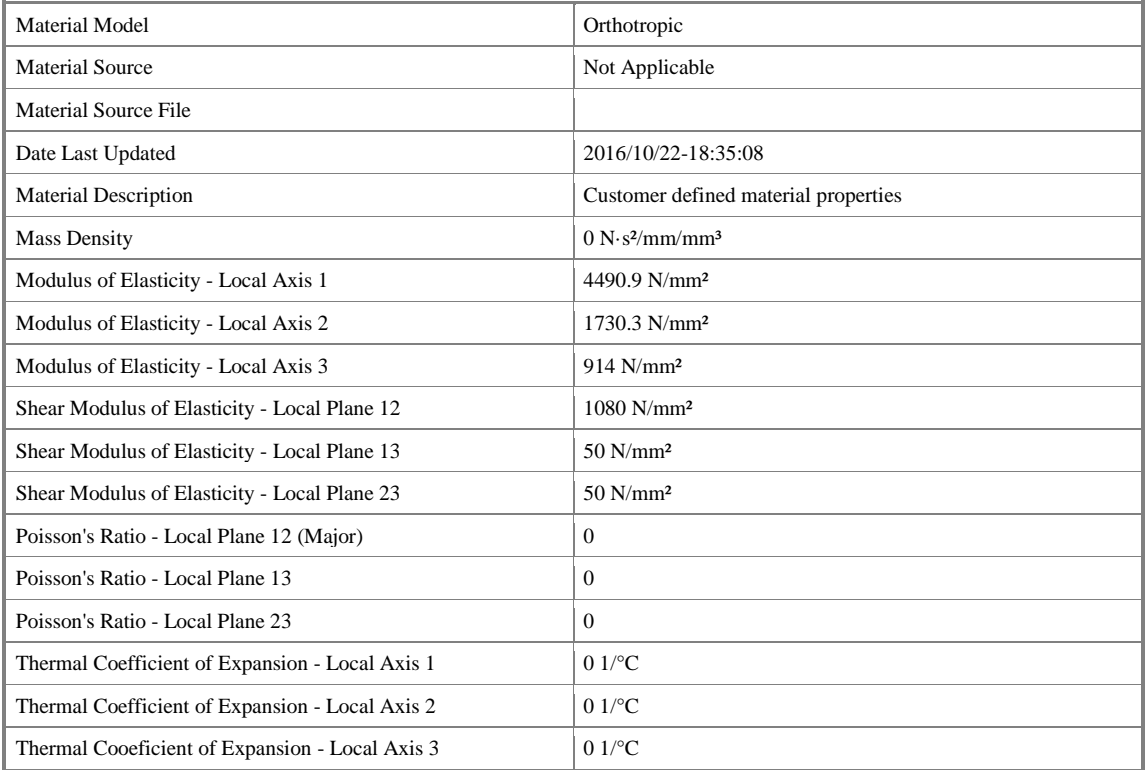

#### **[Customer Defined] (Part3) -Brick**

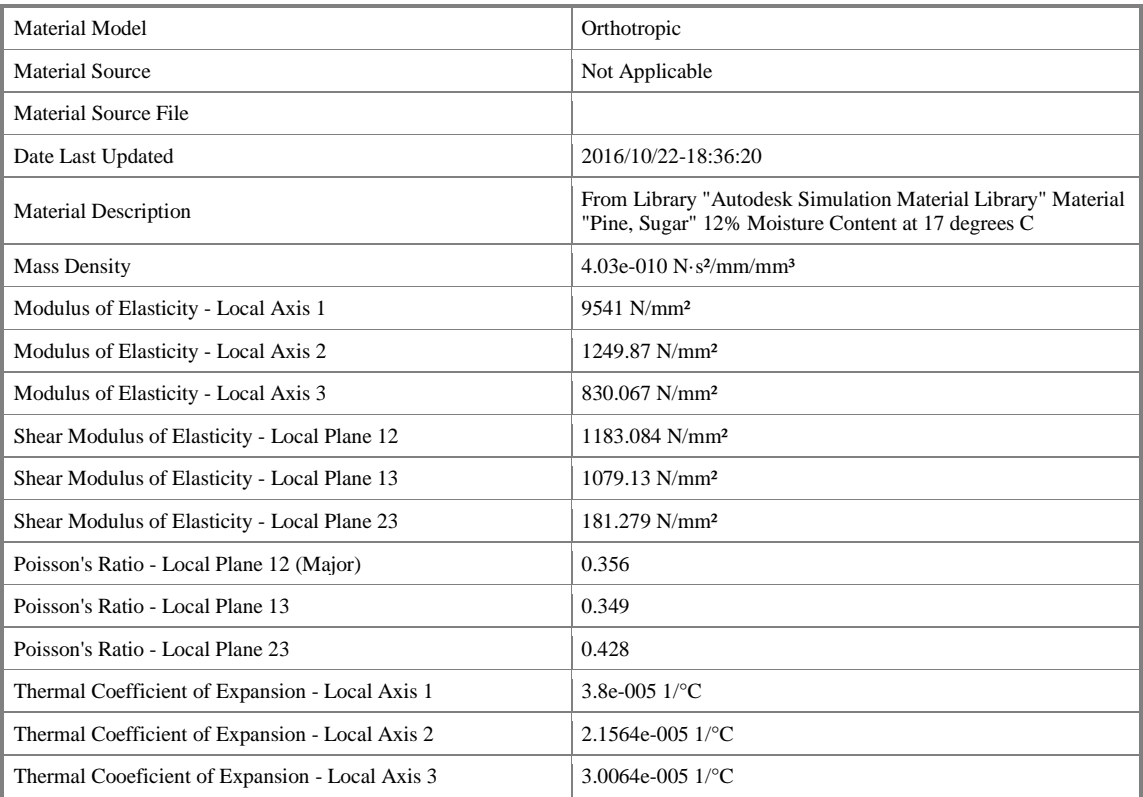

# **Loads**

#### **FEA Object Group 5: Nodal Forces**

### **Nodal Force**

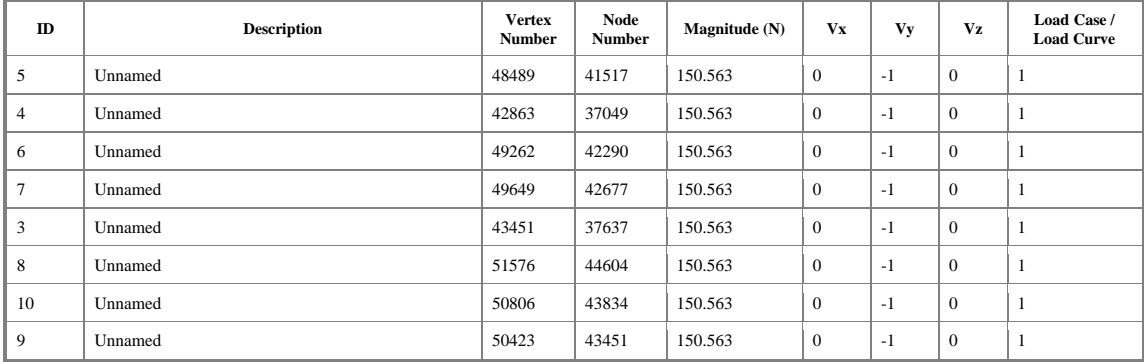

#### **FEA Object Group 6: Nodal Forces**

#### **Nodal Force**

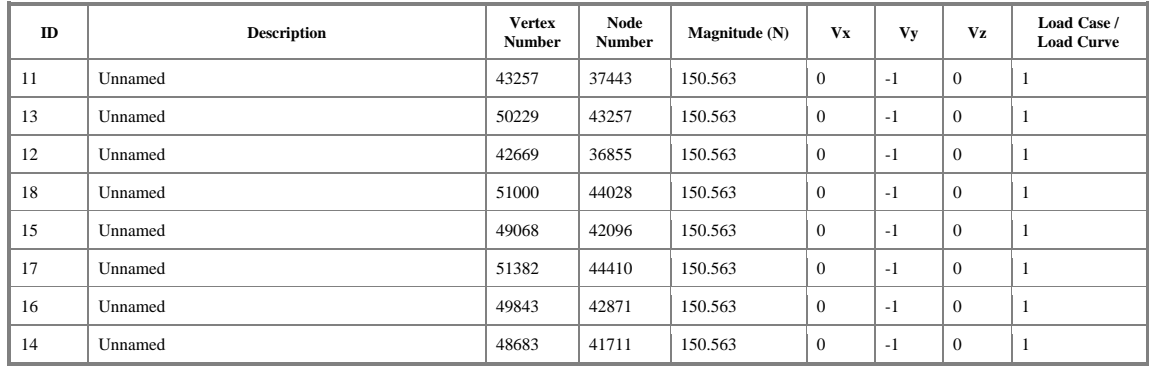

### **Constraints**

#### **FEA Object Group 1: Nodal General Constraints**

#### **Nodal General Constraint**

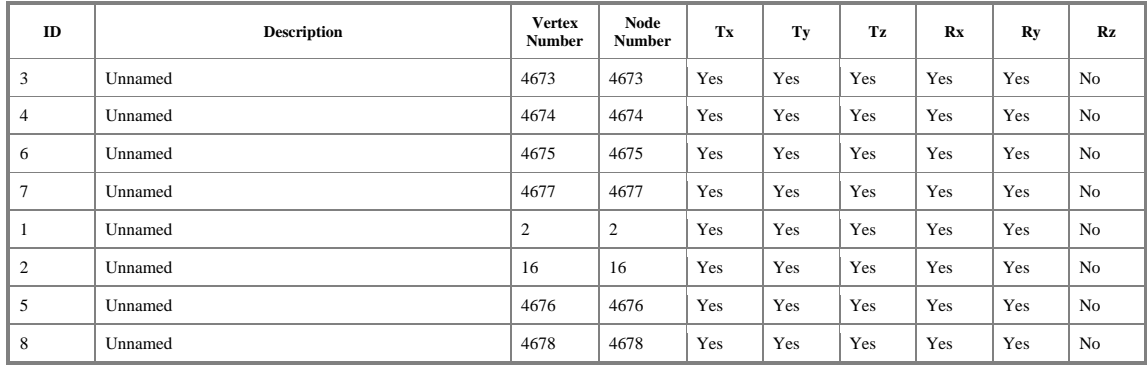

#### **FEA Object Group 2: Nodal General Constraints**

### **Nodal General Constraint**

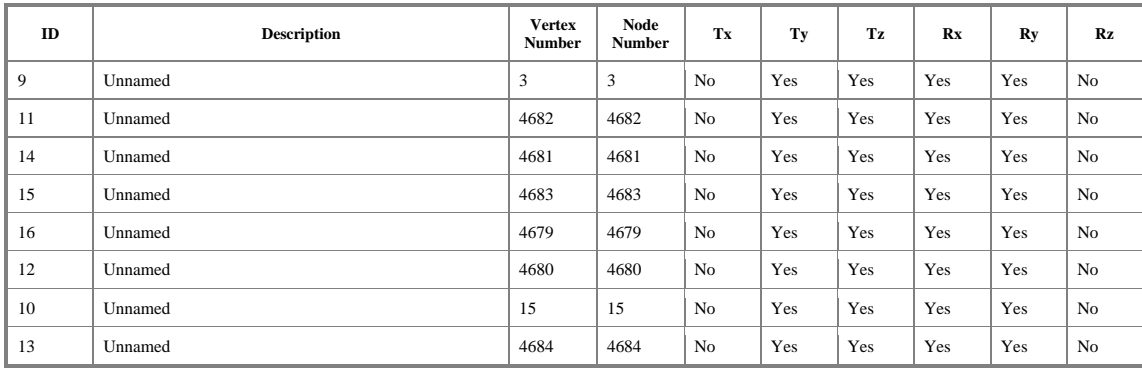

# **Results Presentation Images**

### *Displacement*

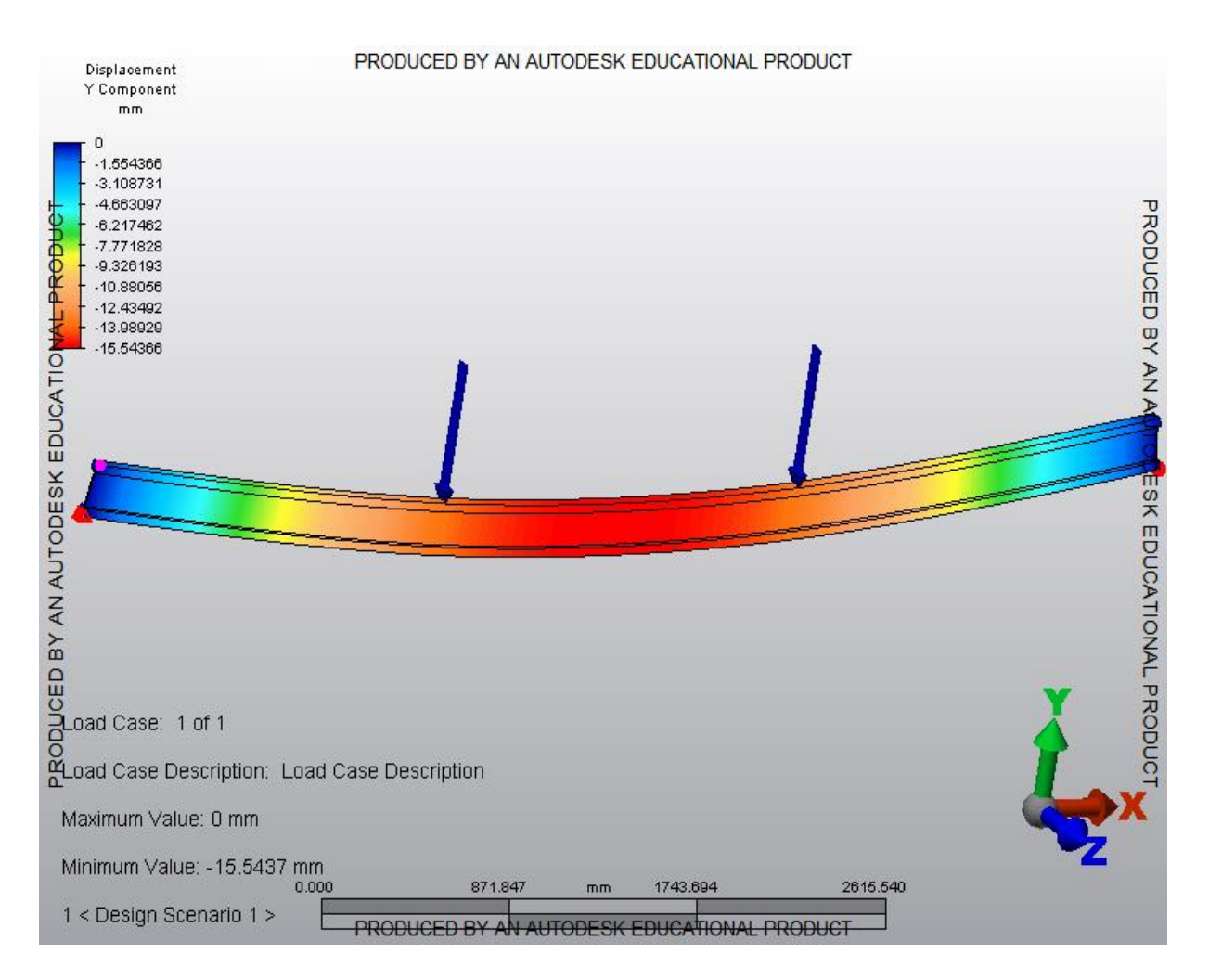